Universidad Nacional Autonoma de México

FACULTAD DE INGENIERIA

# DIAGNOSTICO COMPUTARIZADO PARA LA LOCALIZACION Y REPARACION DE AVERIAS EN EQUIPOS DE RAYOS X

 $E$  S  $\parallel$ Que para obtener el Título de: INGENIERO MECANICO ELECTRICISTA P r e s e n t a n: Raúl Carrasco Acevedo Raúl Guillermo de Jesús Cruz Flores Director de Tesis:

ING. LUIS G. CORDERO BORBOA

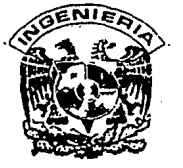

MEXICO, O. F. 1989

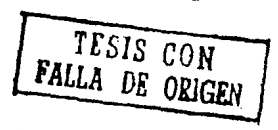

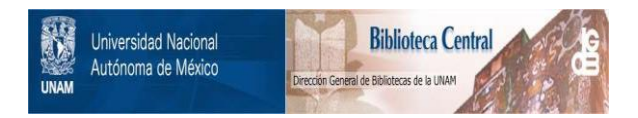

## **UNAM – Dirección General de Bibliotecas Tesis Digitales Restricciones de uso**

# **DERECHOS RESERVADOS © PROHIBIDA SU REPRODUCCIÓN TOTAL O PARCIAL**

Todo el material contenido en esta tesis está protegido por la Ley Federal del Derecho de Autor (LFDA) de los Estados Unidos Mexicanos (México).

El uso de imágenes, fragmentos de videos, y demás material que sea objeto de protección de los derechos de autor, será exclusivamente para fines educativos e informativos y deberá citar la fuente donde la obtuvo mencionando el autor o autores. Cualquier uso distinto como el lucro, reproducción, edición o modificación, será perseguido y sancionado por el respectivo titular de los Derechos de Autor.

IND1CE

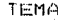

PAGINA

2

6

 $\epsilon$ 

 $12$ 

 $21$ 

21

 $49$ 

76

107

 $123$ 

 $-125.$ 

**PRESENTACION** 

I.-DESCRIPCION GENERAL DE EQUIPOS DE RAYOS X.

1.1.-Generación de rayos x.

 $1.2 -$  Elementos de un equipo de rayos x.

11. - METODOLOGIA FROPUESTA PARA EL MATENIMIENTO

DEL EQUIPO.

II.1.-Mantenimiento Preventivo.

Il.2.-Mantenimiento Correctivo. ミター

III.-DESARROLLO DEL SISTEMA FARA DIAGNOSTICO.  $48$ 

III.1.-Diagramas de flujo.

III.2.-Codificación de los Diagramas de Flujo.

**IV. - DEMOSTRACION DE RESULTADOS** 

V. - CONCLUSIONES

APENDICE A

VI.-BIBLIOGRAFIA

El presente trabajo se ha originado por la necesidad de tener un programa de consulta que pueda ser utilizado en una computadora personal para localizar v reparar fallas en un equipo de rayos x. Pretende, dentro de lo posible, ser una fuente para la comparación de opiniones respecto a la localización de averias entre este programa y el ingeniero de servicio De tal forma que pueda solucionar determinado problema con mayor rapidez y confiabilidad, va que a las opiniones propias del ingeniero de servicio o tecnico especializado se adregarán otras, dando otros caminos para solucionar un problema particular.

Este programa también puede ser utilizado por personas equipo en particular, pero que tengan  $CUB$ no conozcan el conocimientos de equipos similares, ya que por medio de la informacion que se alimente al programa, este quiará al usuario sobre los pasos a sequir para solucionar la falla inicial.

Actualmente no se cuenta con programas para computadora personal que sirvan como auxiliares o de consulta para el trapajo que desarrollan ingenieros de servicío o técnicos especializados. esto es no hav programas que den alternativas y posibles soluciones a un problema especifico.

Un objetivo más de este trabajo es que pueda servir como auxiliar ó quia para desarrollar programas en computadora personal para equipos similares o de diferentes especialidades de la ingenieria.

Este trabajo plantea la posibilidad de reduccion en

tiempo y esfuerzo para solucionar los problemas que se presenten por medio del uso de una herramienta muy útil y poderosa como lo son las

computadoras personales, lo cual aumenta la rapidez y confiabilidad para resolver problemas de mantenimiento auxiliados por computadora.

La tesis inicia con la descripción general de un equipo de rayos « en el primer capítulo. En el se describe en forma ceneral por medio de bloques a todos los elementos que constituyen el equipo de rayos x. Elementos como; alimentación de tensión, circuito de calefacción. conexión de la alta tensión, generador de alta tensión. pupitre de mando y transformadores de compensacion de red, ademas de unidades que se pueden instalar posteriormente como: dispositivo de arrangue de anodo de 180 hertz, aditamento de planiorafia, unidad de programacion. exposimetro automático, etcetera. En todos los casos se explica el funcionamiento de sus partes.

En el segundo capítulo se propondrá una metodología para el mantenimiento, para que dependiendo de la carga de trabajo del prevengan problemas. lo cual conservara al equipo equipo ం∈' funcionando correctamente por un periodo mas largo.

Se descripe también el procedimiento a seguir para localizar y reparar fallas comunes y no comunes que apareccan en el equipo por medio de un diagrama de flujo y la suplicación del funcionamiento de cada uno de los elementos que lo constituyen, así como los valores de voltaje (V), corriente(I) o señales a la entrada y salida de las tarjetas que lo componen.

En el tercer capitulo se desarrolla el programa quia para localización y reparación de fallas. Se efectua el desarrollo del programa de acuerdo con la siguiente secuencia: diagrama de flujo, Sodificacion, Pexplicación, del Juso del programa. Lasi como pruebas del funcionamiento confecto del programa desarrollado por medio del planteamiento de fallas en el equipo.

 $\sim$  El cuarto capítulo se utiliza para presentar algunos

ejemplos de los resultados obtenidos por el sistema.

Finalmente se presentan las conclusiones generales

5

respecto al trabajo realizado, así como recomendaciones para su mejor 

Watinyayi

aprovechamiento. National Afi 9 달달하다

I.-DESCRIFCION GENERAL DE EQUIFOS DE RAYOS X.

Los rayos x tienen un amplio uso en nuestra vida actual ya que pot• medio de ellos podemos detectar fracturas ó elementos extraños en el interior de objetos donde los sentidos humanos no tienen acceso. Por ejemplo para detectar gritas ó fallas en castillos y vigas de edificios, en la unión de conductos de qas y pett'ólec donde las tuberias deben estat• perfectamente selladas, para que no haya fugas de estos fluidos. Otro uso muy importante de los rayos x es en el area médica de radiodiagnóstico , para detección de cáncer, coáquios, rompimiento de arterias, venas ó huesos. También se usan en radioterápia para el tratamiento de enfet•1nedades como el cáncer y en operaciones quirúrgicas para la extracción de tumores, colocación de marcapasos. En este capitulo hablaremos de como se generan los rayos ::, asi como de las partes que conforman un equipo de rayos x.

I.1.-Generación de rayos x.

En la primera pa~te de este capitulo se describirá en forma br·eve como se realizo el descubrimiento de los t•ayas x, asf como las caracterizticas mas importantes de un tubo de ravos ». En la segunda parte se describiran en forma general los elementos constitutivos de un equipo de rayos .. ,pr1mero en for·ma de diagrama de bloques, después en forma de un diagrama eléctrico con-sus elementos mas representativos y finalmente un esquema a bloques de los elementos que constituyen al equipo de rayos x básico 712 MP. de Liso médico y que manejaremos como 1nodelo en el desarrollo de nuestro progr~ma .Estos esquemas van acompaNados de su de3cr1pc1ón de

funcionamiento.

Fue Wilhelm Conrad Rongten profesor de Fisica de la Universidad de Wurzburg, Alemania quien el 8 de noviembre de 1895 descubrió una nueva clase de radiación "invisible", a la que el llamó "ravos x".

Dicho descubrimiento sucedió cuando estando el profesor Wilhelm en un cuarto totalmente a oscuras experimentaba con un tubo de rayos catodicos de Crokes , el cual estaba cubierto totalmente de carton, negro, impermeable a toda clase de luz hasta entonces conocida aún: la mas intensa y entonces noto una luz debil de tono verduzco que emanaba de un preparado quimico fluorescente (platinocianuro de bario).a continuación intuyó que la fuente que producia esta iluminación ena el tubo de Crokes y comenzo a colocar objetos de diferente densidad entre dicho tubo y el preparado quimico. observando que la intensidad producida en dicho preparado adquiría diferentes tonalidades, pero lo que mas le sorprendio, fue que atravezavan la piel humana y podia ver la silueta de los huesos de su propia mano provectados en el material florescente.

Como (consecuenc)a de esta descubrimiento se continuaron las investigaciones para conocer el origen y generación de esta radiacion "invisible", pudiendo así clasificar la "radiación X" en el espectro electromagnetico, en el rango de 1-0.001 A(Amstrongs), de longitud de onda y dentro de este el rango que se utiliza en medicina. para radiodiagnostico que es de 0.1-0.5 A de longitud de onda. En la figura 1.1.1 podemos ver ésta representación. donde se utilizan variables como:

> $\therefore$   $f = f$ recuencia dada en Hz (Hertz). l = longitud de onda dada en A (Amstrongs).

> > $\overline{7}$

- $c =$  velocidad de la luz dada en metros / segundo. fi= limite menor del rango de frecuencia de los rayos x.
- f4= limite mayor del rango de frecuencia de los rayos x.
- f2= limite inferior del rango de frecuencia de los rayos x de uso en medicina para radiodiacnostico.
- f3= limite superior del rango de frecuencia de los rayos x, de uso en medicina para radiodiagnostico.

$$
f = e^{\gamma/2} \cdot 1 - \dots + (1, 1)
$$
  $1A = 10^{-8} \text{ m} \cdot \dots + (1, 2)$ 

Con las relaciones (1.1),  $(1,2)$  v utilizando los valores de longitud de onda enunciados en el parrafo anterior podemos calcular los valores de sus connespondientes frecuencias, por lo tantos

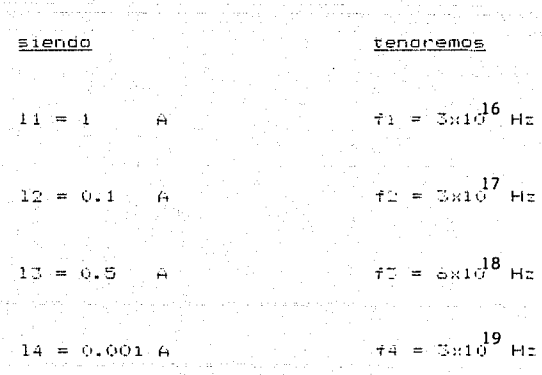

Otras caracteristicas que se pudieron conocer es que debido a su longitud de onda muy corta pueden penetrar en materiales que absorben o reflejan la luz visible y hacen fluorecer ciertas

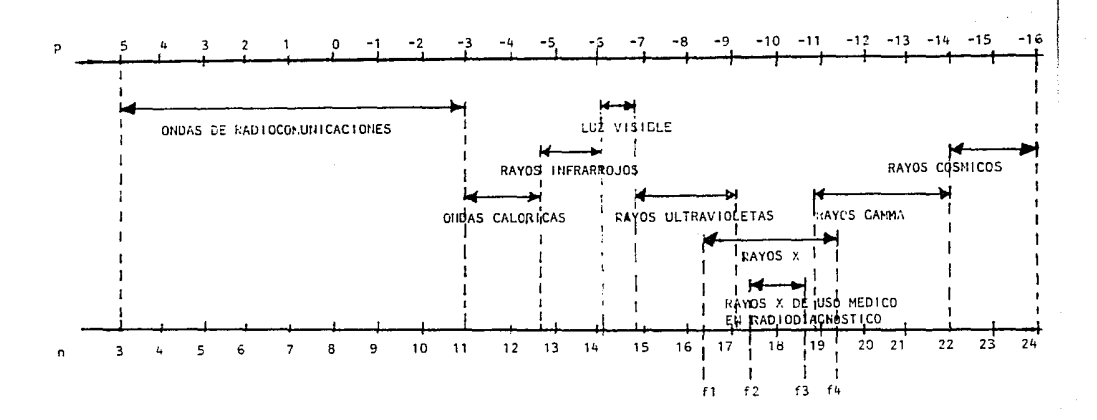

(1) Longitud de onda 10 $P(m)$ .

(f) Frecuencia C.10 "(ht).

FIGURA I.1.1, ESPECTRO ELECTROMAGNETICO.

sustancias, o sea que les hacen emitir radiaciones de longitud de ondationas larga, de tal manera que se queden ver. También afectan peliculas fotograficas que pueden hacerse visibles siguiendo un proceso de revelado comun.

.<br>Se descubrió que la ceneración de rayos « se dece al choque de una complente de electrones a gran velocidad contra

cualquier clase de materia y que la manera mas eficaz de lograr dicha radiación es con un tubo de rayos x (el cual es una modificación del tubo de Croques).

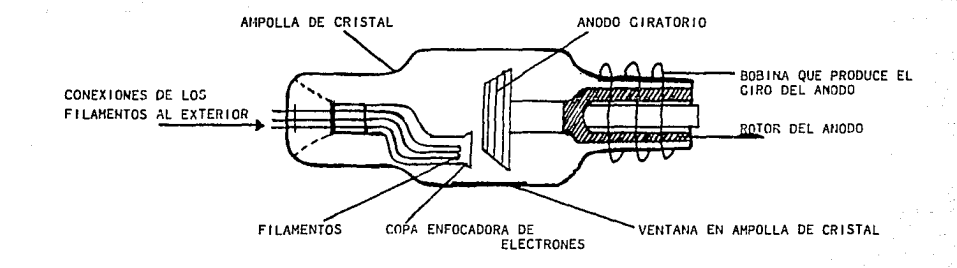

FIGURA 1.1.2. TUBO DE RAYOS X.

 $\pm$  . a  $1 - 5$ ţØ. ŧŝ

Ħ

都

Ħ

 $\frac{1}{2}$ 

 $\sim$  4

La figura 1.1.2, muestra un tubo de rayos » con que filamentos y anodo giratorio, así como los demas elementos que lo constituven.

. Un tubo de ravos x es un dispositivo electronico, en el se generan electrones por calentamiento de un filamento, y cual posteriormente se lanzan a gran Velocidad contra un blanco o foco . convintiendo "gran" parte de esta energía en calor (hasta 2000 grados  $^{\circ}$  solo  $^{\circ}$ un 1% en rayos x. de los cuales solo el 10% es centiorados).  $\mathbf{v}$ aphovechado en cada emisión. Dentro de la ampolla de vidrío tenemos el cátodo . El ánodo es normalmente de cobre v va de uno  $\Box$ anodo v

de sus extremos al centro del tubo (en la cara anterior del anodo nav franja de Tungsteno , que se llama blanco o foco. Este material una: seleccionado por su alto punto de fusión (casi 3400 grados  $Ans. 4%$ centionados), que le permite soportar las altas temperaturas a que es sometido y también por su numero atómico alto que le permite producir rayos x mas duros, o sea de una longitud de onda mas corta .Existen 2 tipos de anodos: giratorio y fijo.

En el catodo tenemos 2 alambres enrollados (de Tungsteno), dentro de una copa enfocadora (de electrones), situada frente a la franja de Tungsteno del anodo, con el cual se da la dirección y tamaño del punto focal o foco para el cual es diseñado el tubo.

"Cuando se aplica un cilovoltaje suficiente al catodo y  $\overline{a}$  1 ánodo (30 Kilovolts minimo), los electrones (que previamente se han obtenido por calentamiento del filamento en el catodo son atraídos al ánodo con oran fuerza. Cuanto más orande la diferencia de potencial aplicada al tubo, mayor velocidad de los electrones. mayor impacto de los electrones contra el foco y menor longitud de onda de los ravos x obtenidos y mayor poder penetrante de ellos.

À la corriente que fluye por el tubo de ravos « durante exposiciones o disparos radiograficos (se le llama así al momento  $1.45$ que se aplica alta tensión a ambas terminales del tubo de rayos x) en le denomina conniente de tubo o mAs. y esto significa que es el  $= 0$ producto de la corriente aplicada al filamento para su calentamiento. por el tiempo que dura la exposición, o sea el tiempo que dura la aplicación de la alta tensión al tubo de rayos x.

Como ya se dijo anteriormente, al haber rayos x tambien se penera una gran cantidad de calor en el punto focal o blanco donde inciden los electrones, el cual debe eliminarse lo mas eficazmente

posible para evitar que el metal se funda v dans al tubo de ravos x. Algunas formas de lograrlo son :

El calor puede disminuirse al colocar en la parte posterior del blanco o foco un material que sea buen conductor de calor como el cobre y extendento hacia afuera del tubo en forma de radiador. Tambien en alqunos tubos de ravos x, esta extensión de cobre tiene aquieros por los cuales se hace pasar aqua o aceite para disipar el calor más efectivamente. Otra forma de aumentar la resistencia del ánodo al calór, es la del anodo diratorio. el cual es un dispositivo que consta de un plato que se coloca-frente al filamento y que ouede cirar a cran velocidad debido a los campos maonéticos creados por bobinas externas al tubo.Con este dispositivo se logra que al choque de los electrones en el punto focal este permanezca fijo, mientras que presenta una area mayor al choque de los electrones y por lo tanto un área mas fria, que se crea por el giro del ánodo.

1.2. Elementos de un equipo de rayos x.

En forma general podemos decir que un equipo generador x. está formado por 3 bloques o modulos como se ve en la de rayos figura IV2.1 ladichos modulos son: Matematic Matematic Matematic

I ) Sección de mando y control.

II ) Modulo de alta tensión.

III) Tubo de ravos x.

En el primer modulo encontramos los selectores e indicadores de las variables que se requieren para denerar rayos x ; así" como las diversas secciones que hacen posible que los parámetros seleccionados sean sincronizados y optimizados para que al llegar al

service that the contract of the contract of

 $\sim 100$  km s  $^{-1}$ 

segundo módulo, de alta tensión sean los adecuados y pueda generar la tansión necesaria para alimentar los filamentos del tubo de rayos x tencer módulo. Tambien se controla que el voltaje aplicado al  $e<sub>1</sub>$ en primario del transformador de alta tension sea el requerido para obtener la alta tensión que finalmente nos provoque en el tubo de mayos x la madiación seleccionada.

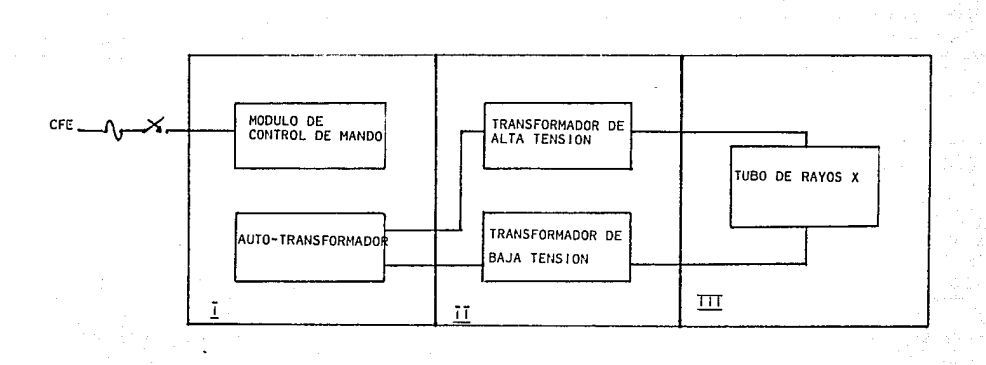

FIGURA 1.2.1. DIAGRAMA A BLOQUES DE UN GENERADOR DE RAYOS &.

En la figura 1.2.2. se aprecian en forma mas amplia los componentes que conforman al generador de rayos x.

galeria al-

- 1) Fuente de conriente alterna (CFE).
	- 2) Interruptor de encendido.
	- 3) Autotransformador.
- Ja) Compensador del voltaje del
	- autotransformador.

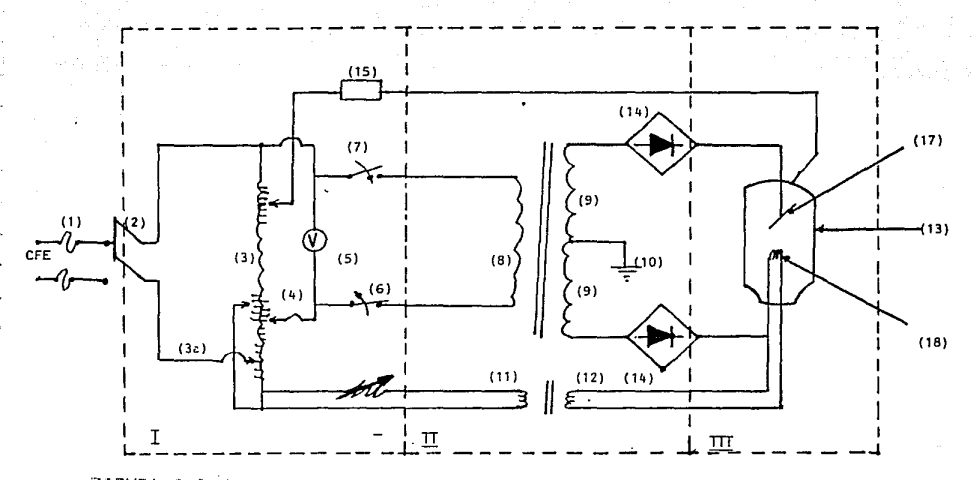

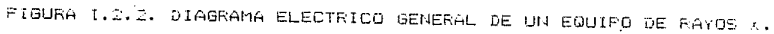

4) Control para seleccionar tensión al primario de alta tension.

5) Vóltmetro en el primario de alta tensión.

 $14<sup>2</sup>$ 

61 Protección contra sobrecarga.

7) Dispositivo de selección de tiempo del disparo radiográfico.

81 Primario del transformador de alta tensión. 9) Secundario del transformador de alta tensión. 10) Tierra del circuito de alta tensión

- 11) Primario del transformador de baja tension.
- 12) Secundario del transformador de baja tensión.
- 13) Tubo de rayos ».
- l4> Puentes rect1f1cadores del voltaje de alta tensión.
- 15) Dispas1hivo para conexion *y* desconexión del giro de anodo.
- 16) Resistencia variable para ajustar la corriente de calefacción de los filamentos del tubo de rayos x. 17J Anado giratorio del tubo de rayo3 x.
- 
- 18) Cátodo del tubo de rayos x (filamentos).

Refiniendose nuevamente a los 3 modulos principales del generador de rayos x (I. II, III). es posible describir el funcionamiento del sistema al considerar el interruptor de encendido (2) que alimenta a un autotransformador (3), el cual puede tener un módulo extra para regularse automáticamente a la tensión de línea (1). o bien se puede hacer manualmente (3A). De esta manera es posible estabilizar las tensiones a las que se conectan los demas modulos del equipo en el autotransformador y mantenerse en valores adecuados de trabajo. A dicho autott'ansformadot"' tenemos conectado un dispositivo de arranque y desconexión de ánodo giratorio (15) también esta conectado al autotransformador el primario del transformador de bajo voltaje (11) que alimenta los filamentos (18) del tubo de rayos

x (13). Las connientes de precalefacción y calefacción que llegan a los filamentos se ajustan con la resistencia variable (16). Además se puede ver el selector de voltaje (4) que alimenta al primario del transformador de alta tensión (8) al valor que seleccionemos de kilovoltaje. Se aprecia también que existe un circuito de seguridad contra sobrecaroas (6). El tiempo de duración de la exposición de rayos x lo seleccionamos con un reloj cronométrico (7).

Dentro del módulo de alta tensión se encuentra el bajo voltaje (11) y (12) que alimenta a los transformador de  $r$ ayos x (18). También se tiene el filamentos  $de1$ tubo<sup>1</sup> de: alta tensión (8)  $y$  (9), que nos genera el transformador de kilovoltaje solicitado y que después es rectificado (14), para posteriormente ser aplicado tanto al ánodo (17), como al catodo (18) del tubo de rayos x, y así obtener la radiación esperada.

En la figura l'2.3. se muestran los diferentes módulos con que cuenta un equipo generador de rayos x, del tipo 712 MP, y que está separado  $105^{\circ}$ **Cores** módulos que se han mencionado en. anteriormente. Los principales elementos que lo constituyen son:

a) N1 PUPITRE DE MANDO.

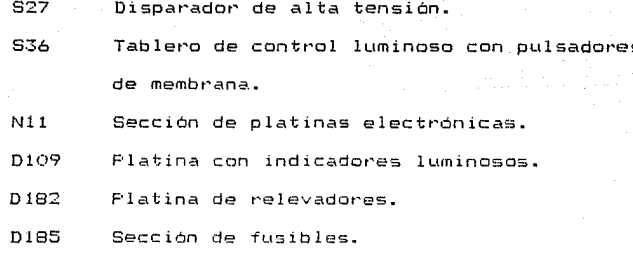

D401/5 Fuente principal de +5 volts, que alimenta la

logica de todo el equipo.

 $M31$ Panel de interconexión de N1 a las demás secciones del equipo y otros complementarios. T11. T12 Transformadores para adaptar la red de linea al voltaje nominal del equipo.

b) N2 SECCION DF POTENCIA.

Módulo donde se genera la calefacción de los M202.5 filamentos del tubo de ravos.

Sección de conmutación con tíristores donde TS<sup>1</sup> se obtiene la tension primaria que alimenta al primario del transformador de alta tensión Sección de contactores y adaptación de la M163 resistencia interna del equipo a la red de  $\alpha$ limentacion (CFE).

C) H11 TUBO GENERADOR DE RAYOS X.

El tubo de rayos x ó generador de rayosx, está compuesto de una carcaza de metal que está cubierto a todo lo largo de su interior por una placa de plomo, exepto por la ventanilla por donde va a salir la radiación util para el estudio a realizar. Dentro de la carcaza, está el tubo de rayos x que es una ampolla de vidrio, sumergida en aceite para evitar su calentamiento. la invección de este aceite se debe hacer por medio de un proceso de vacio para que el enfriamiento sea más efectivo.

#### d) H1 MODULO DE ALTA TENSION

Este modulo consta de un transformador trifásico, con una relación de transformación de N=400 y es quien manda la alta tension seleccionada al tubo de ravos x selecionado a través de los relevadores RW1. RW2. RW3 Los rectificadores de alta tensión estan formados por una oran cantidad de diodos con una rd muy alta y conectados en serie. En paralelo a cada puente rectificador hay un capacitor de 10 nanofaradios para quitar el rizo. También tiene un arreglo de resistencias para mandar una muestra del alto voltaje a la platina D135. Tambien estan los transformadores T3 v T4 con relación de transformación N=3. con los cuales se suministra corriente a los filamentos del tubo de rayos x. Todo este bloque se encuentra altamente aislado.

En el bloque I tenemos, el módulo de mando y control del equipo (N1), el cual esta compuesto por un tablero de  $control$ luminoso (S 36) con pulsadores de membrana para la indicación y selección de los puestos de trabajo (diferentes equipos que se utilizar con el mismo generador en combinación con uno y hasta oueden tubos de rayos x) y las variables que se necesita ajustar según tres estudio que se va a realizar. Dichas variables son : mAs. kv. tipo  $\approx 1$ adaptación del tiempo radiografico, tipos de chasis que se  $d$  as foco. y seleccion del campo de la cámara de ionización. para bueden usar. desconexión automática del disparo radiográfico). También hay  $1<sub>a</sub>$ indicadores de exposición y del tiempo de duración de la exposición. Esta selección de parametros pasa al módulo (N11), donde se optimizan sincronizan las rectas de carga (potencia) y de conriente de

filamento correspondiente. Estos datos están almacenados en memorias de tipo MEMORIA PROGRAMABLE SOLO PARA LEER, que son exclusivas del tipo de tubo de rayos x que se este utilizando. Con estos valores optimizados se pasa al modulo de potencia (N2). en el cual se genera la calefacción del filamento del tubo de rayos x, por medio de tiristores controlados por frecuencia (M202) , También se genera la alimentación al primario del transformador de alta tensión por medio de tiristores (TS).

En este equipo la regulación de la alimentación de la ned hare  $\,$  a traves de los transformadores  $111$  , Ti $2$  y con el  $50$ selector de encendido (S 42) y con la ayuda de un indicador visual de tipo semáforo, el cual al estar en verde nos indica que el equipo tiene la alimentación de red adecuada.

Las características generales de este equipo son:

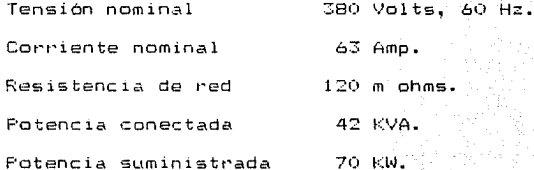

 $\sim 1.2$ 计算  $\sim$   $<$ 下装  $\sim 55$  $13$ - 5  $\mu\gamma$ 

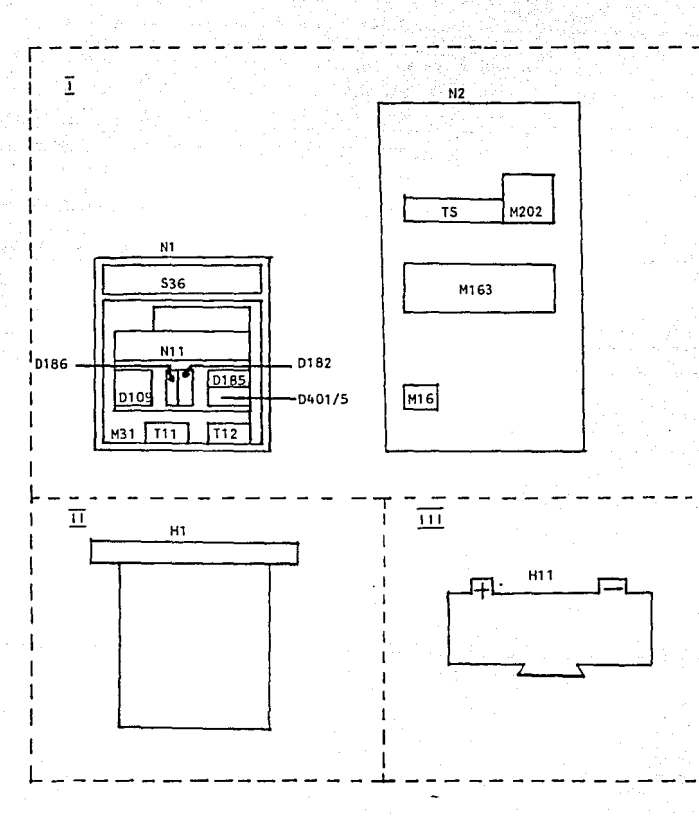

FIGURA I.2.3, MODULOS QUE CONFORMAN AL EQUIPO DE RAYOS X 712 MP.

 $20<sup>°</sup>$ 

II. - METODOLOGIA PROPUESTA PARA EL MANTENIMIENTO DEL EQUIPO.

Las ideas propuestas para el mantenimiento del equipo son producto de las experiencias adquiridas en el area de servicio, tanto personales como de las aportaciones de algunos de nuestros compañeros.

II.1. - Mantenimiento preventivo.

Es de vital importancia para todo el equipo el que se puedan prevenir problemas, debido a lo cual es necesario hacer revisiones periodicas o mantenimientos preventivos de acuerdo a las normas del fabricante del equipo y a la experiencia de campo. Los periódos de programación para un mantenimiento preventivo dependen, de la carga de trabajo de un determinado equipo, es decir, a mayor carga de trabajo corresponde un periodo mas corto entre un mantenimiento preventivo y el siouiente.

En promedio podemos decir que un equipo de rayos x a una carga mayor a 100 pacientes diarios requiere de un sometido mantenimiento preventivo cada 6  $m$ eses. para conservar su buen funcionamiento y de esta forma se pueden prevenir posibles mantenimientos correctivos que representan perdidas en tiempo y dinero.

Aquellos equipos con un promedio menor a 70 pacientes diarios requieren de un mantenimiento cada 12 meses.

nazones. fundamentales para . realizar  $L = 5$ i i m mantenimiento a un equipo son, entre-otras , prevenir problemas mayores debidos a elementos que se encuentren degradados y que detectándose a tiempo pueden evitarse. Dichos elementos pueden ser mecanicos, eléctricos

electronicos, neumaticos, etcétera.

Para efectuar un mantenimiento preventivo se recomienda. que lo leve a cabo un ingeniero de servicio, o en su defecto, un técnico especializado que conozca en detalle todos los elementos que constituyen al equipo. Debiendo conocerse tanto la unidad basica como los aditamentos. que se hayan agregado posteriormente al equipo. Para el equipo de rayos x que estudiaremos. el mantenimiento preventivo debe cubrir la revisión de todos los elementos que intervienen, ya sea mecánicos, electricos o electronicos .Se debe efectuar la limpieza y lubricación de las partes que lo reguieran. Se debe comprobar el funcionamiento correcto de elementos como: tarjetas, cables, terminales de conexión, conductores de protección, contactores, lámparas, diodos indicadores, fusibles, etcétera.

.Se deben comprobar los ajustes realizados desde la instalación del equipo y si es necesario, reajustarlos. También se debe verificar el funcionamiento correcto de todos los sistemas de seguridad para protección del equipo, por medio de simulación de fallas que accionen dichos sistemas sin dañar el equipo.

Dividiremos el mantenimiento preventivo en dos partes. La primera tratará del control de seguridad, es decir lo que se refiere a fijación del pupitre de mando, armario de potencia, estado de los cables, conductores de protección fusibles adecuados, buen estado de tapas y revestimientos, indicación visual y sonora de generación de radiación, etcétera.

En la segunda parte se mencionará como efectuar el mantenimiento funcional del equipo, tanto en su unidad básica como en sus aditamentos mas comunes. Se explicará como efectuar las comprobaciones y como utilizar los instrumentos requeridos, así como la ubicación de las secciones en las cuales se realizará la verificación.

II.1.1. En lo que se refiere a control de seguridad

debemos realizar lo siquiente:

5 36

**D109** 

M31  $12$  1. - Seguridad mecanica.

Se debe comprobar la fijación del pupitre de mando  $(N1)$  del armario de potencia  $(N2)$  y del transformador de alta tensión  $(N1)$ decir que se debe verificar que los gabinetes se encuentren firmemente es empotrados al piso y/o la pared del lugar donde se encuentre instalado el equipo.

 $N2$ 

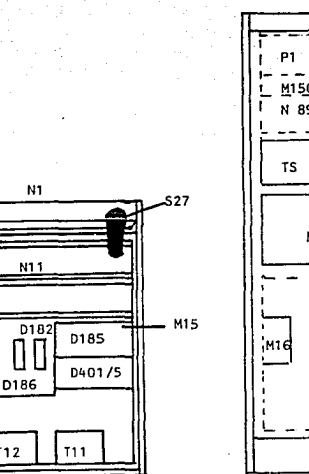

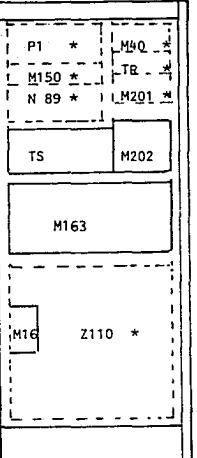

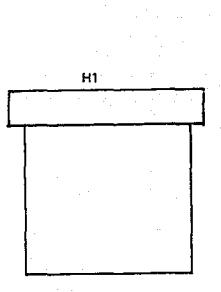

\* Aditamentos que se pueden instalar posteriormente FIGURA II.1.1. ARMARIOS DEL EGUIFO DE RAYOS X 712 MP.

### 2.- Seguridad eléctrica.

a) Se debe veri.f icar que todos los fusibles que se encuentran en las diferentes secciones de los módulos presentados en la figura II.1.1. coincidan con los especificados en los diagramas del equipo correspondiente y con la ayuda de un multimetro checar que no estén dañados.

 $\sim$  Se  $\,$  debe comprobar el funcionamiento correcto del contactor NS; el cual efectua la conexion - desconexión del generador por medio de\_ sus contactos 1-6 • El contactar NS se encuentra e~ la sección M163 de N2, la verificación del funcionamiento correcto se efectúa midiendo la \_ten~ión entre los contactos , 1,3 y 5 de NS por medio de un vóltmetro -- ·La lectura debe ser aproximadamente de 380 volts de corriente alterna entre fases.

e) Se debe comprobar• el estado de los cables, los de alta \_tensión, que conectan H1 con el emisor de rayos x y el cable del ánodo giratorio, tanto exterior como interiormente, es decir que no estén agrietado; y que na heya posibilidad de corto circuito entre las terminales que existen dentro de dichos cables, esto se hará con la ayuda de un óhmetro.

e) También se debe comprobar el buen estado y asiento correcto de todas las tapas y revestimientos de las secciones anteriores: Ni, N2, y Hl.

#### 3.- Protección contra radiación.

a) Se debe ~erificar que el indicador de radiación en Ni <ver figura II.1.2), se ilumine cuando se hace un disparo radiográfico, o se selecciona radioscopia. Además, durante la radiografía tiene que escucharse una alarma.

b) S& debe comprobar el funcionamiento correcta del

reloj de fluoroscopia. El cual debe bloquear el equipo al acumularse 5 minutos fluoroscopía con el sonido continuo de la alarma. Para i de

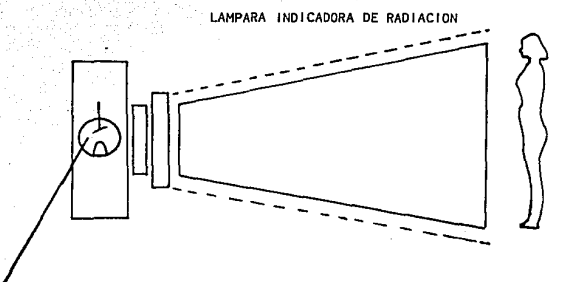

LAMPARA INDICADORA DE TEMPERATURA DE RAYOSX

FIGURA II.1.2. INDICADOR LUMINOSO DE RADIACION.

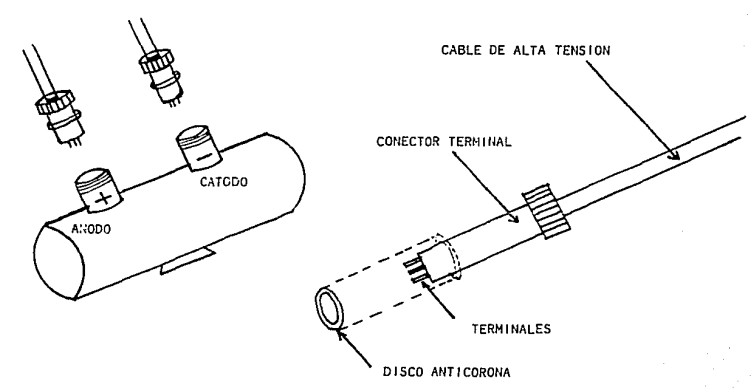

a) EMISOR DE RAYOS X. (2001) - DI CONECTOR TERMINAL.

FIGURA II.1.3.

restablecer el funcionamiento se deben pulsar los botones S1 y S2 en el de mando N1 (ver figura pupitre  $11.1.9$ . tablero ndel "

II.1.2. Para mantener el funcionamiento correcto del equipo se efectuarán los pasos siguientes:

 $\sim$   $\sim$   $\sim$   $1 -$  Limpleza y lubricacion.  $\sim$ 

1) Se deben limpiar y lubricar con silicon liquido los conectores terminales del cable de alta tensión por el lado del  $\epsilon$  (emisor  $\epsilon$  de rayos x). tubo de rayos x y sustituir el disco anticorona (ver figura  $\{1, 1, 3\}$ .

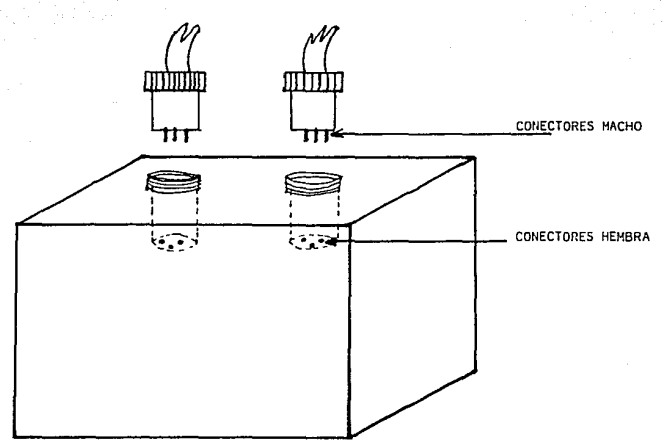

FIGURA II.1.4 TRANSFORMADOR DE ALTA TENSION.

ii) Por el lado del transformador (H1) se deben limpiar los conectores terminales del cable de alta tension y completar si es necesario el nivel de aceite del conector hembra, según figura II.1.4.

궠

iii) Si el equipo consta de aditamento planigráfico (sección Zilo en módulo N2, como se velen figura H.1.5), se deberán limpiar las pistas de contacto y cursores del transformador de planigrafia T11. Se debe retirar el exceso de polvo con una brocha a continuación limpiar con un paño humedo y posteriormente aplicar un desengrasante y

limpiador en aerosol, comercial (bor ejemplo, lexite), para que el contacto entre cursores y pistas sea optimo, también se debe engrasar el eje del interruptor de red.

douglary of the model in the second of the second of the second of the second of the second of the second of t

2.- Chequeo del funcionamiento electrico. En la unidad basica y aditamentos que posteriormente se agregen a los equipos, se deben verificar los valores indicados en el diagrama correspondiente, si no son los correctos, deben cambiarse por los adecuados, asegurandose que dicho valor no haya sido cambiado por falla de algun elemento.

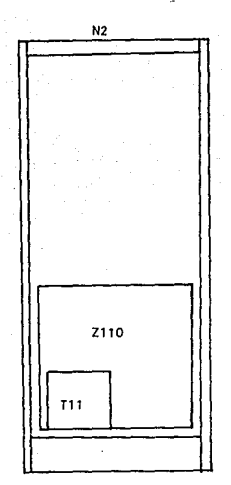

FIGURA II.1.5. SECCION Z110 DEL ADITAMENTO PLANTGRAFICO.

En lo que respecta alla unidad basica debe realizarse

lo siguiente:

 $2.1.1$ Comprobacion de tensiones de control y tensión de lamparas en platina D114.

i) Para verificar las tensiones de control, desconectar el equipo con el interruptor de red en el pupitre de mando N1, retirar la tapa frontal de Ni fijada con dos tornillos(ver figura II.1.11 Conecta~ el equipo y con ayuda de un voltmetro-verificar en seccione M15, (figura II.1.6), las tensiones +15 volts, +24 volts, +5 volts, -5 volts y 10 yolts de corriente alterna~ tomando como referencia de cero volts el punto llamado OVs. Si la var1acion de voltaje en cada una de las fuentes de corriente directa va mas allá de un + ó - 3%, será necesario ajustarlas, de acuerdo a la tabla II. 1.1. moviendo el potenciómetro de la de la tarjeta correspondiente con un desarmador de plastico. Los valores

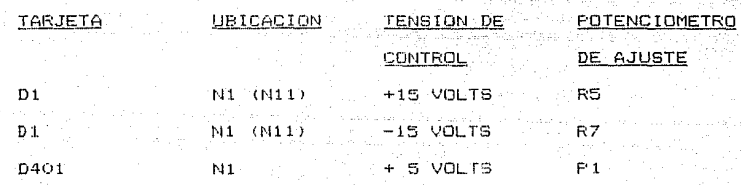

TABLA II.1.1. FOTENCIOMETROS DE AJUSTE DE LAS FUENTES EN MODULO N1

de +24 volts y 10 volts de corriente alterna no tienen potenciómetro de ajuste, si la variación es muy grande, por ejemplo 10%, se deben verificar las siguientes tensiones en el primario y secundario de Ti y T2 que se encuentran en N1 (M32), figura II.1.8.

La tensión de +24 volts se alimenta de los puntos 7-8 de T2 si la variación es muy grande verificar en la tarjeta D13 que se encuentra en N1 (M11), por medio de una tarjeta de extension, figura TI.1.6 la tensión de entrada de 28.5 volts entre los puntos Z30 y Z26 así como la tension de salida de +24 en 832 contra Z18 (0 volts), tienen una variacion considerable, revisar los elementos de la tarjeta D13 que

intervienen en la regulación de esta tensión, principalmente el regulado  $J1$  $\sqrt{e}$ l transistor de potencia MJ1001 que se encuentra en la parte traser del pupitre de mando (N1).

11) Tensión de lamparas en D114, su comprobación se realiza en forma similar al inciso anterior. Se coloca la tarjeta D114. que se encuentra en N11 de N1, en una tarjeta de extensión. Por medio de un voltmetro se deben verificar las tensiones +7.5 volts, -28 volts y -24 volts(pulsantes), en los puntos siguientes:

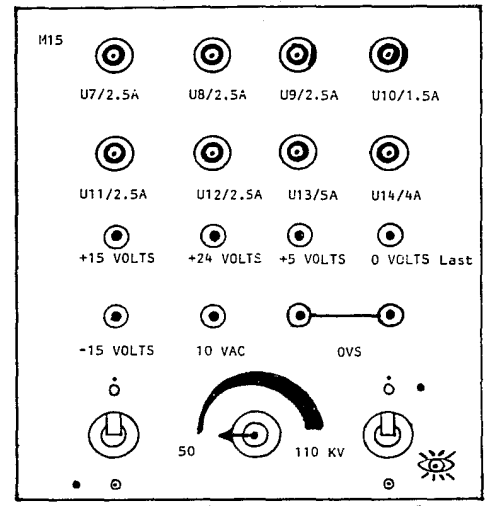

 $FIGURA$   $II.1.5.$ SECCION DE FUSIBLES DE MIS EN MODULO NI.

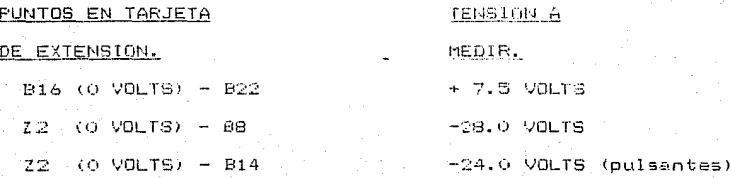

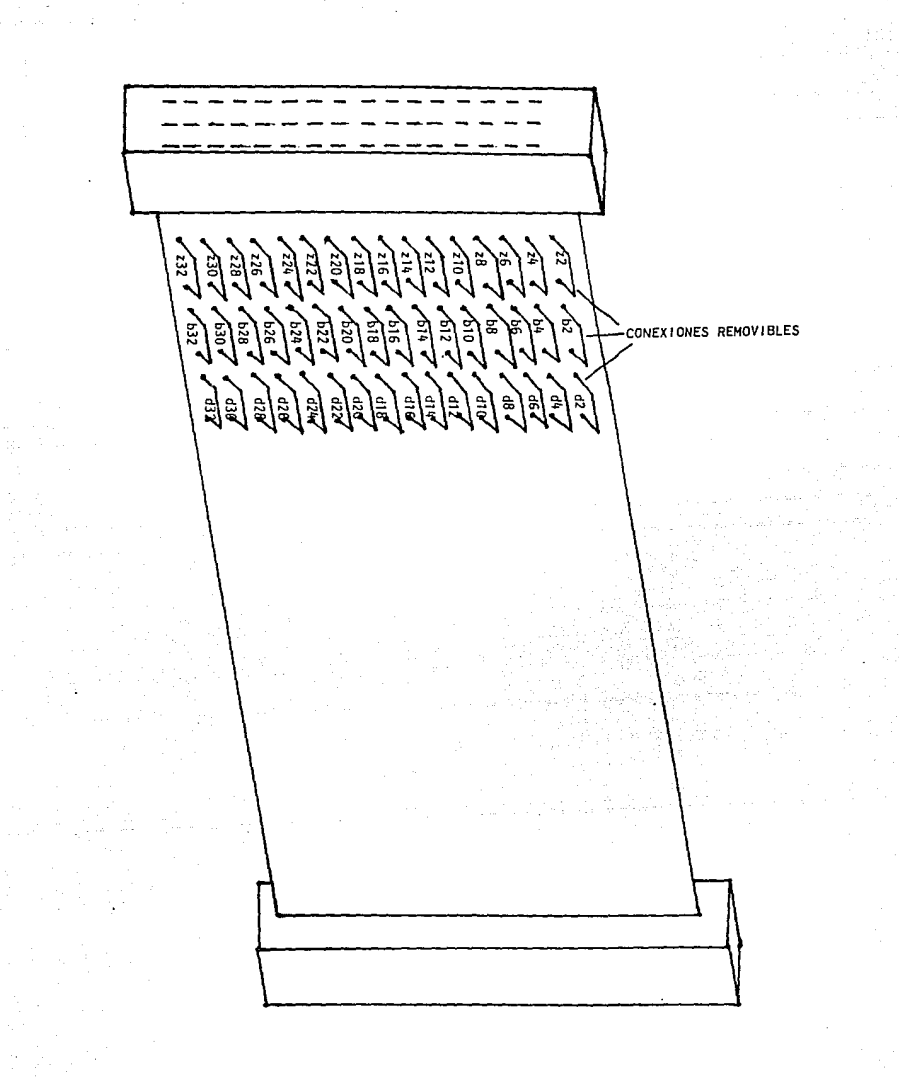

FIGURA II.1.7. TARJETA DE EXTENSION DE FLATINAS DEL EGUIPO DE RAYOS X.

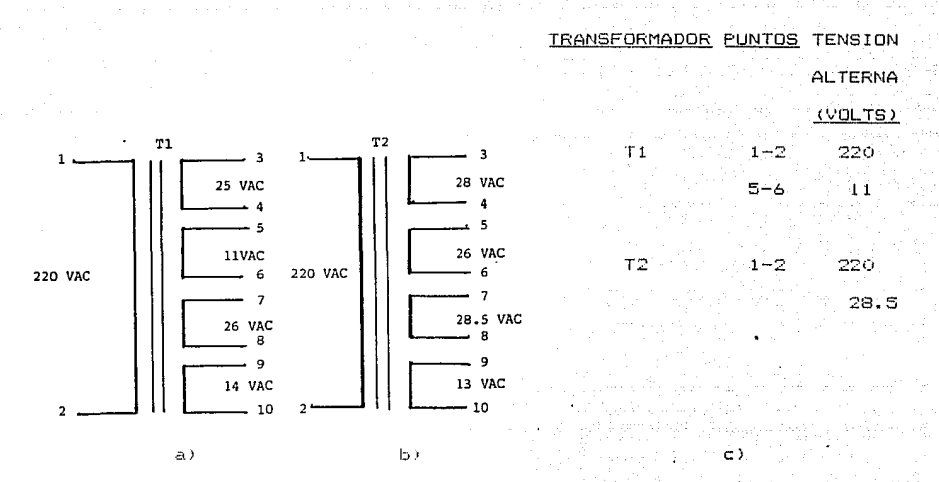

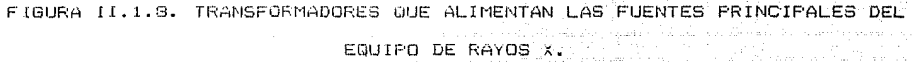

### 2.2. Comprobación de compensación de red.

En  $\approx 1$ tablero de mando S36 en módulo N1 se adapta el equipo a la red ( energiza o desenergiza el equipo), con el conmutador 542  $(\forall e \land f)$  figura  $\{1, 1, 9\}$ .

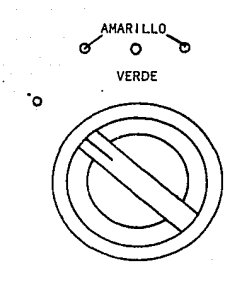

#### FIGURA II.1110. CONMUTADOR S42 DE ENCENDIDO DEL EQUIPO.

Eri fioura- $11.1.10$  se 1 a observan 3 indicadores

luminiscentes por medio de los cuales podemos verificar si el equipo esta

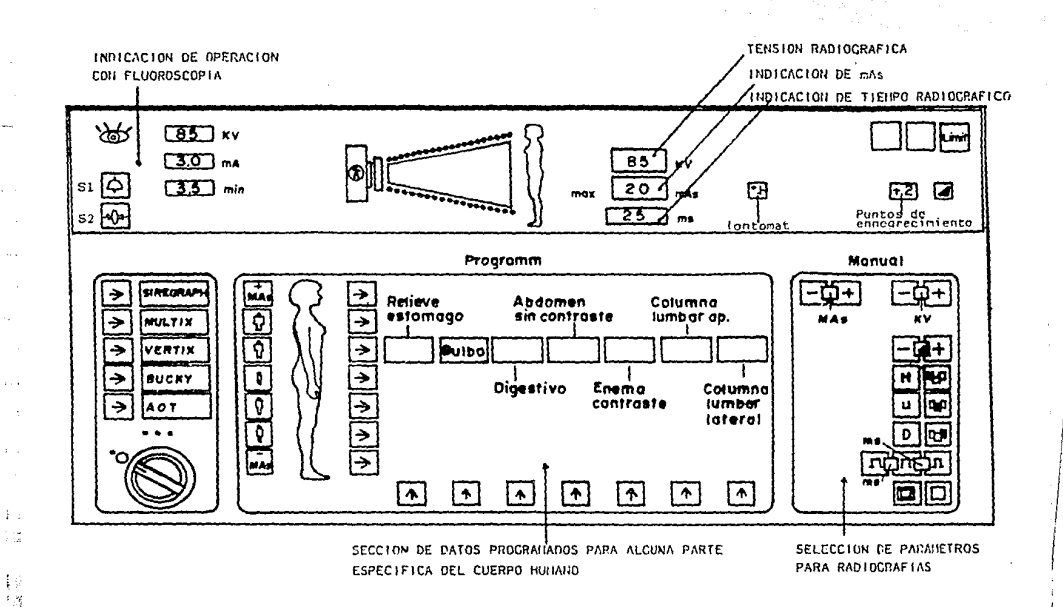

FIGURA II.1.9. TABLERO DE MANDO DEL EGUIPO DE RAYOS X 712 M P.

 $t >$ 

 $\alpha$  $\mathbf{r}$ 

> descompensado lindicador  $1)$ , normal (indicador  $2Y$ 6 sobrecompensado (indicador 3). La posición correcta del conmutador se dá cuando el indicador 2 (luz vende) está encendido y es inconnecta en las posiciones

> > 32

 $1 \vee 3$  (luz amarilla).

 $2.3.$  Comprobar posición preferencial al efectuar la conexion del equipo a la red.  $\sim$ 

Al encender el equipo se debe verificar la selección automatica del primer puesto de trabajo. (figuras II.1.9 v II.1.11)

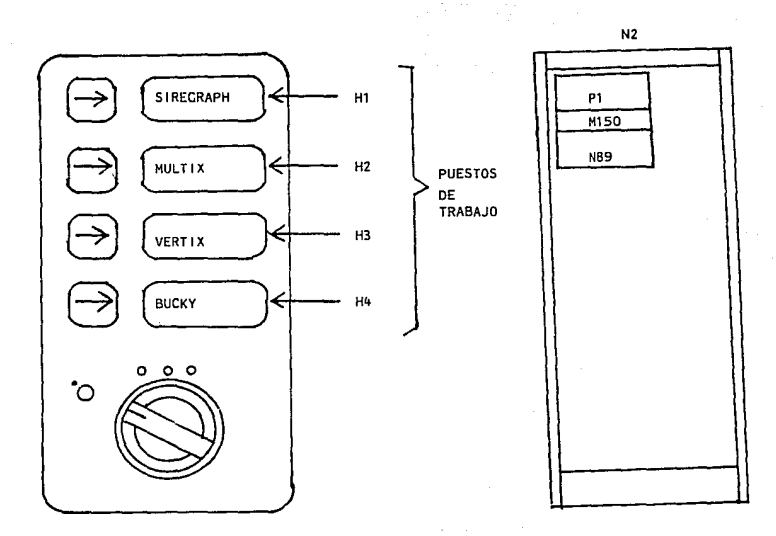

FIGURA II.1.11. SELECCION DE PUESTO DE TRABAJO EN PANEL DE CONTROL.

FIGURA II.1.12. DISPOSITIVO DE ARRANQUE DE ANODO DE 150/180 HERTZ.

٦I

observandose que la lampara H1 enciende con mavor intensidad que las otras.

2.4. Comprobación de la rotación del anodo giratorio en todos los emisores de rayos~x, conectados al generador 712 MP.

La comprobación se efectua con el osciloscopio en el contactor RS1, que se encuentra en el pupitre de mando Ni 6 en caso de ampliación con el dispositivo de arranque de anodo de 150 - 180 hertz. la  $revision =$  hará en el contactor R150 que se encuentra en la sección M150  $($ ver figura  $II, 1, 12)$ .

El procedimiento es el siguiente:

i) Encender el equipo con el conmutador S 42.

ii) Seleccionar el emisor de rayos x que se va a

comprobar.

i i i) botan de disparo 527 en. el primer pasa (preparación de radiografia).

Al hacer preparación, el ánodo giratorio se acelera, despues de esto y de alcanzar una velocidad constante desconectar el equipo. Ahora conectar inmediatamente el osc:loscopio de acuerdo con el emisor de rayos x ~eleccionado, en terminales 14-13 (emisor l >, del relevador: RS1, ó: RS150 : o en 52-72 (emisor 2) y efectuar la medición del periódo T, como muestra la figura II.1.13, para esto es necesario almacenar' la señal obtenida en el osciloscopio para posteriormente hacer la medición necesaria y lúego calcular la velocidad en rpm (revoluciones por minuto de acuerdo con la ecuacion 11.1.11.

> $f = 60$  / T  $---$  (11.1.1) donde:

> > frecuencia de la seNal dada en rpm.  $T =$  periodo de la señal medida en segundos.

> > > 'í

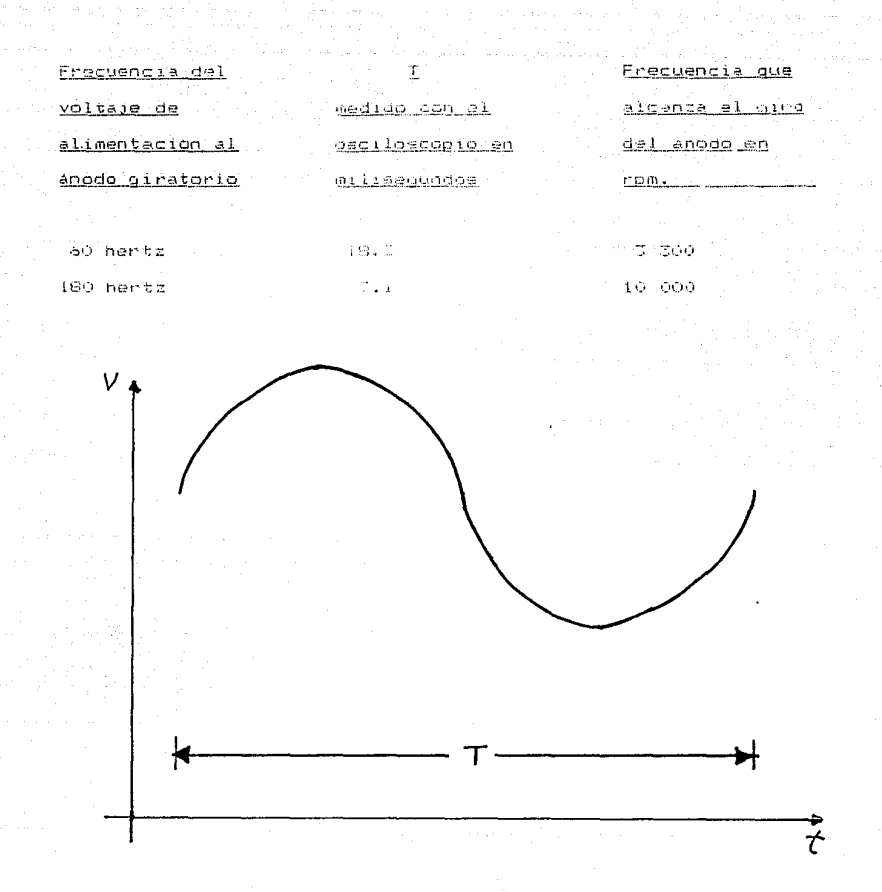

FIGURA II.1.13. GBCILOGRAMA DE LA VELOCIDAD QUE ALCANZA EL AMODO GIRATORIO CON UN VOLTÁJE DE FRECUENCIA DE 180 HERTZ.
Si se dispone de un instrumento de medición tipo FLUKE 8060. con el cual se puede medir frecuencia: obtendremos una medición análoga a la del osciloscopio.

## $2.5.$  Comprobación del circuito radiográfico.

Colocar platina D107 que se encuentra en sección Nll del pupitre de mando (N1), en una tarjeta de extensión y comprobar el oscilograma de frecuencia según la tabla  $\text{II.1.2}$  y ajustar si asi se requiere ..

PUNTO DE MEDICION<sup>S A</sup> POSCILOGRAMA POS IBILIDAD DE AJUSTE

36

R21 en 0107

Punto G en 0107 contra 832

 $\pm$   $\beta$  $1<sup>o</sup>$  $\pm$  31  $+ 3$  $\alpha_{\rm eff}$  $\mathbf{r}$ 

 $\sim 4$ 

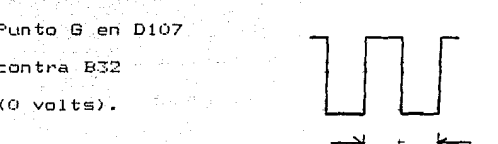

7.5 m1crosegundos para 60 hertz.

TABLA II.1.2.

Después de efectuada la comprobación, desconectar el generador y volver a insertar la tarjeta D107 en su lugar.

Conectar nuevamente el generador y verificar que en la tarjeta D109 (figura II.1.14), que se localiza en el pupitre de mando N1 se iluminen las lamparas siguientes:

V21 al momento de encender el equipo. éste automaticamente selecciona el foco fino del tubo de rayos xí

V23-V26, se enciende solamente una lámpara de estas, dependiendo del puesto de trabajo seleccionado.

 $V1\overline{3}$  al encender indica que se está seleccionando un

equipo de 70 kw.

V14-V18, encenderá solamente un~ y t•ept'esenta la potencia escogida por el equipo de acuerdo a los valores seleccionados.

V27 indica que el tubo que se esta usando es del tipo RAPID.

A continuación se efectuará una preparación de .<br>radiografia con el disparador 827 que es un'interruptor de 2 pasos) opr1mi~ndolo hasta el p1·1me1· tope. entonces en plat1na:D109, se iluminarán los siguientes diodos luminosos (ver figura II.1.13);

V22 ancendera solo si se ha seleccionado el foco grueso. del tubo de rayos x para radiografla.

 $\vee$ 2 indica que se está haciendo preparación radiográfica.

V37 indica que el relevador SS está conectado y que el equipo está habilitado para generar alta tensión.

Al 1nomenta de presionar el disparador 827 hasta su segundo tope. se efectua el disparo radiografico y en la platina D109 figura II.1.13, se iluminan los siguientes focos.

V28 indica que el equipo tiene la orden de hacer un disparo radiográfico.

 $V36$  indica que el equipo complementario del generador está habilitado para iniciar el disparo radiográfico.

V39 se inicia la generación de alta tension y por consecuencia la radiación de rayos x.

V30 indica que se realizó el disparo radiográfico con un tiempo de prueba de 100 milisegundos.

Al soltar el disparador 527, se apagan los diodos luminiscentes *y el anodo giratorio se frena.* El proceso de un disparo radiográfico ha finalizado.

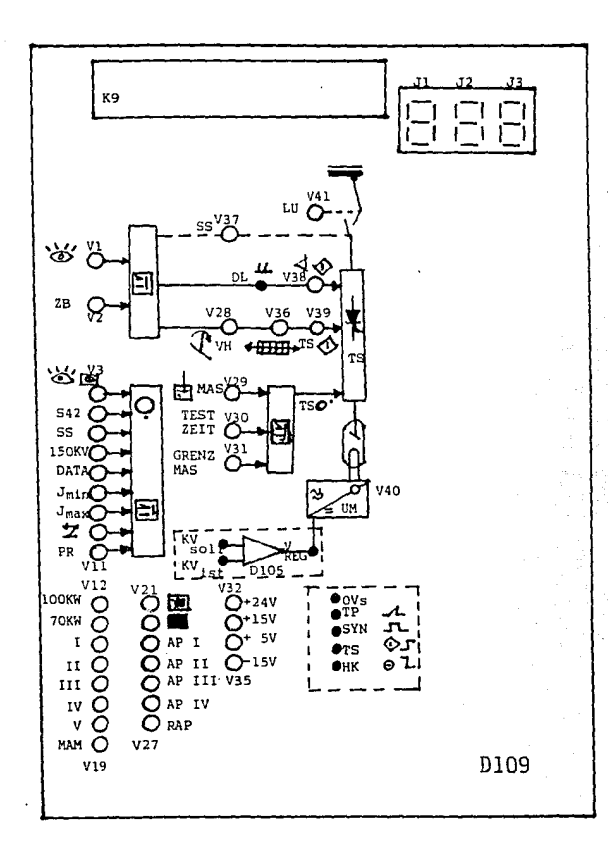

FIGURA II.1.13. PLATINA DE SERVICIO D109, EN MODULO N1.

## II.2. - Mantenimiento correctivo.

a na Tagalang kalik 1944 kale

iting the property of the set

El mantenimiento connectivo consiste de una serie de solucionar aquellas situaciones que ್ಷ್ actividades encaminadas presenta un equipo que al estar en operación lo hace de una forma deficiente. Va sea parcial o totalmente. Durante una falla parcial el equipo puede estar trabajando. pero los parámetros que rigen su funcionamiento se salen del rango de operación normal y con esto se logran lecturas o movimientos no previstos en sus rutinas (programación). Cuando ocurre una falla total, el equipo esta bloqueado y su operación es nula. Estas situaciones repercuten en el retraso de las actividades o estudios que se realizan, así como la pérdida del material empleado en ellos y por consecuencia en lo económico tanto del dueno del equipo, como de los clientes que compran el servicio que otorga dicho equipo. Es por eso que la compañía vendedora del servicio de mantenimiento correctivo a dichas máquinas debe tener una metodología adecuada para atacar y resolver las fallas que se presentan, en el menor tiempo y por consecuencia un costo minimo. Dicha metodología debe comprender desde el momento en que se recibe la llamada del cliente reportando su equipo dañado, la persona que haga esta recepción debe-hacer un minimo de preguntas adecuadas (ver apéndice A al final del libro), para tener una visión real de la falla, así como del tipo de aparato del que se trate y saber si el cliente cuenta con la información adecuada (diagramas e instructivos de ajuste) del equipo. Con estos datos la gente que atiende directamente la falla, podrá definir que tipos de aparatos de medición auxiliares y herramientas requerira, así como la información complementaria que necesite, y tal vez un bloque de refacciones que se tenga previsto para este caso (esto podría conformarse en base a

i a

į,

.

فكإ

 $1.12$ 

experiencia adquirida por la gente de servicio). Se deberá tener Lln almacén con la mayor cantidad de refacciones posibles, dando prioridad entre estas a las que sean mas solicitadas.

La persona.que atienda directamente el equipo deberá ser una persona capacitada, con entrenamiento previo sobre los equipos que se le asignen, pues de otra manera se corre el riesgo de empeorar la situación y tardar más en reparar dichos equipos.

 $-$ Las fallas pueden ser también de operación, es decir que la gente que maneja el equipo no tiene la capacitación o práctica suficiente en la operación del mismo, y puede reportarlo danado, cuando en realidad lo que sucede es que la falla se encuentra en, la selección inadecuada de las variables del equipo. For eso se hace necesario que entre las prequntas que haga la persona que reciba los reportes de los equipos, haya algunas que tiendan a eliminar esta posibilidad.

Para la solución de fallas en el equipo generador de rayos x 712 MP, se· cuenta con la ayuda de una serie de indicadores luminosos que se encuentran distribuidos en forma general en dos partes que son; el panel de control luminoso del equipo (S36) que ya se describió anteriormente y la platina de servicio D109, que se encuentra dentro del mismo módulo de control CN1), en dicha platina de servicio los indicadores luminosos estan dispuestos en forma de un circuito cerrado que nos muestra la secuencia que sigue el disparo radiográfico en el equipo. Además indica las variables que se están seleccionando en el panel de mando, fuentes de alimentación, un grupo de bloqueos que se pueden presentar durante la e.iecución de dicho disparo radiográfico y puntos de prueba de la alta tensión generada al tubo de ravos x.

A continuación se realizará una descripción detallada de

esta platina de servicio D109 que se muestra en la figura II.2.1.

LAMPARA

DESCRIPCION DE FUNCIONAMIENTO

'J1 Al encenderse este indicador nos anuncia que la generación de rayos \* es por el modo de radioscopia. V2 Preparación, al encender nos indica que se inicia la toma de una radiografía.

Los focos V3 al V20 son indicadores de los bloqueos que puede presentar el equipo al generar rayos x. V3 Al encende~se indica que se ha hecho radioscopia, más de 5 ó 10 minutos (se9ún se programe), y se puede bloquear el equipo, si el cliente a i lo desea.

V4 Cuando está encendido indica que el switch de adaptación a la red <S 42) no está bien posicionado.

V5 Al encendet~ nos indica que no hay alta tensión en el tubo de rayos x, porque no ha actuado el contactor SS. que alimenta el primario del transformador de alta tensión.

V6 Al encender indica que hay más de 150 KV generados en el tubo de rayas x, y que es más de la que se puede manejar V7 Al encender indica que se han seleccionado valores de mAs no permisibles para hacer un disparo radiográfico. VB Al encender indica que la corriente de calefacción es menor a 1 amper, ó sea la minima permisible. V9 Al encender indica que la corriente de c3lefacción es mayor a 6 ampéres, o sea mayor a la permisible.

- Vlú Al encender indica que los valores seleccionados para el estudio no san los apropiados.
- Vll Al apagar indica que el 51stema detector de bits de paridad de los datos calculados por el equipo Ccot~riente de calefacción~ potencia y tensión)-, no son los adecuados.
- V20 Cuando apaga indica que nay un bloqueo en el equipo por las causas que se han descrito en las lamparas anter•iores.
- V12 Cuando esta encendido indica que esta trabajando con un equipo de rayos x del tipo 1012 MP, que puede manejar una potencia de hasta 100 KW en los disparos de rayos x. V13 Cuando se enciende indica que se está trabajando con un equipo de rayos x del tipo 712 MP.

V14 El encendido de cualquiera de estas lámparas indica cual V15 de las diferentes relaciones de potencia ha calculado el V16 equipo de acuerdo a los valares selec1onados en el panel V17 de mando, con el fin de no sobrepasar su potencia máxima V18 permitida en esta caso 70 KW.

V19 Al encender indica que se ha seleccionado un accesorio del equipo llamado mamografia. V21 Cuando enciende indica que se ha seleccionado filamento o foco fino en el equipo.

V22 Cuando enciende indica que se selecciono foco grueso en el equipe.

V23 Al encender cualquiera de estas V24 lámoaras se indica el tubo de rayos x V25 que se ha seleccionado junto V26 con algún equipo complementario.

V27 Al encender se indica que el tubo de rayos x que se está ocupando es tipo RAPtD, aue es un tubo en el cual su g.iro de anodo llega hasta 150 Hz (150 Hz % 60 segundos = 9000 revoluciones / minuto), por medio del accesorio N89 que se instala en el modulo N2 de potencia. V28 Cuando enciende indica que se ha acc1onado la segunda parte del disparador de rayos  $\kappa$  (S27). y con ello se activa el t•elevadot' VH que conecta este equipo a otro complementar·10 y que se ha seleccionado previamente. V36 Al encender indica que después de activarse VH se iniciá el movimiento del antidifusor de catapulta en el equipo complementario (con el cual se evita la radiación difusa en las placas radiográficas).

 $\ddot{\phantom{a}}$ 

 $\mathbf{t} \rightarrow$ ÎМ  $\mathbf{1}$  $\bar{\chi}$ 

信息

**A** Colo

 $\sim$  10  $\pm$  8  $\frac{1}{2}$   $\frac{1}{2}$ 全盘

> V39 Cudndo enciende 1ndica que, habiendo el movimiento del ant1difusor' de catapulta se inicia la generación de la alta tensión, por medio del módulo TS que nos genera el voltaje necesario que se conecta al primario del

transformador de alta tensión y permite obtener el kilovoltaje solicitado para el tubo de rayos ».

Este grupo indica la finalización de la alta tension generada por el equipo y su causa.

V29 Encendido indica que la alta tens1on terminó de acuerdo a· los valeres seleccionados.

V30 · Encendido indica que el disparo terminó después de un tiempo de prueba de 100 milisegundos.

V31 Encendido indica que *se* terminó la alta tensión por llegar al bloqueo en mAs limite. It is en substant

V37 Encendida indica oue el contactar SS esta actuado y con esto hay generacion de rayos ».

V38 Encendido indica generación de rayos » para fluoroscopia

Este grupo indica el estado de las fuentes que maneja el equipo.

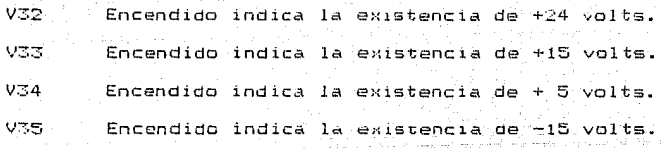

En esta platina eNisten también alqunos ountos de prueba importantes para detectar it•regularidades en la generacion de la alta tensión.

DL Aqui se puede verificar los pulsos de disparo (hasta 700) milisegundos). de los tiristores que dan la corriente de calefacción durante la fluoroscopia.

44

KVsoll Aqui se verifican valores de kilovolts a los cuales

se tienen referidos los valores seleccionados en el panel de mando.

KVist Punto de prueba para los kilovolts reales o actuales que se oeneran en el equípo.

0Vs Cero volts de referencia del equipo.

**TP** Agui se verifica la grafica de los mAs usados en el disparo y se sabe si se rebasaron los límites y en que proporción.

TS. Con esta señal se sincroniza el osciloscopio cuando se requiere un oscilograma de la alta tension generada  $en$  el equipo.

Además existen 3 indicadores J1, J2, J3, que nos muestran en codido hexadecimal los valores de kilovoltaje seleccionados en el panel de mando (S36).

En la figura II.2.2, se muestra un diagrama a bioques de la secuencia a sequir en la localización de una falla del equipo de ravos x 712 MP.

 $\bar{\mathbf{x}}$ 

 $\bar{\eta}$ 

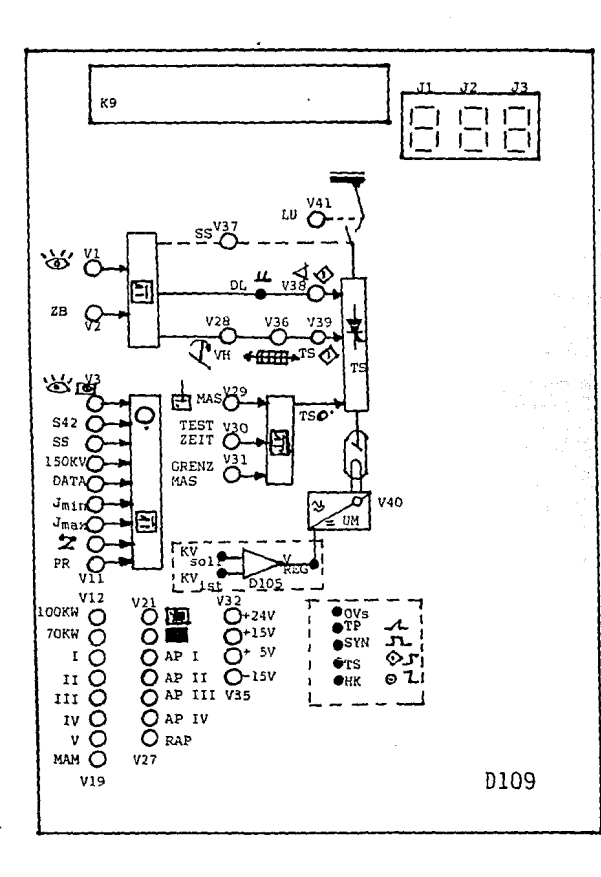

DE SERVICIO D109 DEL EQUIPO 712 MP. FIBURA  $\mathbf{I}$ P. **TINA** 

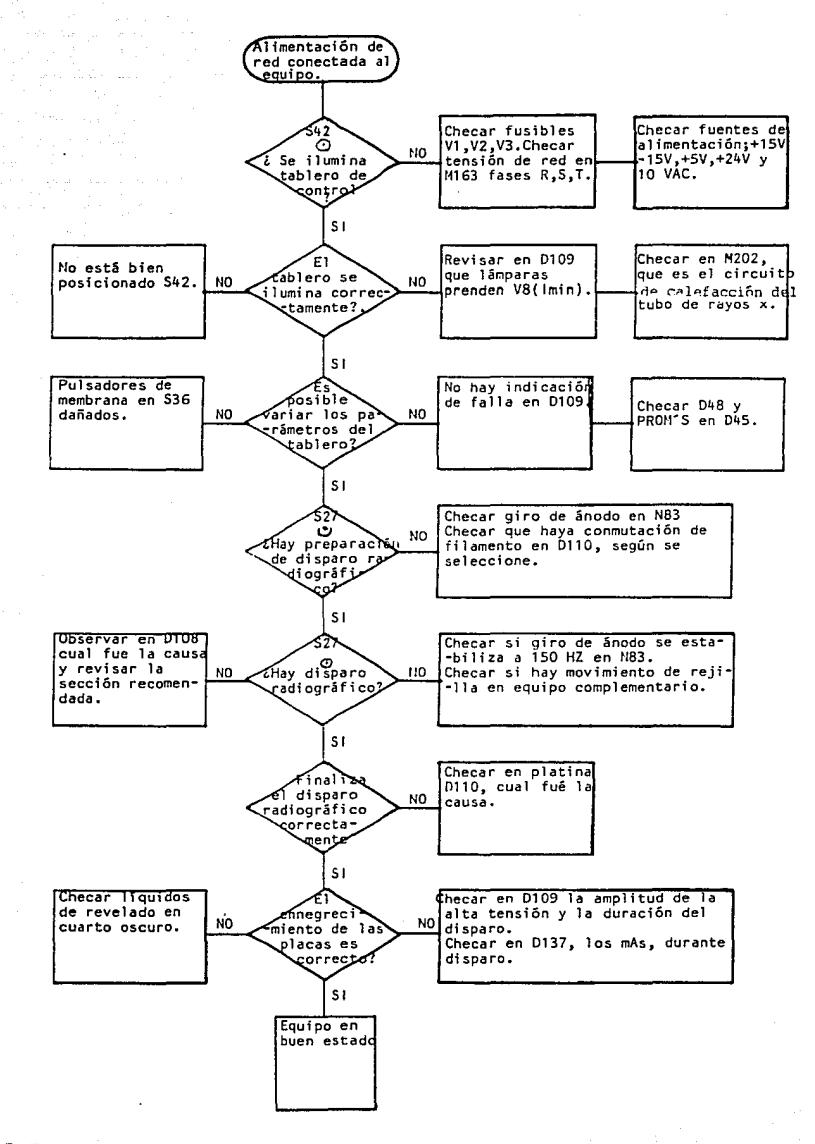

FIGURA II.2.2, DIAGRAMA A BLODUES DE LA SECUENCIA QUE SE SIGUE EN LA REVISION DE UNA FALLA DEL EQUIPO 712 MP.

 $\sim 100\, {\rm kpc}$ 

Þ

÷

II I. -DESARROLLO DEL SISTEMA PARA DIAGNOSTICO.

En este capítulo se presentará el diseño del sistema computarizado, desarrollando los diagramas de flujo y la codificación de los mismos para los distintos bloques de falla o subrutinas del programa. La codificación se realizó en lenguaje BASIC, debido a que es un lenguaje sencillo y muy comun en el uso de las computadoras personales.

El programa desarrollado podrá ayudar en la solución de fallas del generador 712 MP de tipo básico en las siguientes secciones; **Fuentes de alimentación de** ~15 **volts, +5 volts, +15 volts, +24 volts,**  circuito de arranque de á~odo, bloqueo del generador por Imin, bloqueo del **generador por conmutador 542, b loqLtea del generador por kv > 150 kv y**  bloqueo por conmutador SS fuer~. Siendo posible la ampliación y mejora dal progt~ama **original por medio de la anexión de nuevos bloques ó subrutinas de acuerdo a las necesidades del usuario, ya que el programa contiene solo parte de las fallas que suceden en un equipo 712 MP básico.** 

## III.1.-Diagramas de flujo.

## **SUBRUTINA**

PAGINA

 $5\ddot{\phi}$  $57$ .<br>59  $\epsilon$  1  $6\%$  $65$  $\dot{\sigma}$  7. -70  $\overline{24}$ 

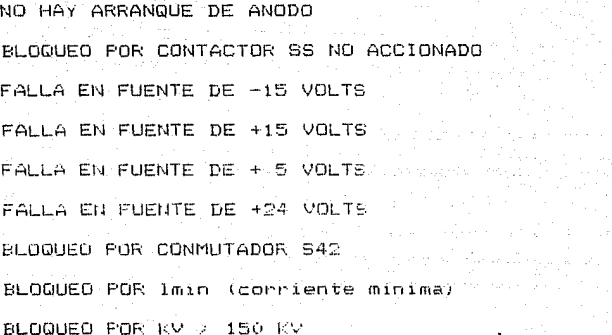

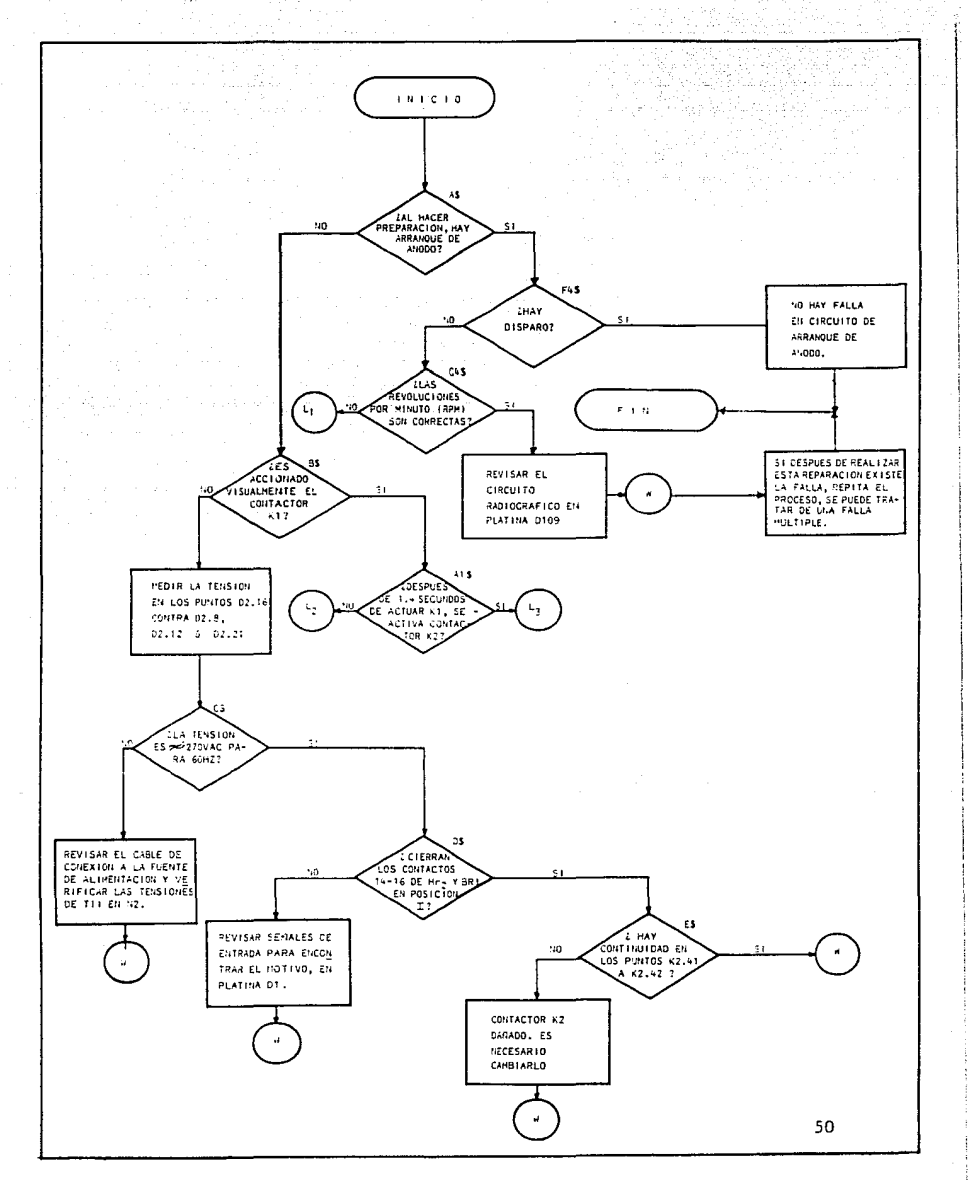

عرباء ينافذ ففرينها إيتوا فعالر وإباقهار بداوتمرا

contract of the

and the state

à,

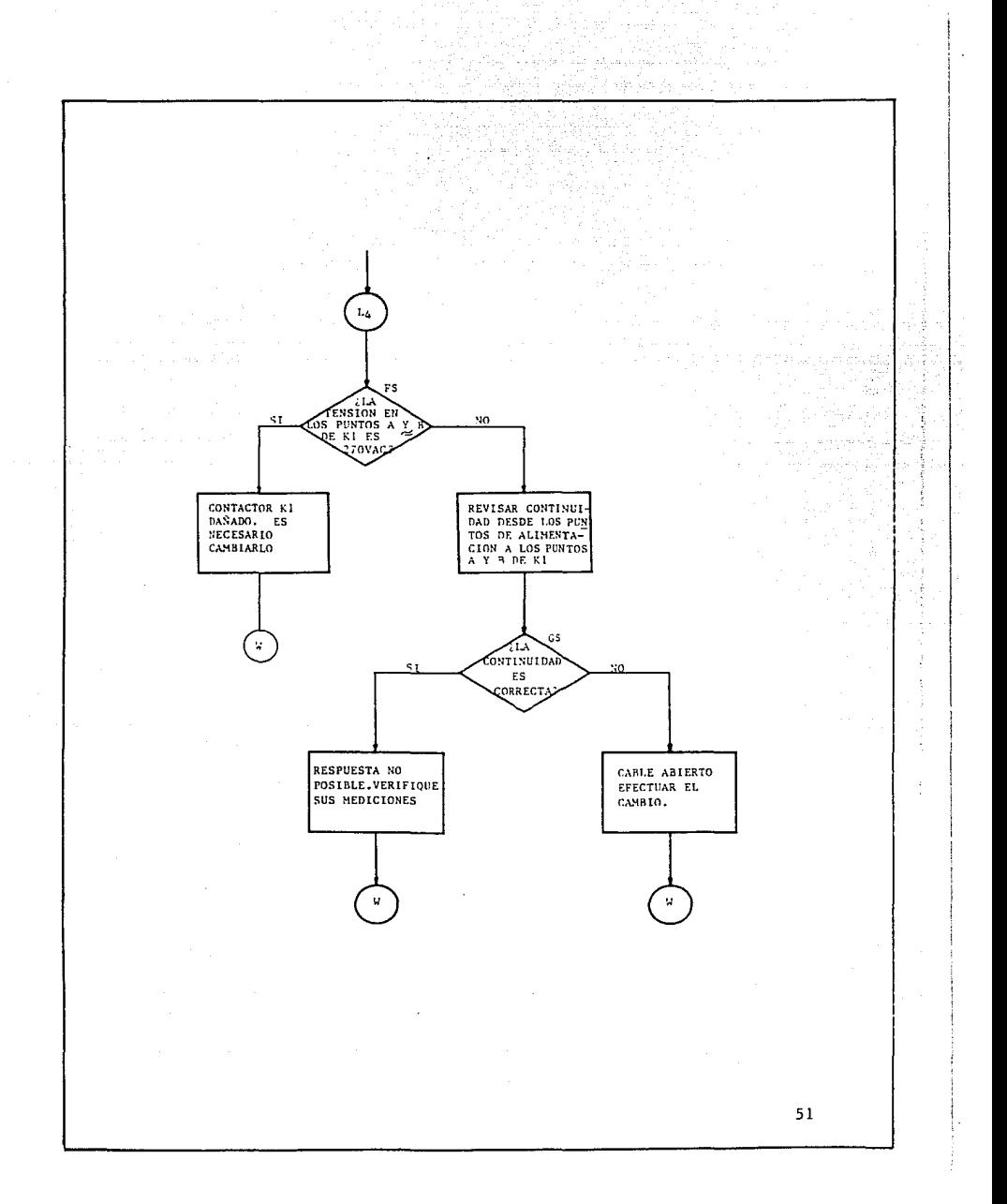

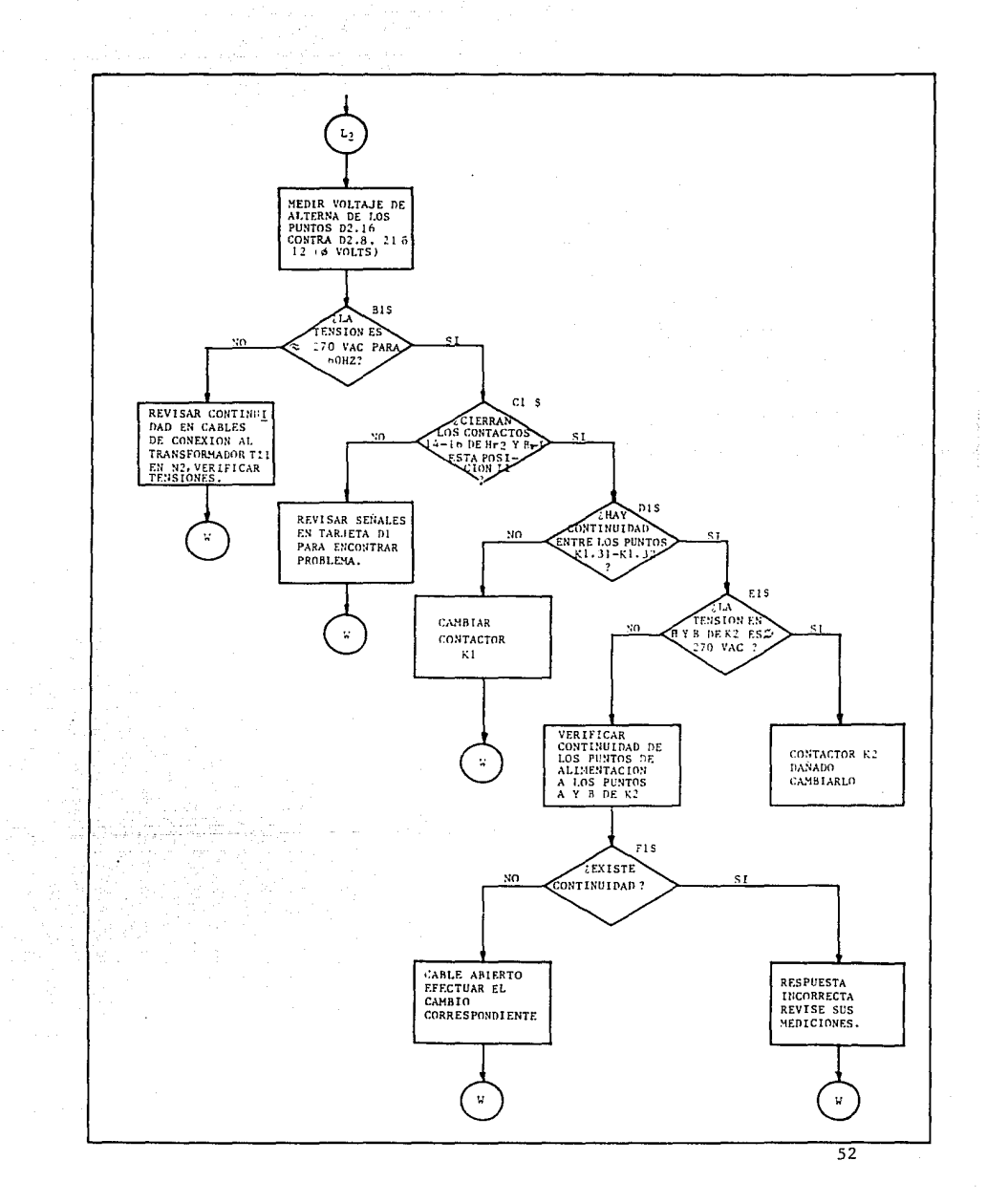

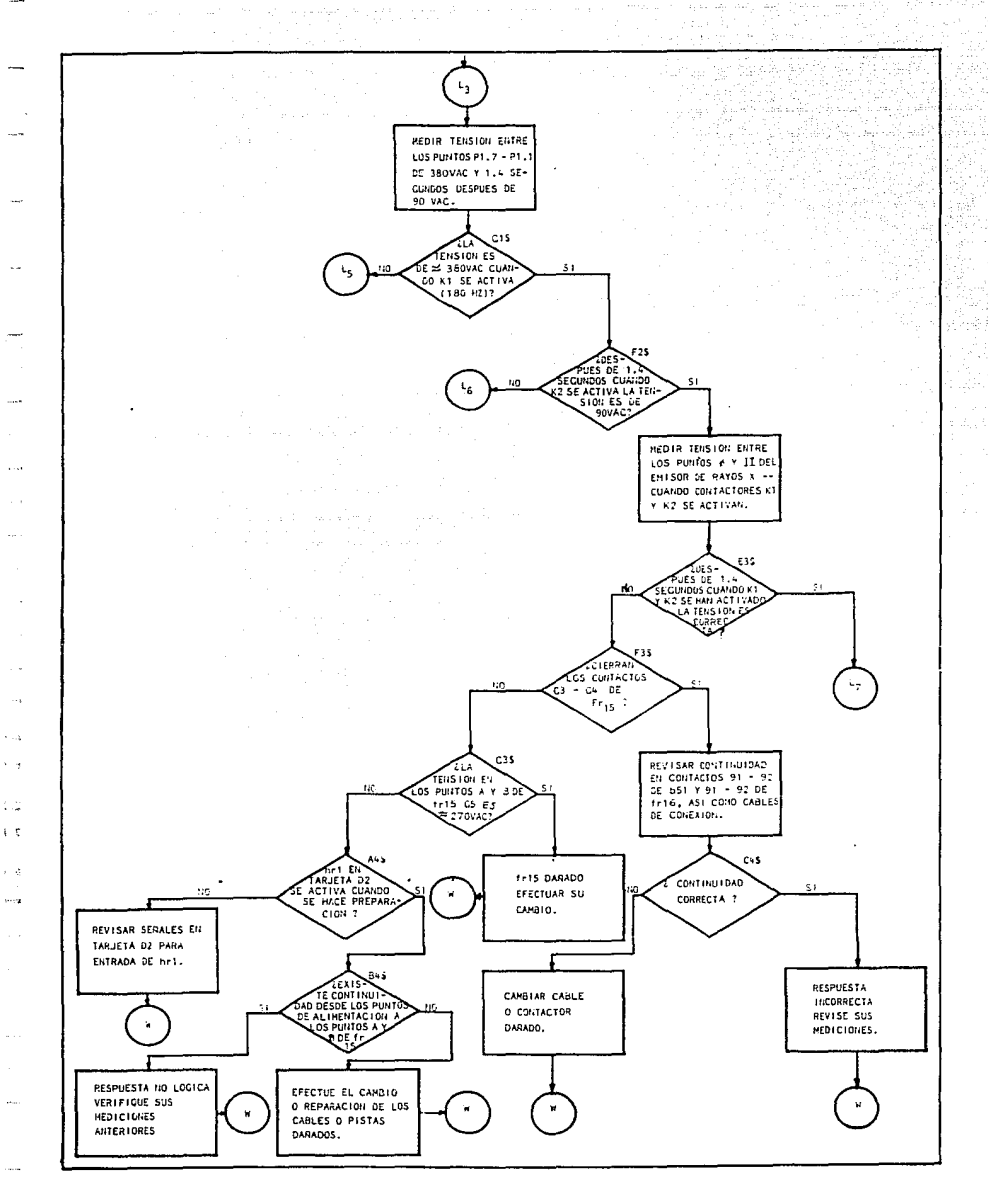

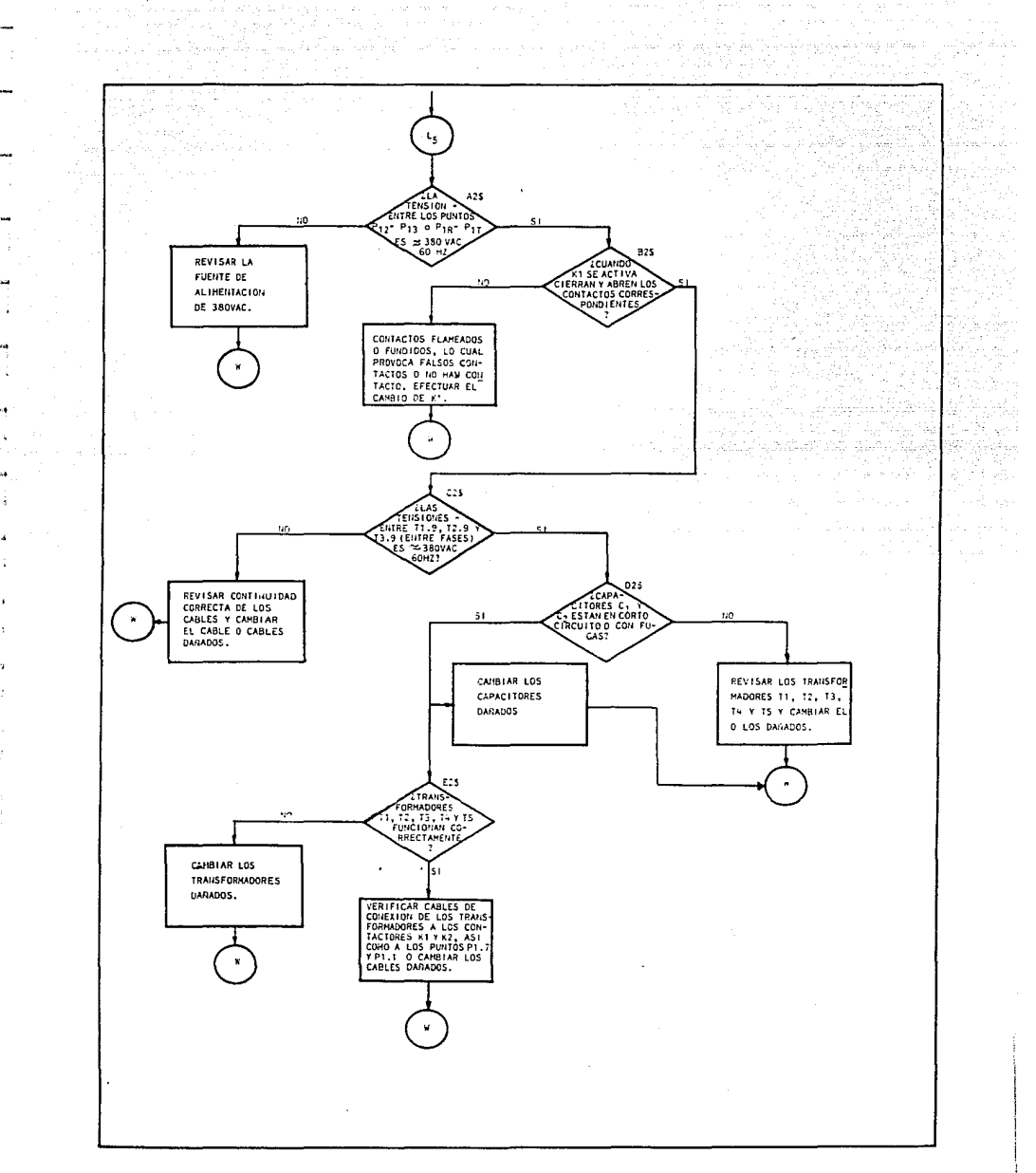

 $\sim$   $\sim$ 

 $\omega \in \mathcal{N}$  and

 $\frac{1}{2} + \frac{1}{2} +$  $\alpha$  ,  $\beta$ 

 $\Delta$ 

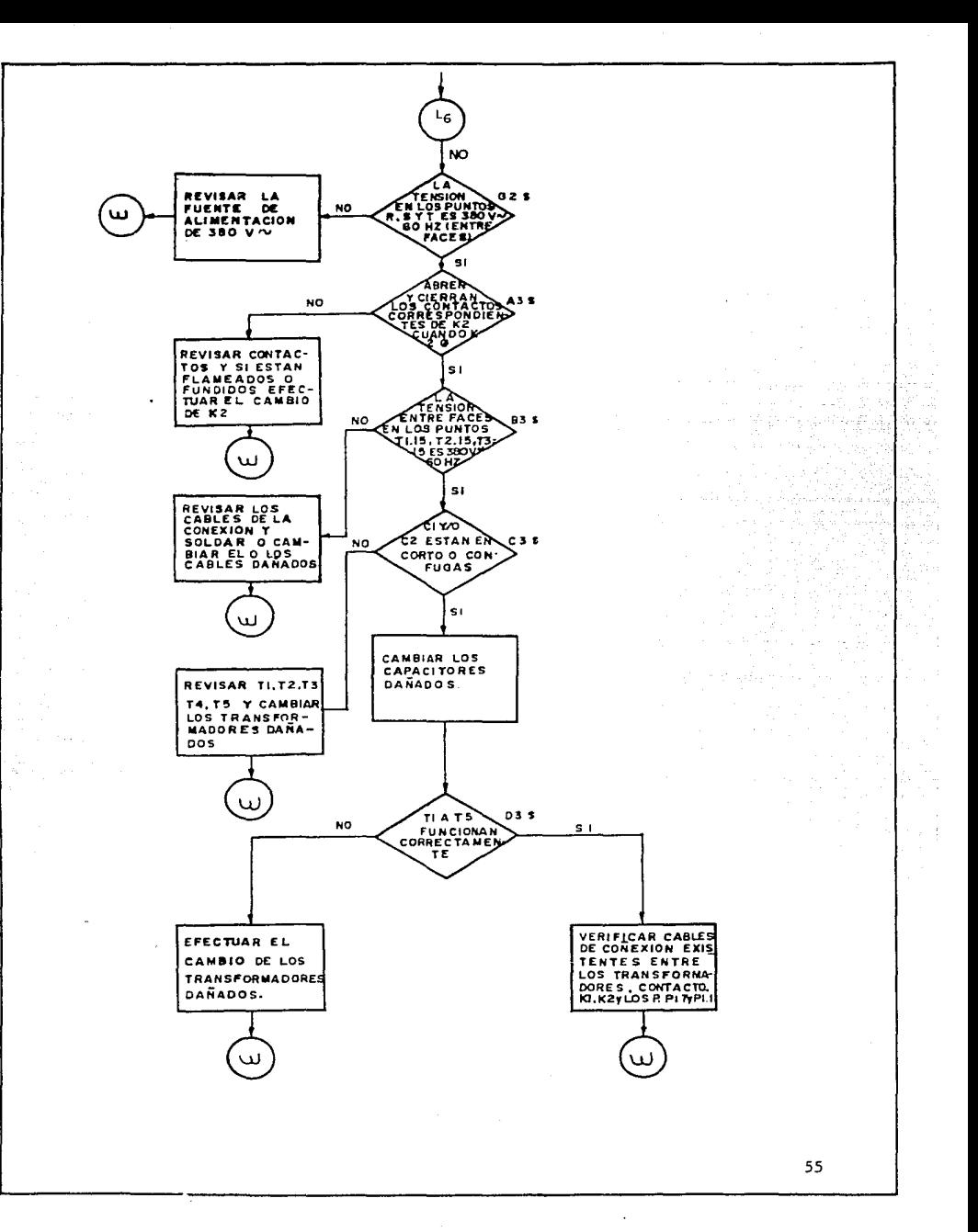

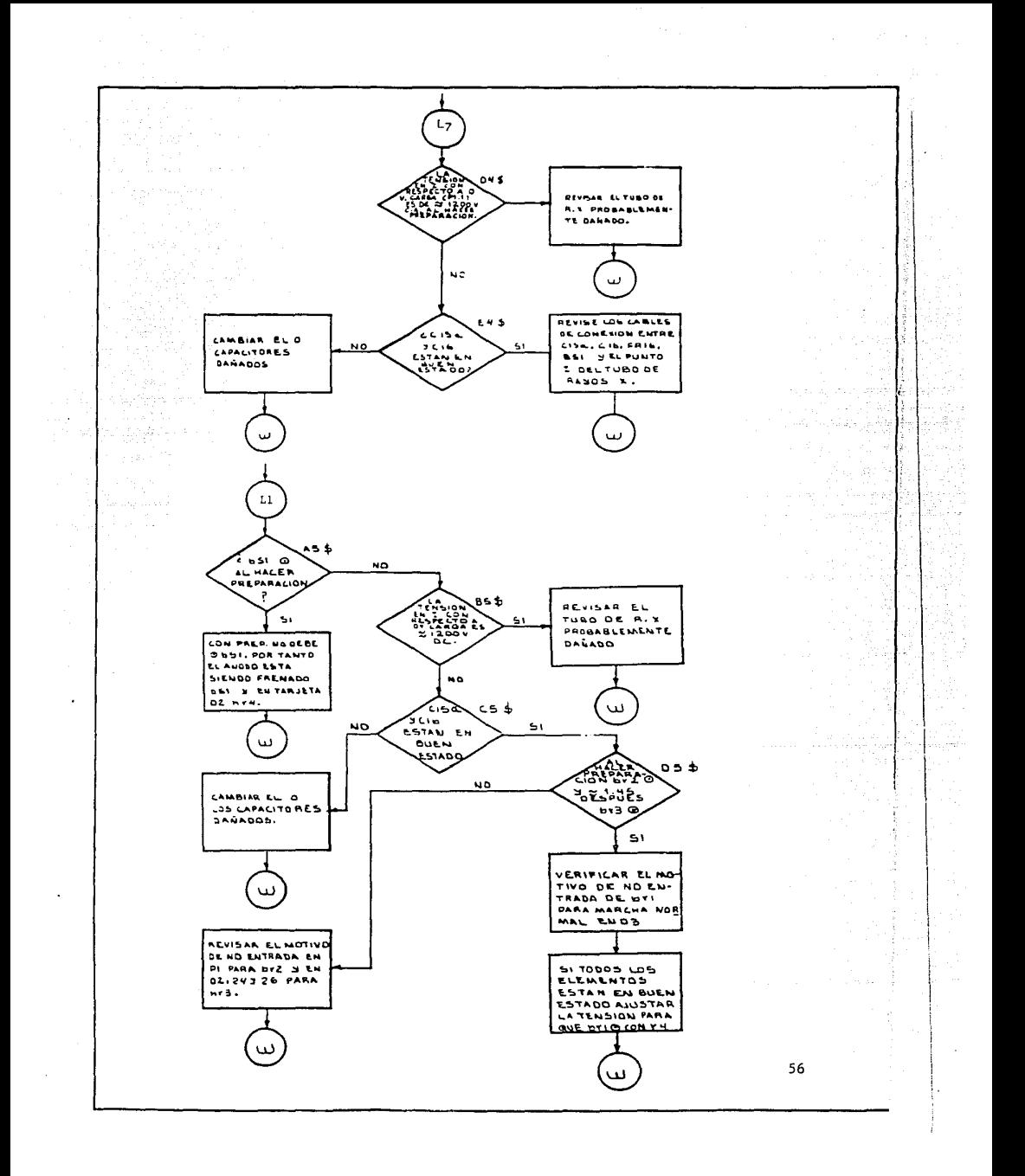

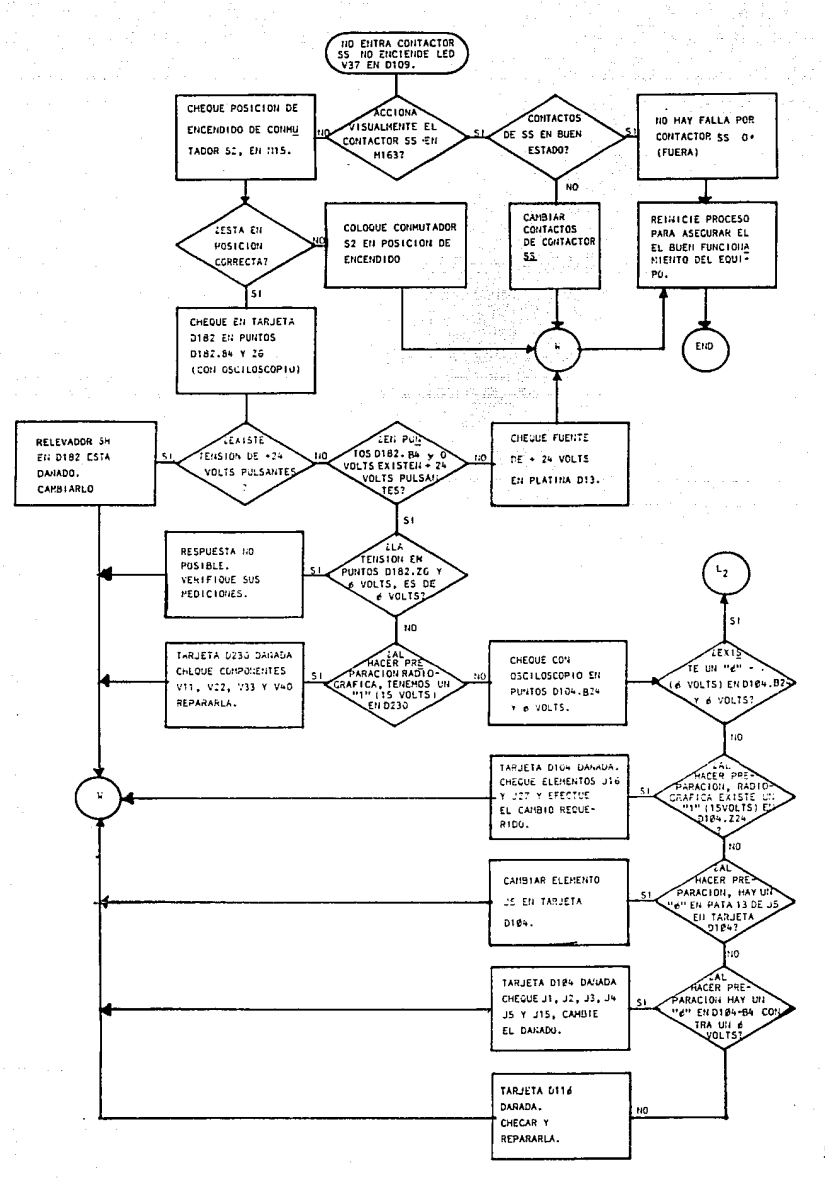

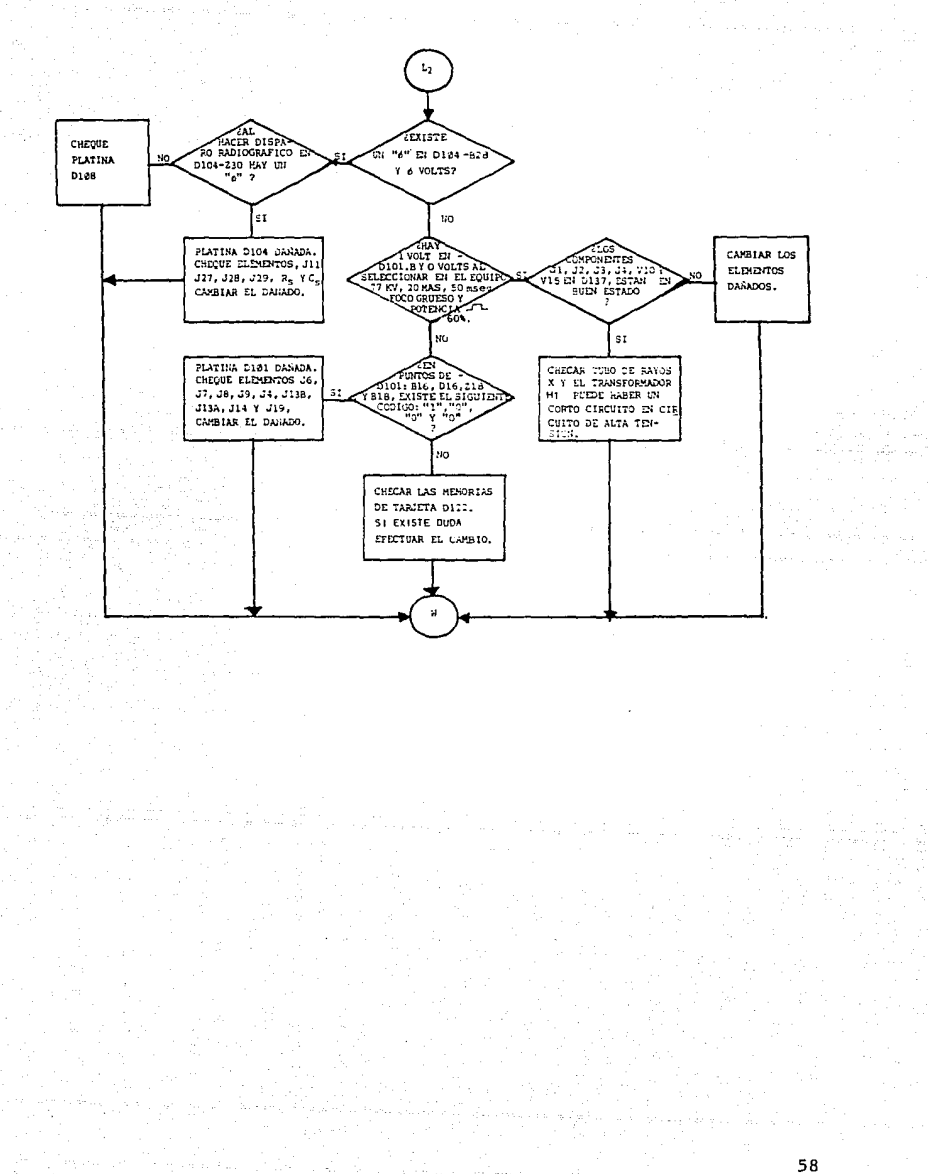

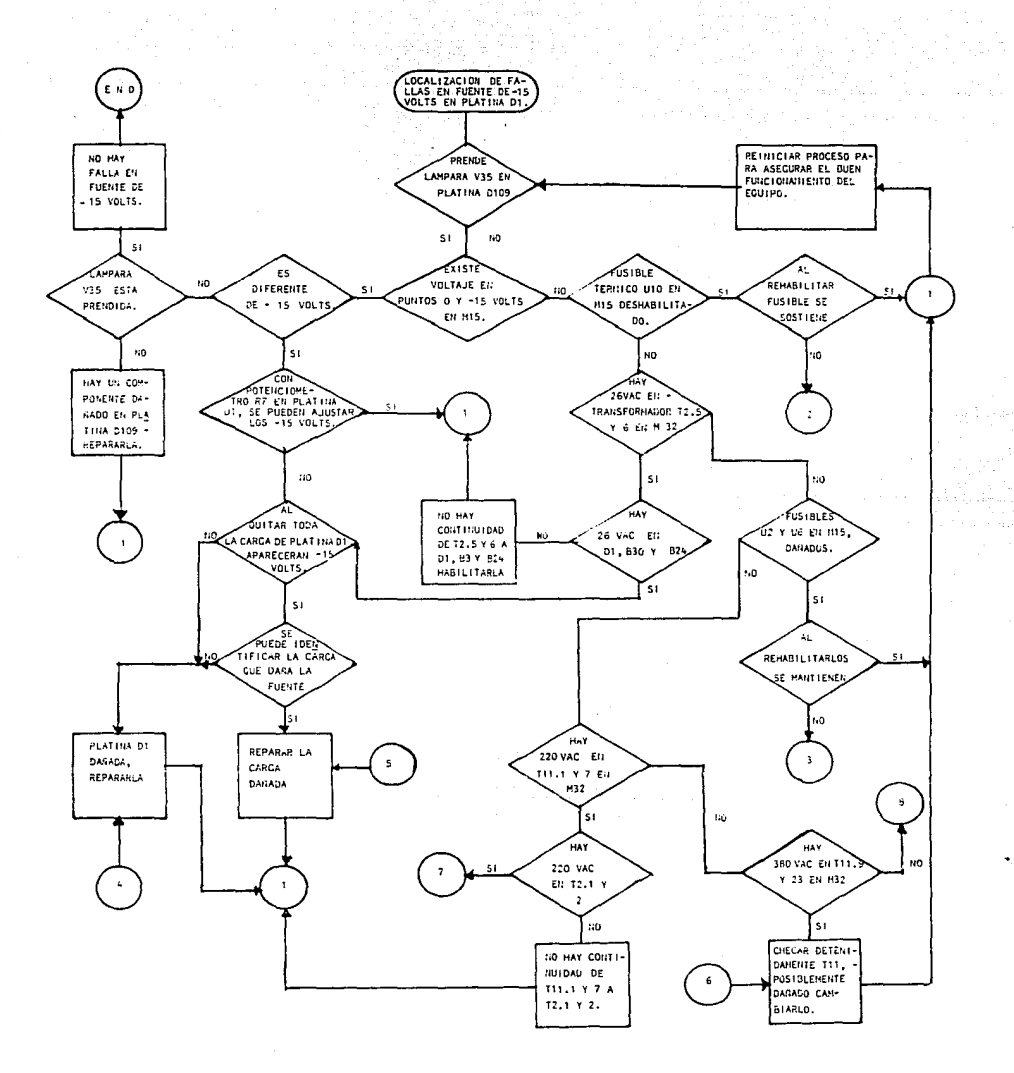

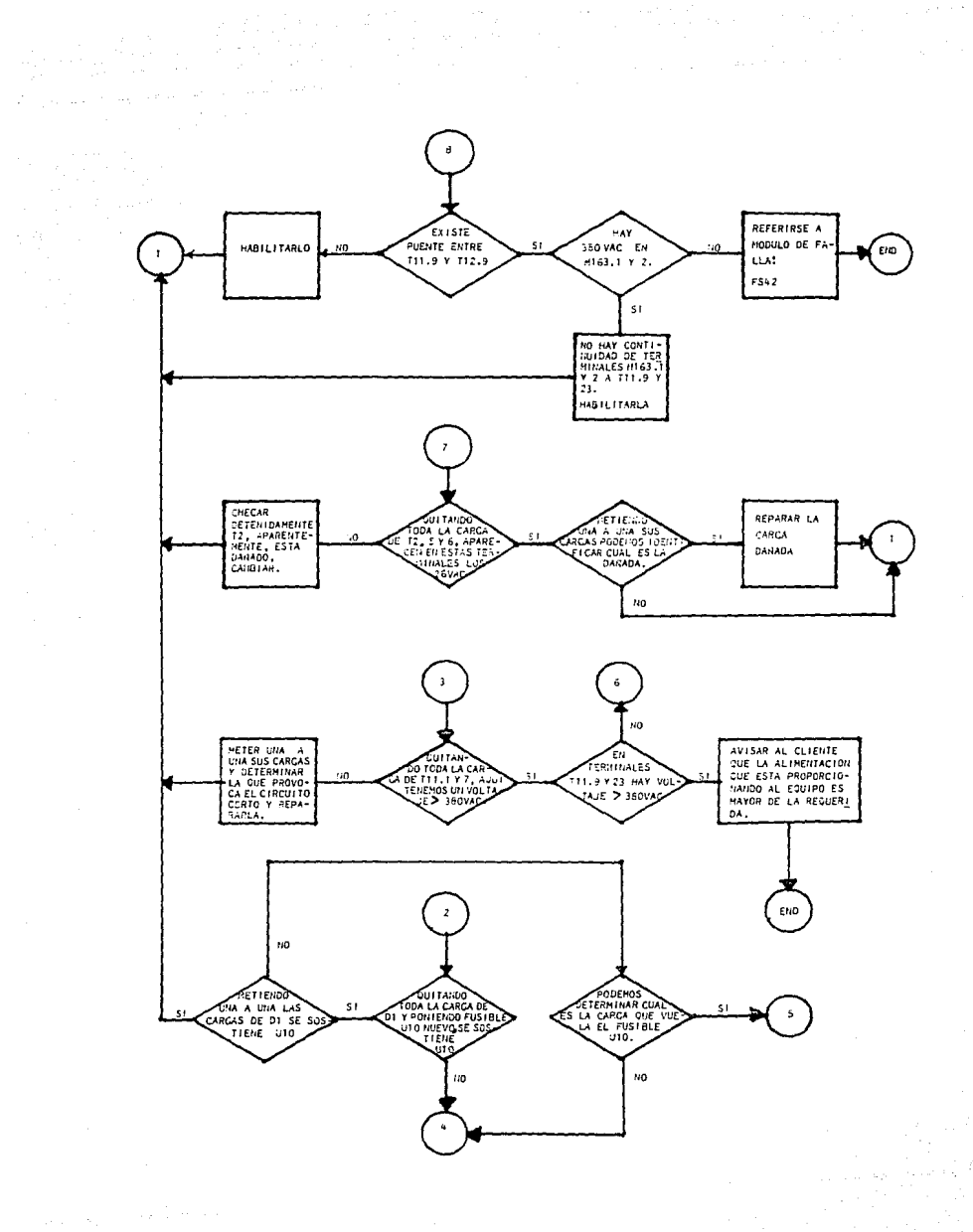

 $\mathcal{L}$ 

 $\frac{1}{\sqrt{2}}$  ,  $\frac{1}{\sqrt{2}}$ 

 $\frac{1}{2}\log\left(\frac{1}{T}\right)\frac{\partial}{\partial t}+\frac{1}{2}\log\left(\frac{1}{T}\right)$ 

60 

 $\mathcal{A}^{(k)}_{\mathbf{r}}$ 

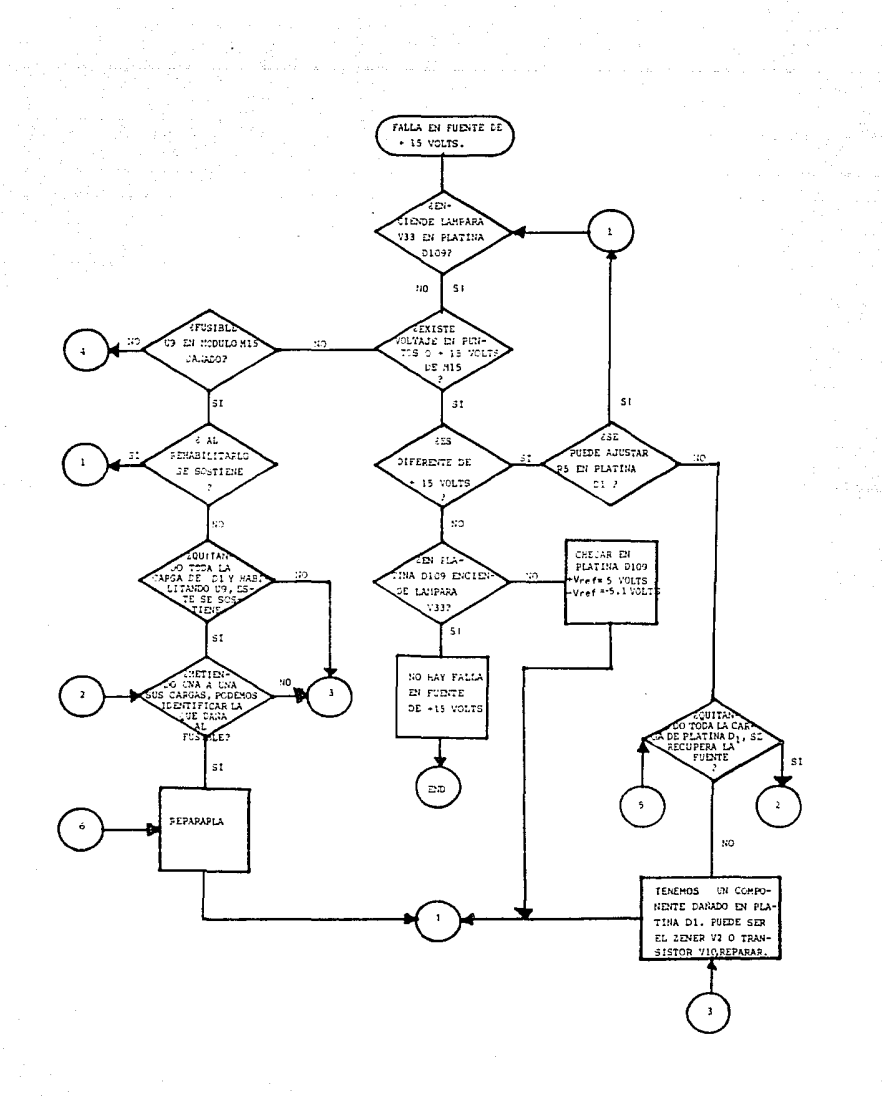

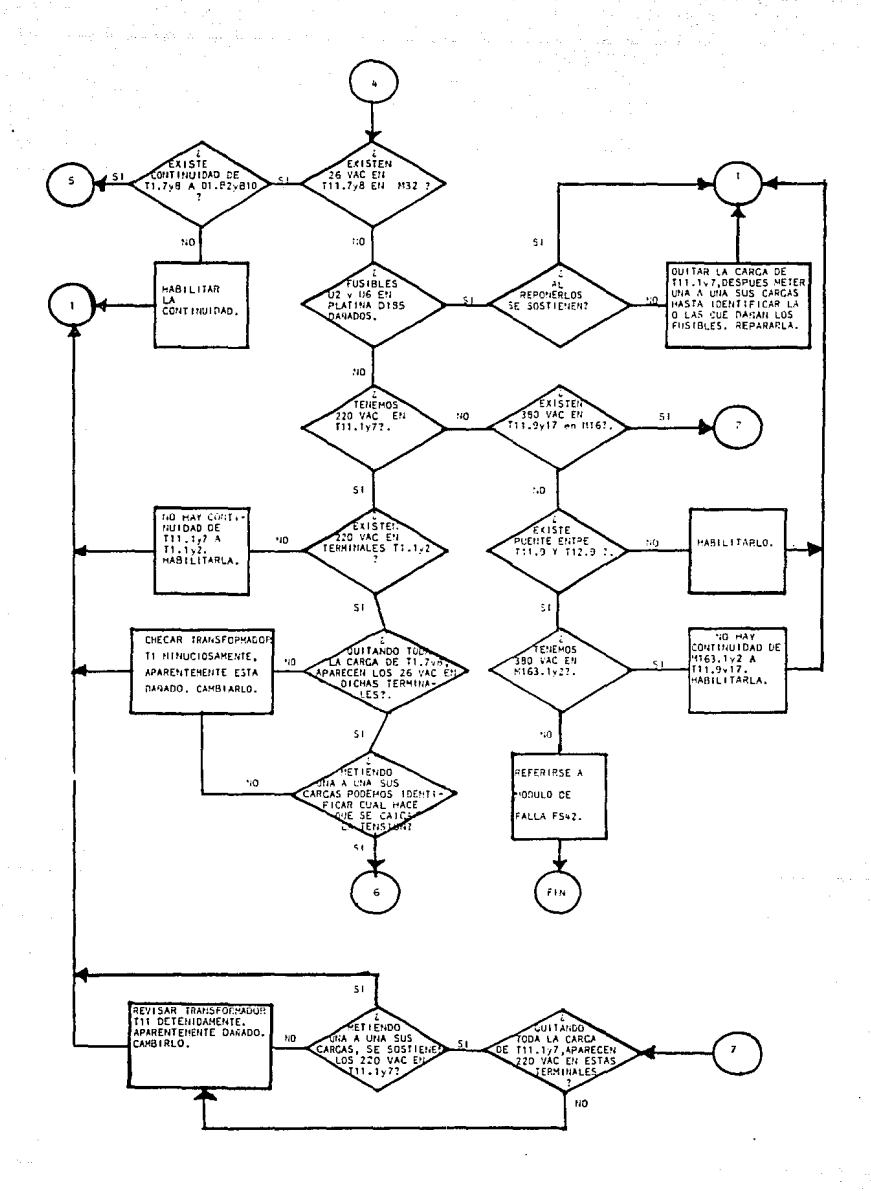

وكالمحارب المتمري

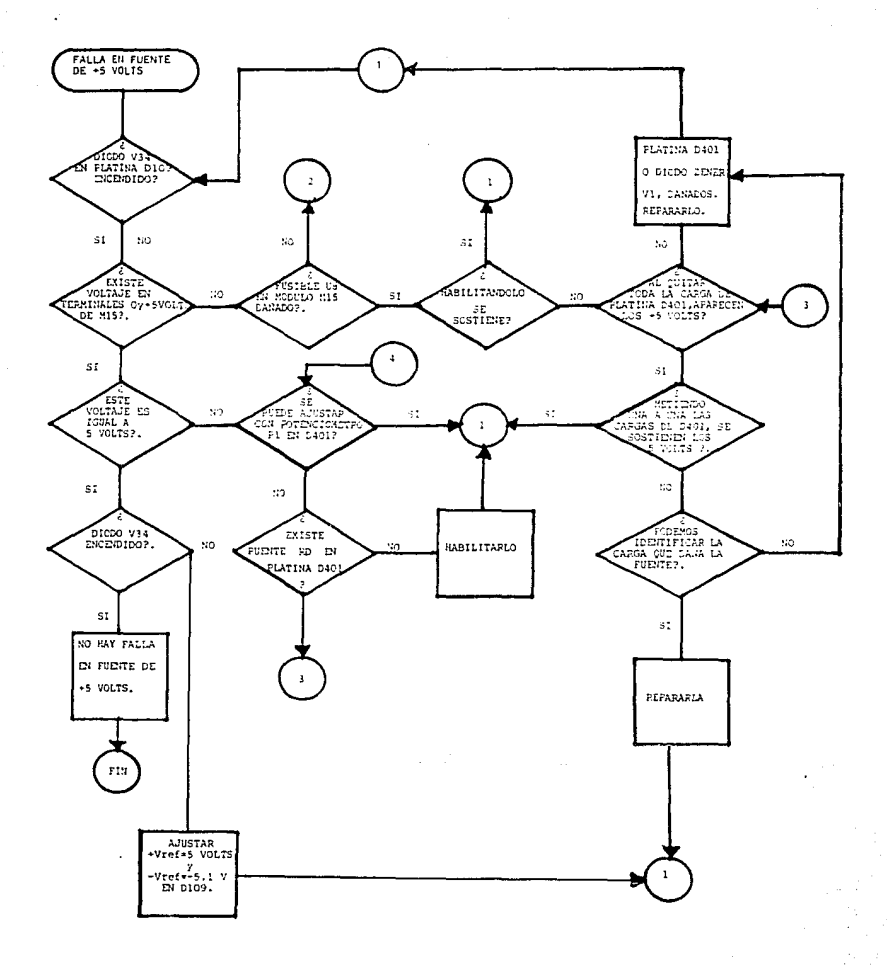

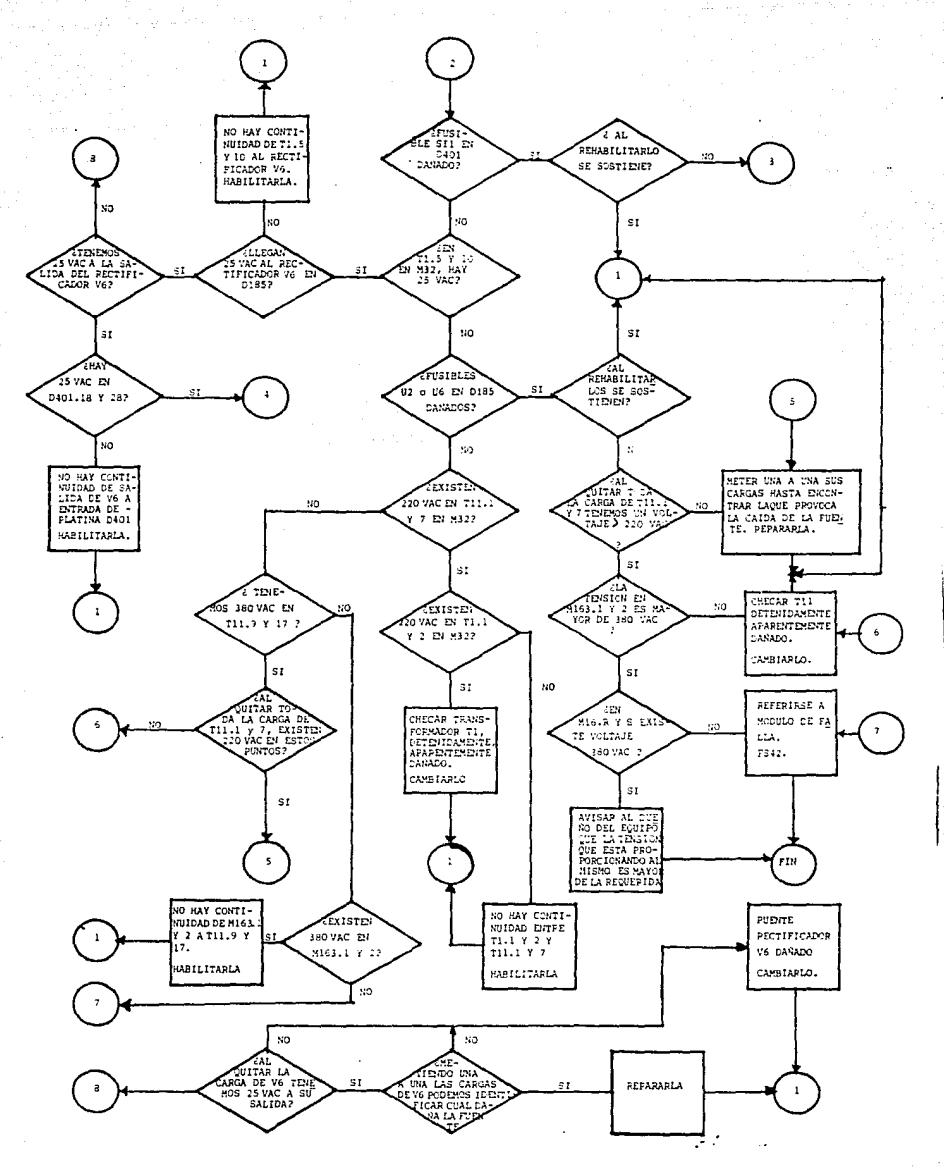

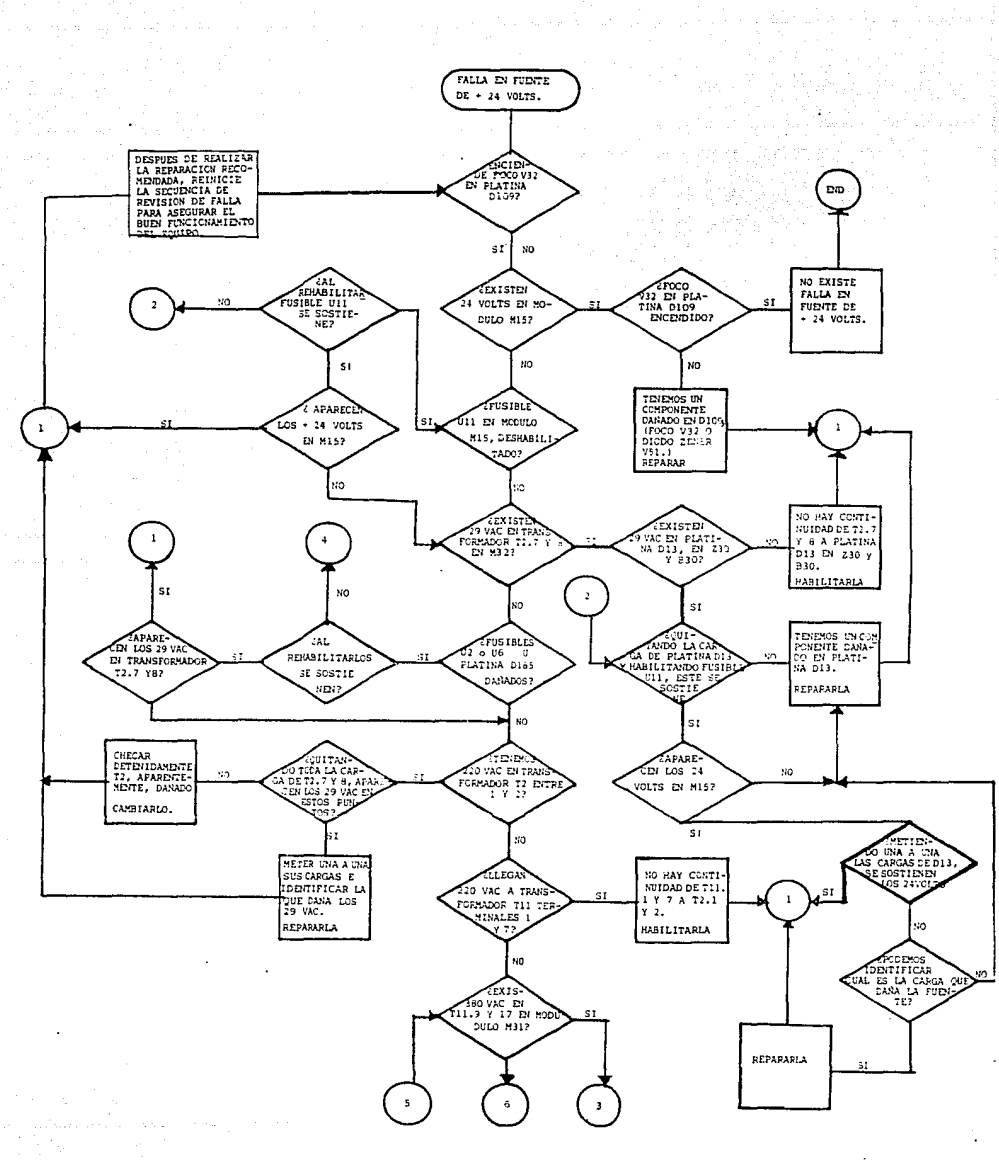

**Dealer** 

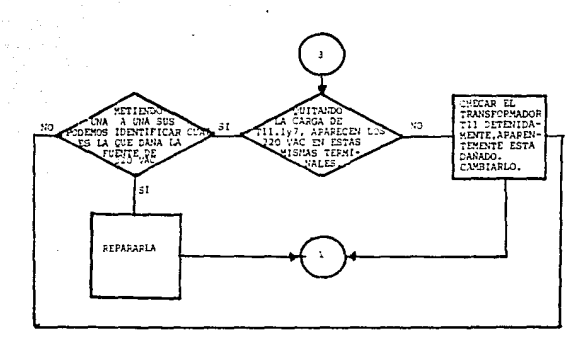

 $\tau_{\rm{max}} \approx 10^{-12}$ 

 $\sim 10^{-1}$ 

 $\frac{1}{2}$  ,  $\frac{1}{2}$  ,  $\frac{1}{2}$ 

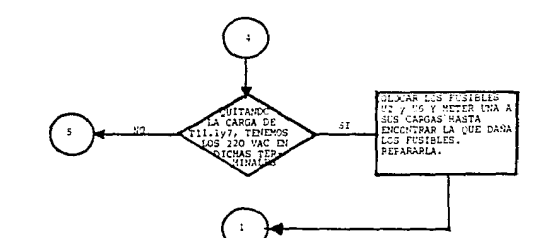

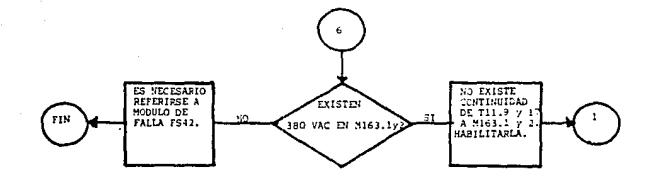

66

**Collection** 

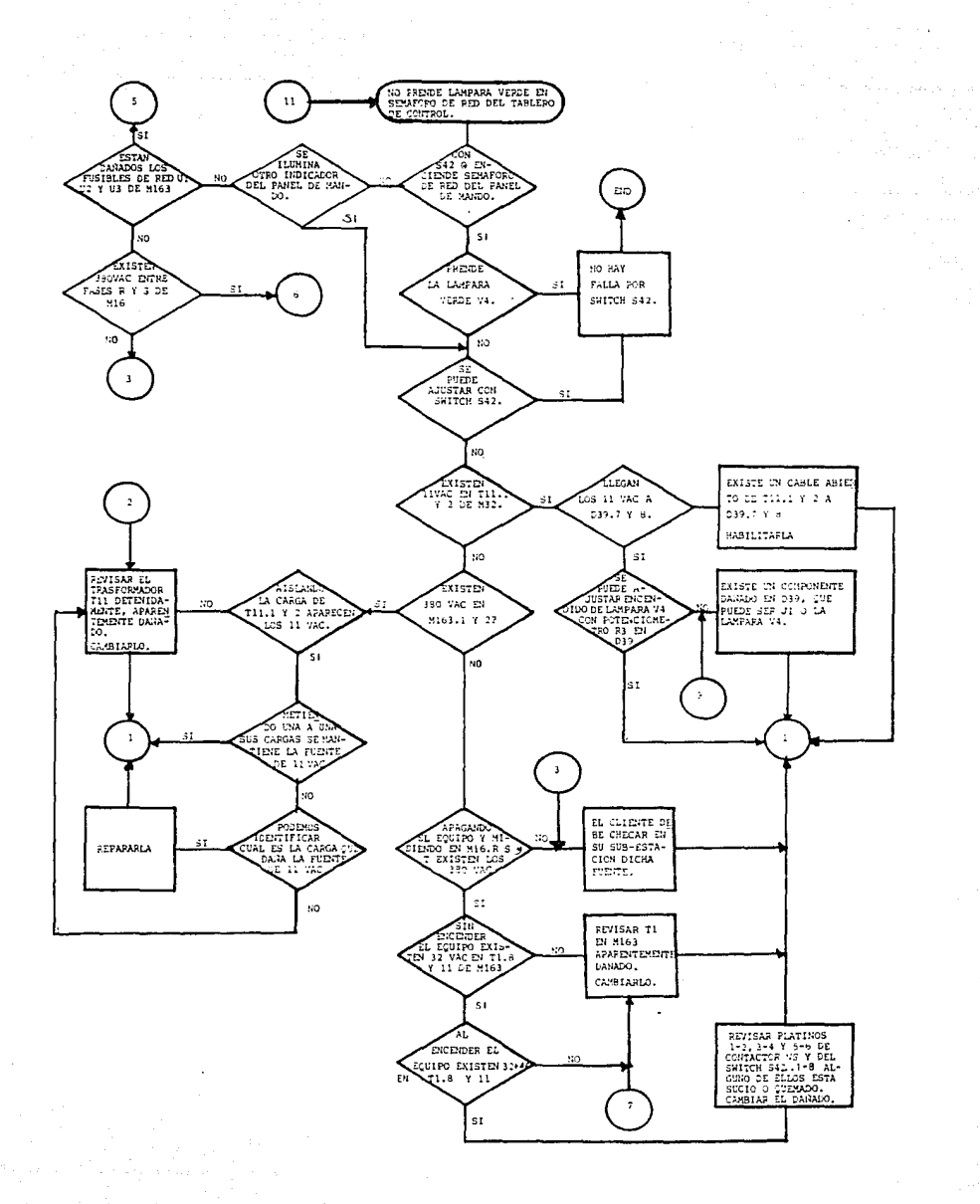

Ì

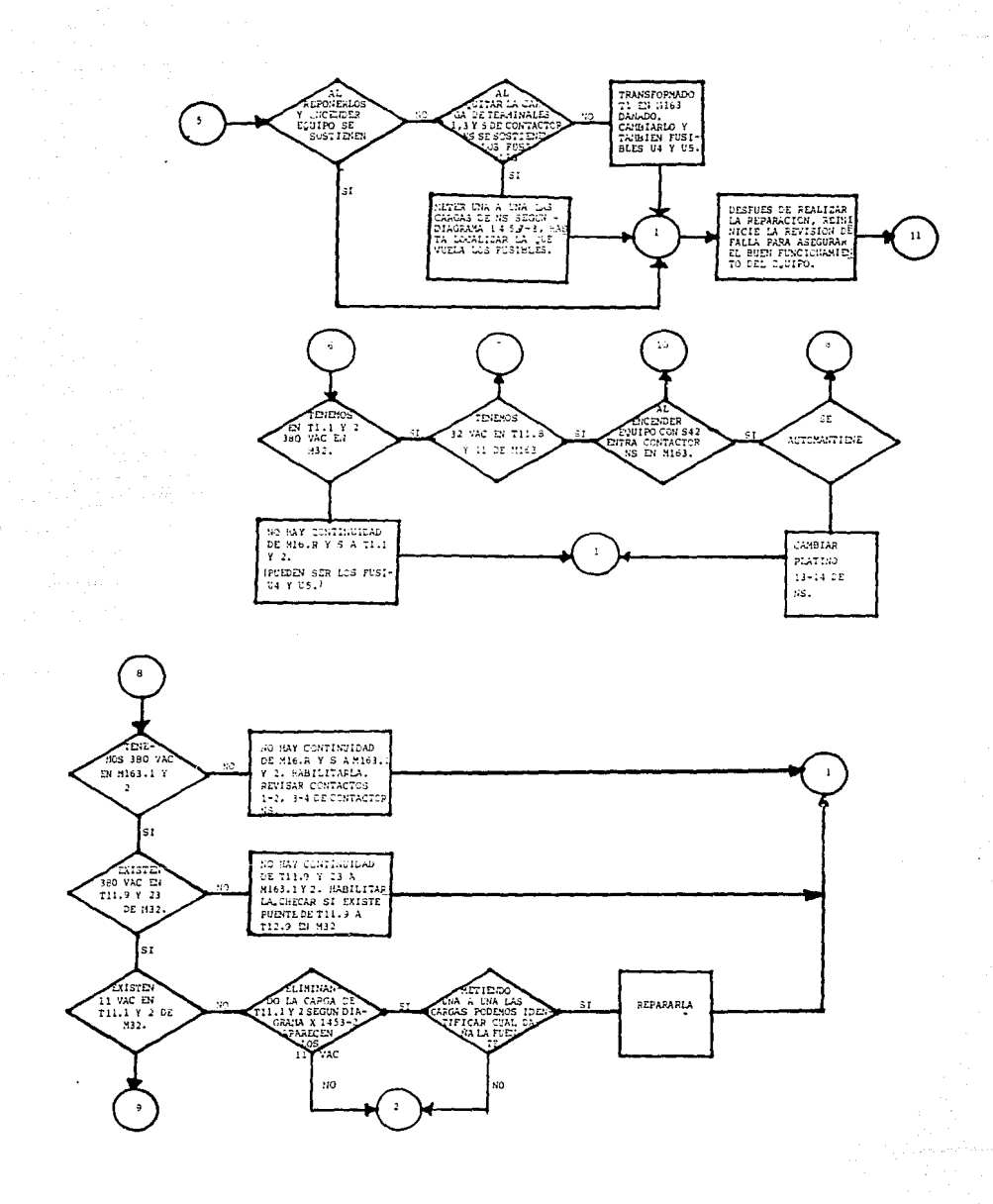

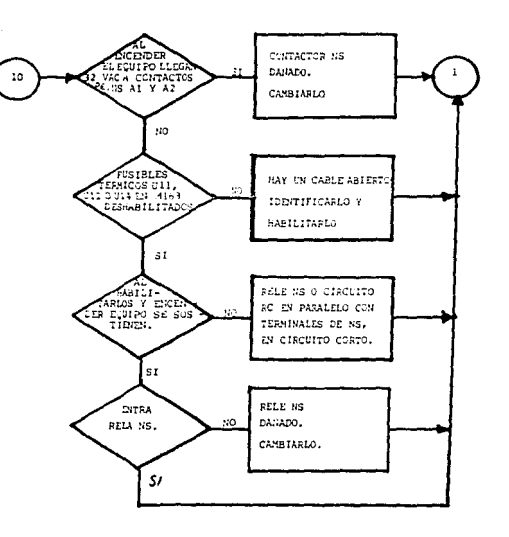

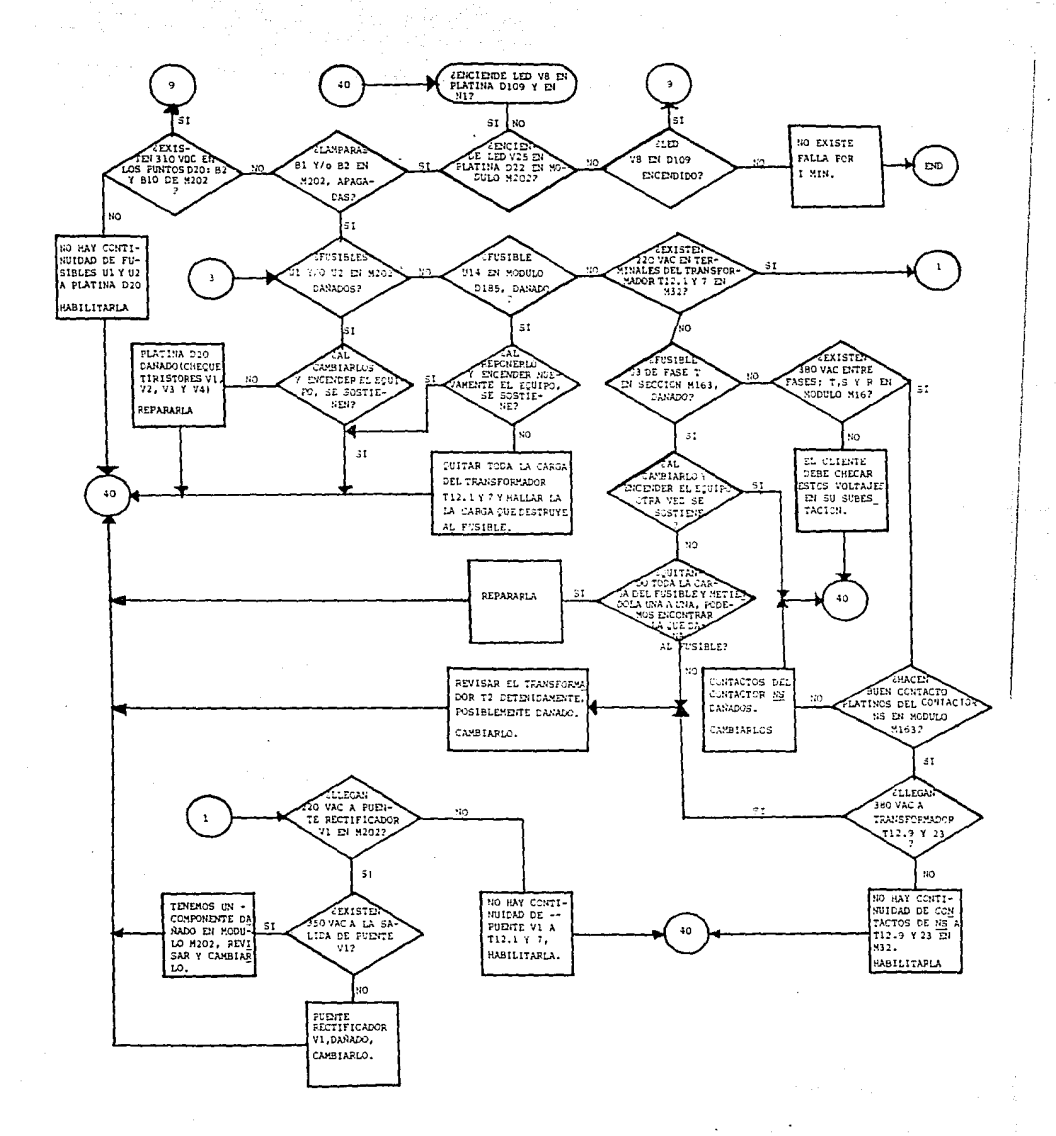

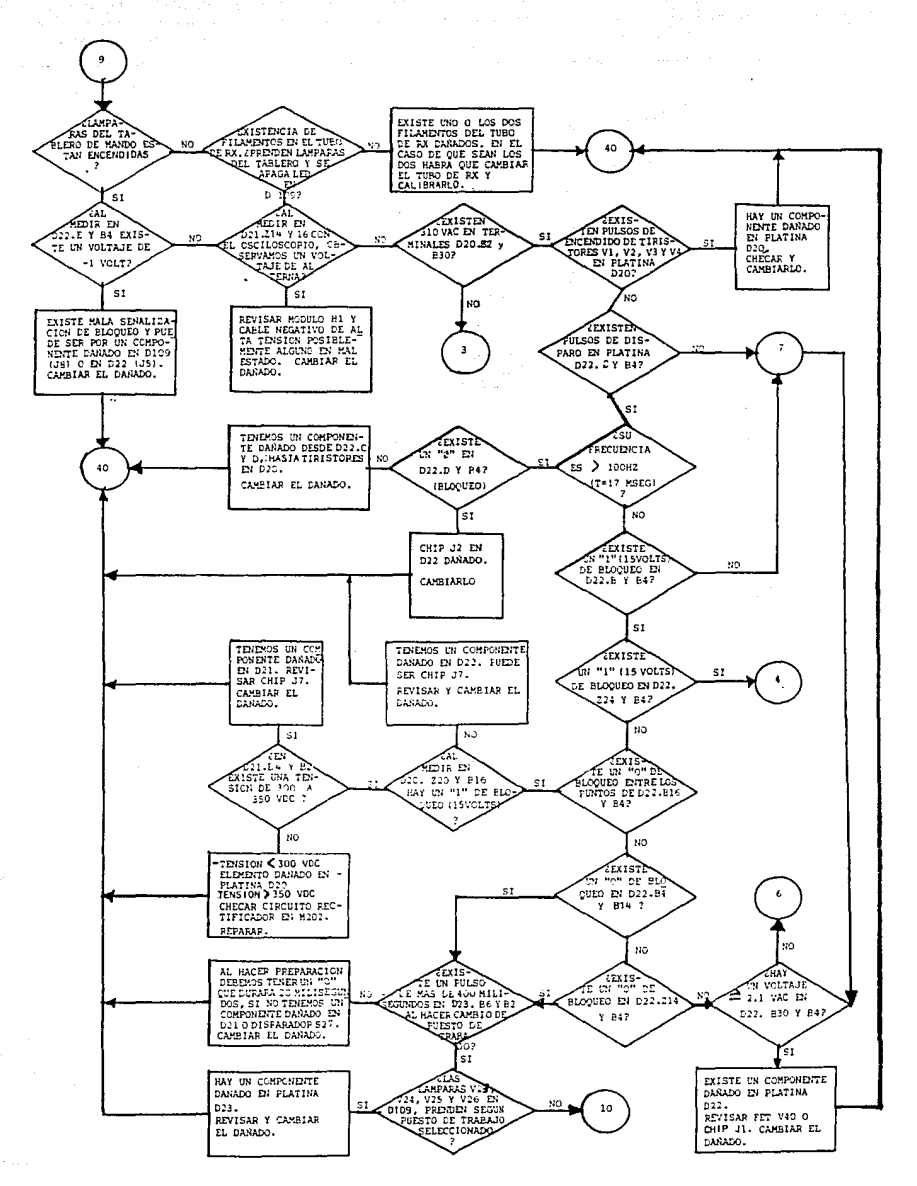

special control swiss of with الأراجيل

 $\mathbb{R}^{\bullet}$
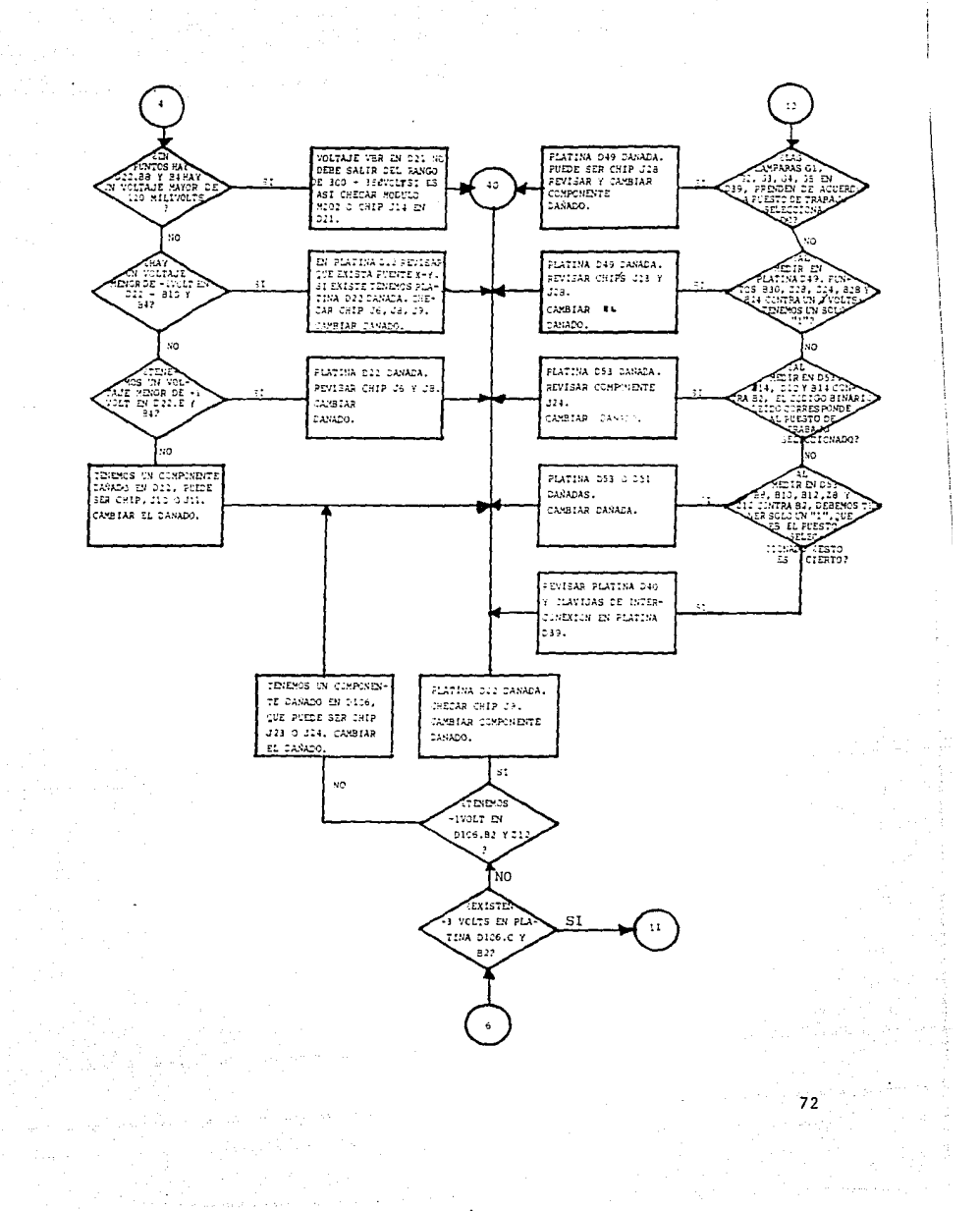

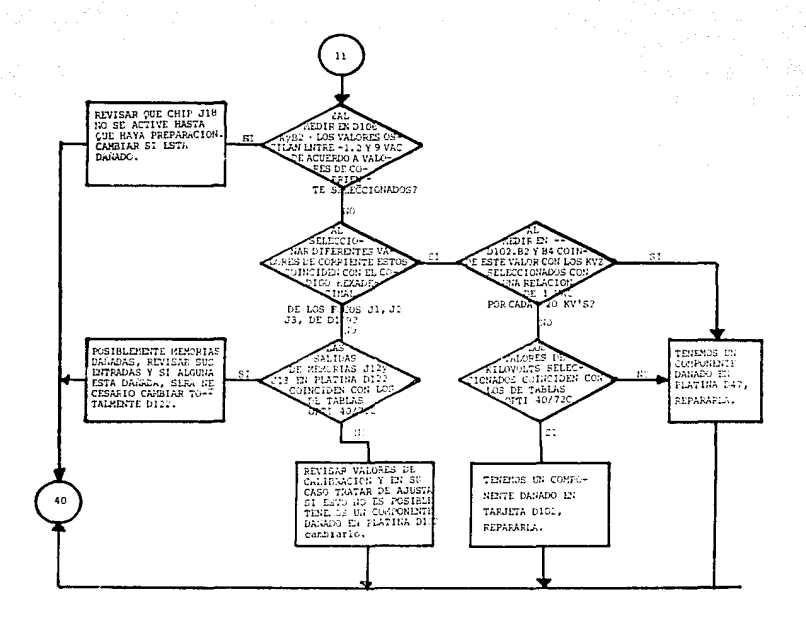

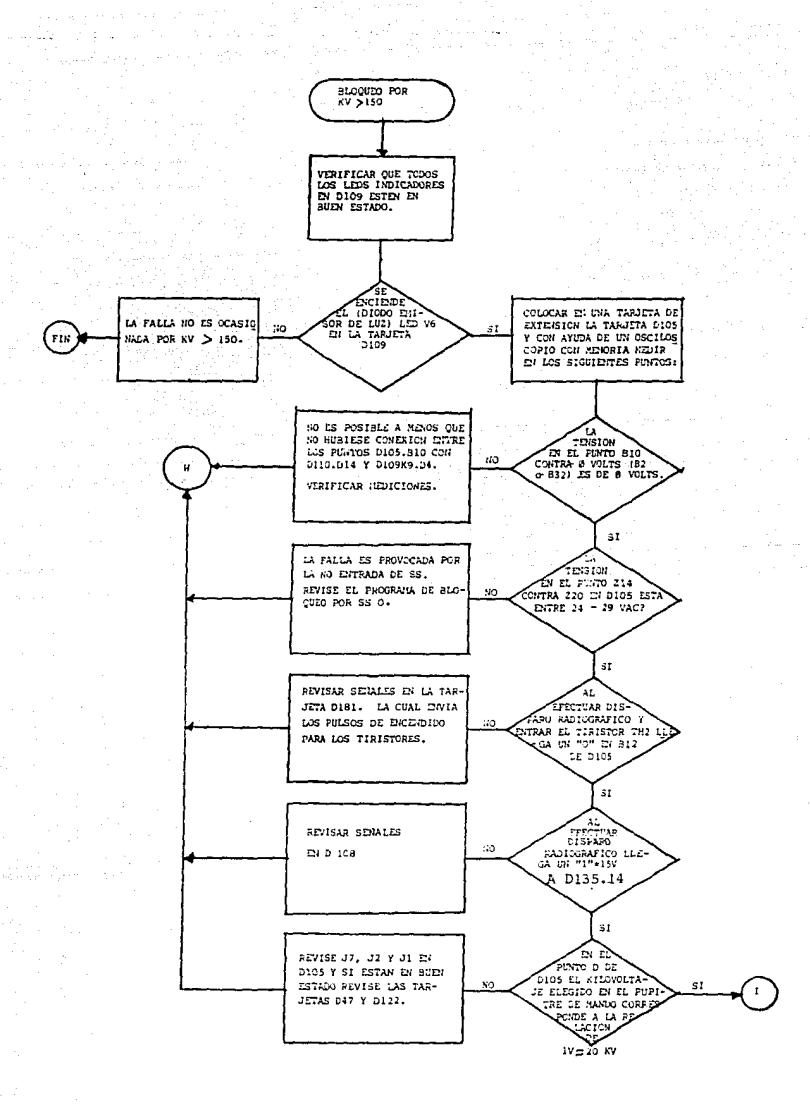

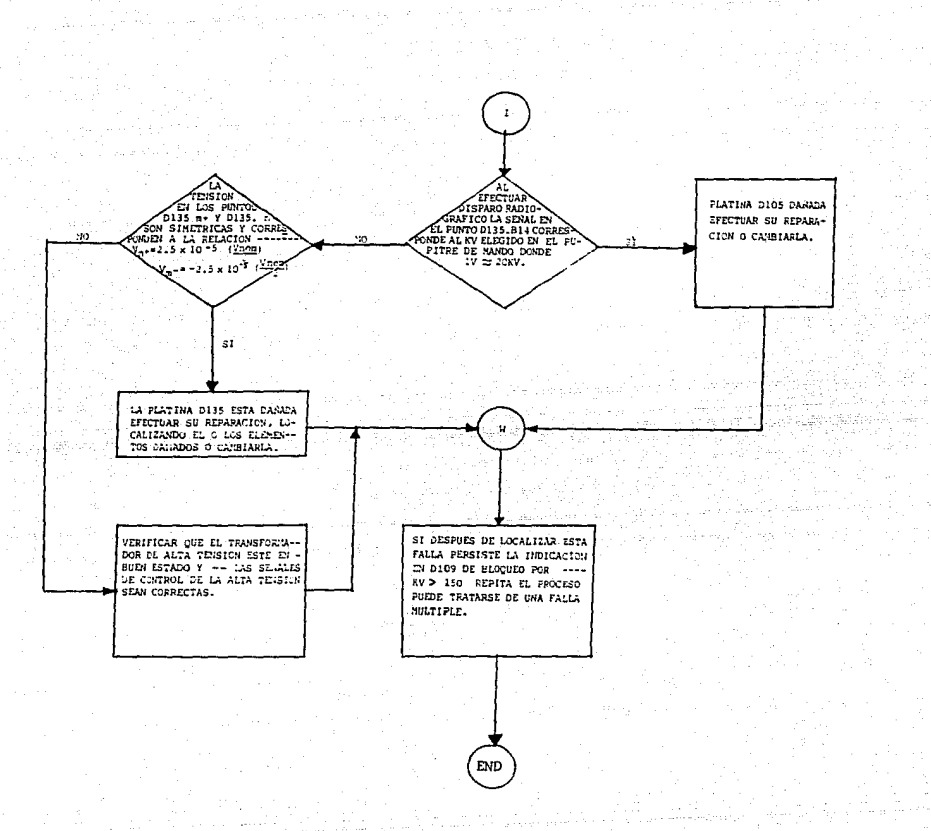

## III.2.-Codificación de los Dia91•amas de Flujo en

## **Lenguaje Basic.**

**CLS** 5.  $10$ PRINT \*\* ESTE PROGRAMA FUE DESARROLLADO PARA LA LOCALIZACION DE LAS  $\sim 10^{-5}$ PRINT " FALLAS MAS COMUNES EN UN GENERADOR DE RAYOS X DE MARINE EN EN 15 20 25 PRINT " ليا و دره مي FROGRAMA PRINCIPAL I 30 35 PRINT 40 PRINT " MENU PRINCIPAL I - 16  $\overline{1}$ 45 FRINT " 50 PRINT " LAS OPCIONES A ELEGIR SON LAS SIGUIENTES : 55 PRINT " PRINT " 1.NO HAY ARRANQUE DE ANODO 60 PRINT " 65 2.BLOQUEO POR CONTACTOR SS FUERA (NO ACCIONADO)  $70$ PRINT " 3.FUENTE DE -15 VOLTS 75 PRINT " 4.FUENTE DE + 15 VOLTS PRINT " S.FUENTE DE +5 VOLTS 8O PRINT " 6.FUENTE DE +24 VOLTS 85 7.BLOQUED POR CONMUTADOR 942 90 PRINT " PRINT " 8.BLOQUEO POR Imin (CORRIENTE MINIMA)  $\sim$  14  $\,$  $\mathfrak{S}$  $\mu = \sqrt{\mu^2}$ PRINT " 9.BLOQUED POR KV > 150 KV  $100$  $\frac{1}{\sqrt{2}}$  and  $\frac{1}{\sqrt{2}}$ PRINT " 10. SALIDA 105 110 PRINT " INPUT "ELIJA LA OPCION (1-10) : " : OPS 115 PRINT "  $120$ 125 PRINT "  $1\degree$ IF OF\$="1" THEN GOSUB 180 135 IF OP#="2" THEN GOSUB 1565 IF OP\$="3" THEN GOSUB 2295  $140$ IF OP\$="4" THEN GOSUB 2945 145 IF OFS="5" THEN GOSUB 3615 150  $\sim$ IF OPS="6" THEN GOSUB 4395 155 IF OPS="7" THEN GOSUB 5040  $1.450$ IF OPS="8" THEN GOSUB 5875 165 IF OR\$="9" THEN GOSUB 5875"  $170$ IF OP\$="10" THEN 5925 ELSE 20 175  $1 - y$ 180 PRINT **185 PRINT**  $(1, 2)$ 190 PRINT  $+$  2 195. 'SUBRUTINA ARRANQUE DE ANODO REM PROGRAMA PARA LOCALIZAR AVERIAS EN EL CIRCUITO DE ARRANQUE DE ANODO 200  $\frac{1}{2}$  .  $\frac{1}{16}$ 205  $F$ RINT  $f \star c$  al hacer preparacion es audible el arrangue de anodo  $\gamma^{1/6}$ INPUT " TECLEE S/N ":A\$ 颖 -210 215 IF AS="S" GOIO 1290 220 PRINT "\* & ES ACCIONADO VISUALMENTE EL CONTACTOR KI ? " 225 INPUT " TECLEE S/N ": B# 230 IF B\$="S" GOTO 390 235 PRINT "\* & LA TENSION EN LOS FUNTOS DE LA TARJETA D2: D2.16 CONTRA 0 V "  $1.5$ PRINT "(D2.8.02.12 0 D2.21) ES DE APROXIMADAMENTE 270 VOLTS C.A.60 HZ ? " 240 日本  $-74.5$ INPUT "TECLEE SZN":C\$ 250 IF C#="S" GOTO 270 255 PRINT " \* REVISAR CONTINUIDAD EN EL CABLE DE CONEXION A LA FUENTE DE " PRINT " ALIMENTACION Y VERIFICAR LAS TENSIONES DEL TRANSFORMADOR T11 " 260 265 PRINT " EN EL PUPITRE DE MANDO N2 ." : GOTO 1545 \* & CIERRAN LOS CONTACTOS 14 Y 16 DE HR2 Y BR1 270 PRINT " 275 PRINT " ESTA EN POSICION I ? " 280 INFUT "TECLEE SZN ":D# 285 IF D#="S" GOTO 300 290 PRINT " \* REVISAR SERALES DE ENTRADA EN TARJETA D1 PARA ENCONTRAR "

EL FROBLEMA ." : GOTO 1545 295 PRINT " 300 PRINT "\* & HAY CONTINUIDAD EN LOS PUNTOS 41 Y 42 DEL CONTACTOR K2 3 " 305 INPUT "TECLEE S/N ":E\$  $310$ IF E\$="S" GOTO 325 315 PRINT " \* EL CONTACTOR K2 ESTA DAÑADO .ES NECESARIO CAMBIARLO 320 GOTO 1545 325 \* & LA TENSION EN LOS PUNTOS A Y B DE K1 ES APROXIMADAMENTE " PRINT FRINT " 270 V C.A., 60 HZ ? " 330 INPUT "TECLEE S/N ";F\$ 335 340. IF F\$="S" GOTO 380 345 PRINT "\* & LA CONTINUIDAD DESDE LOS FUNTOS DE ALIMENTACION" 350 PRINT " A LOS PUNTOS A Y B DE K1 ES CORRECTA ? " INPUT " TECLEE S/N "; G\$ 355 IF 6\$="S" GOTO 370 360 PRINT " \* EFECTUAR EL CAMBIO DEL O LOS CABLES ABIERTOS ." : GOTO 1545-365. PRINT " \* ÉSTA RESPUESTA NO ES POSIBLE VERIFIQUE SUS MEDICIONES ... " 370 375 GOTO 1545 380 PRINT " \* EL CONTACTOR KI ESTA DAMADO.ES NECESARIO CAMBIARLO ." 385 GOTO 1545 390 PRINT "\* ES ACCIONADO VISUALHENTE EL CONTACTOR K2,1.4 SEGUNDOS" 395 PRINT " DESPUES DE QUE FUE ACCIONADO EL CONTACTOR K1 ?" 400 INPUT "S/N"; A1\$ 405 IF A1\$="S" GOTO 585 410 PRINT "\* LA TENSION EN EL PIN 16 DE LA TARJETA D2 CONTRA O VOLTS" 415 PRINT "  $($ PINES 8,12 0 21 DE LA MISMA TARJETA) ES DE APROXIMADAMENTE " 420 PRINT " 270 V.C.A (VOLTS CORRIENTE ALTERNA), 60 HZ (HERTZ) '?" 425 INPUT "S/N"; B1\$ 430 IF B1\$="S" GOTO 455 435 FRINT "\* REVISAR CONTINUIDAD EN CABLES DE CONEXION AL TRANSFORMADOR " 440 PRINT " T11 EN EL PUPITRE DE MANDO Y VERIFICAR TENSIONES EN EL " 445 PRINT " PRIMARIO Y SECUNDARIO." 450 GOTO 1545 455 PRINT "\* CIERRAN LOS CONTACTOS 14 Y 16 DE HR2 Y BR1 ESTA EN POSICION II ? " 460 INFUT"S/N":CIE 465 IF C1\$="S" GOTO 480 470 PRINT "\* REVISAR SENALES EN TARJETA DI PARA ENCONTRAR EL PROBLEMA" 475 GOTO 1545 480 PRINT " \* HAY CONTINUIDAD EN LOS PUNTOS 31 Y 32 DEL CONTACTOR K1 ? "  $+$  3 485 INPUT "S/N":D1\$ 470 IF Dise"S" 00TO 505 495 PRINT "\* EL CONTACTOR K1 ESTA DANADO, EFECTUARESU CAMBIO WE 500 GOTO 1545 i f 505 FRINT "\* LA TENSION ENTRE LOS PUNTOS A Y B DEL CONTACTOR K2" 510 FRINT " ES DE APROXIMADAMENTE 270 V.C.A. ,60 HZ 200 515 INPUT "S/N":E1\$ 卡马 520 IF E1\$="S" GOTO 575 525 PRINT "\* LA CONTINUIDAD DESDE LOS PUNTOS DE ALIMENTACION. 530 FRINT " DE ACUERDO CON EL DIAGRAMA ELECTRICO, A LOS FUNTOS A Y B " 535 PRINT " DEL CONTACTOR K2 ES CORRECTA ? " tз 540 INPUT "S/N";FIS 545 IF FIS="S" GOTO 365 550 PRINT "\* CABLE ABIERTO O DESOLDADO .EFECTUAR EL CAMBIO O LA " 555 PRINT " REPARACION CORRESPONDIENTE " 560 GOTO 1545 565 PRINT "  $\star$  ESTA RESPUESTA NO ES POSIBLE, VERIFICAR MEDICIONES ANTERIORES 570 GOTO 1545 575 PRINT "\* EL CONTACTOR K2 ESTA EN MAL ESTADO , EFECTUAR SU CAMBIO " 580 60TO 1545

## LOIM ILOIS NU UFRE SALIR CE LA BIBLIOTECA

585 PRINT "\* LA TENSION EN LOS PUNTOS 1 Y 7 DE LA SECCION P1 ES DE " 590 PRINT " APROXIMADAMENTE 380 V.C.A, 180 HZ AL SER ACCIONADO 595 PRINT " EL CONTACTOR K1 ? " 600 INFUT "S/N":G1\$ 605 IF 61\$="S" GOTO 810 610 PRINT "\* LA TENSION, ENTRE FASES, EN LOS FUNTOS R.S. T DE P1 ES DE " 615 PRINT " APROXIMADAMENTE 380 V.C.A,60 HZ ? " 620 INPUT "S/N":A2\$ 625 IF A2\$="S" GOTO 660 630 PRINT "\* REVISAR LA FUENTE DE ALIMENTACION DE 380 V.C.A,60 HZ " 635 PRINT " PROVENIENTES DE LA SECCION M163 DEL ARMARIO DE POTENCIA " 640 PRINT " DEL GENERADOR " 645 PRINT " PROVENIENTES DE LA SECCION M163 DEL ARMARIO DE POTENCIA " 650 PRINT " DEL GENERADOR " 655 GOTO 1545 660 PRINT " \* CIERRAN Y AGREN LOS CONTACTOS CORRESPONDIENTES DEL CONTACTOR K1 " 665 PRINT " CUANDO ES ACCIONADO" 670 INPUT "S/N" : B2\$ 675 IF B2\$= "5" GOTO 695 680 FRINT " \* LOS CONTACTOS DEL CONTACTOR KI SE ENCUENTRAN FLAMEADOS O - " TAINT BGo FUNDIDOS, EFECTUAR EL CAMBIO DE K1 " 690 GOTO 1545 695 PRINT "\* LAS TENSIONES ENTRE FASES EN LOS PUNTOS 9 DE LOS TRANSFORMADORES " 700 PRINT " T1, T2 Y T3 ES DE APROX. 380 V.C.A , 60 HZ ? " ... 705 INPUT "S/N" :C2\$ 710 IF C2\$="S" GOTO 730 715 PRINT "\* VERIFICAR CONTINUIDAD CORRESPONDIENTE DESDE LOS PUNTOS R,S Y T." 720 PRINT " DE P1 A LOS PUNTOS 9 DE LOS TRANSFOTMADORES T1, T2 Y T3 " 725 60TO 1545 730 PRINT "\* C1 Y C2 ESTAN EN CORTO CIRCUITO O CON FUGAS ? " 735 INPUT "S/N" : D2# 740 IF D2\$="S" GOTO 760 745 PRINT " \* REVISAR LOS TRANSFORMADORES T1 A T5 Y CAMBIAR EL O LOS " 750 FRINT " TRANSF. AFECTADOS " 755 GOTO 1545 760 PRINT " \* CAMBIAR LOS CAPACITORES EN MAL ESTADO " 765 PRINT " \* LOS TRANSFORMADORES T1 A T5 FUNCIONAN CORRECTAMENTE ? 770 INFUT "S/N" : E2\$ 775 IF E2\$="S" GOTO 790 780 PRINT "\* CAMBIAR LOS TRANSFORMADORES AFECTADOS  $\frac{1}{2}$   $\frac{1}{2}$ 785 GOTO 1545  $1 - 24$ 790 PRINT "\* VERIFICAR CONTINUIDAD DE LOS CABLES DE CONEXION ENTRE LOS " 795 PRINT " TRANSFORMADORES T1 A TS.CONTACTORES K1 Y K2 Y LOS PUNTOS " 800 PRINT " 1 Y 7 DE P1.CAMBIAR O REPARAR LOS CABLES EN MAL ESTADO "  $\Gamma_{\rm m}$ 805 GOTO 1545 寸性 810 FRINT "\* LA TENSION EN LOS PUNTOS 1 Y 7 DE PI (P1.7 , P1.1) ES DE " 815 PRINT " APROXIMADAMENTE 90 V.C.A .180 HZ CUANDO K2 ES ACCIONADO ? " 820 INPUT "S/N" ; F2# 825 IF F2\$ ="S" GOTO 1020 830 PRINT "\* LA TENSION ENTRE FASES EN LOS PUNTOS R.S Y T DE P1 ES DE " 835 PRINT " APROXIMADAMENTE 380 V.C.A .60 HZ ? " 840 INPUT "S/N" : G2\$ 845 IF 62\$="S" GOTO 865 850 FRINT "\* REVISAR LA ALIMENTACION DE 380 V.C.A-, 60 HZ PROVENIENTE DE 855 PRINT " LA SECCION M163 DEL ARMARIO DE POTENCIA DEL GENERADOR<sup>90</sup> 860 GOTO 1545 865 FRINT "\* CUANDO KZ ES ACCIONADO ABREN Y CIERRAN LOS CONTACTOS " 870 RINT " CORRESPONDIENTES ?

875 INFUT "S/N" : A3# 880 IF A3\$="S" GOTO 900 885 PRINT "\* REVISAR LOS CONTACTOS DEL CONTACTOR K2 Y SI ESTAN FUNDIDOS" 890 PRINT " O FLAMEADOS EFECTUAR SU CAMBIO" 895 GOTO 1545 900 PRINT "\* LA TENSION ENTRE FASES EN LOS PUNTOS 15 DE TI TZ Y T3 ES DE 905 PRINT " APROXIMADAMENTE 380 V.C.A .60 HZ ? " 910 INFUT "S/N" : B3\$ 915 IF B3\$="S" GOTO 935 920 FRINT "\* REVISAR LOS CABLES DE CONEXION Y SOLDAR O CAMBIAR " 925 FRINT " LOS CABLES DAGADOS " 930 GOTO 1545 935 PRINT "\*  $>$  C1 Y/O C2 ESTAN EN CORTO O CON FUGAS  $2^{50}$ " 940 INPUT "S/N" : C35 945 IF C3\$="S" GOTO 965 950 PRINT "\* REVISAR T1, T2, T3, T4, T5 Y SI ES NECESARIO, CAMBIAR LOS " 955 PRINT " TRANSFORMADORES AFECTADOS " 960 6010 1545 965 PRINT "\* CAMBIAR LOS CAPACITORES EN MAL ESTADO " 970 PRINT "\* LOS TRANSFORMADORES T1 A T5 FUNCIONAN CORRECTAMENTE 2 . 975 INPUT "S/N" : 03\$ 980 IF D3\$="S" GOTO 995 985 PRINT " \* EFECTUAR EL CANBIO DE LOS TRANSFORMADORES AFECTADOS 990 GOTO 1545 995 PRINT "\* VERIFICAR CABLES DE CONEXION EXISTENTES ENTRE LOS." 1000 FRINT " TRANSFORMADORES T1 A T5, CONTACTORES K1 Y K2 Y LOS " 1005 PRINT " PUNTOS 7 Y 1 DE LA SECCION P1 DE ACUERDO CON EL " TE 1010 FRINT " DIAGRAMA ELECTRICO " 1015 GOTO 1545 1020 PRINT "\* LA TENSION EN LOS PUNTOS 0 Y II DEL TUBO DE RAYOS X ES " 1025 PRINT " DE 380 V.C.A, 180 HZ CUANDO K1 ES ACCIONADO Y 1.4 SEGUNDOS " 1030 PRINT " DESPUES ES DE APROX. 100 V.C.A. 160 HZ CUANDO SE ACCIONA K2 2 " 1035 INFUT "S/N" : E3\$  $\pm$  -  $n$ 1040 IF E3\$="S" GOTO 1205 1045 PRINT "\* CIERRAN LOS CONTACTOS 63-64 DEL RELEVADOR FRIS ? "  $\left\langle \cdot \right\rangle$ 1050 INPUT "S/N": FIG 1055 IF F3#="9" GOTO 1160 1060 PRINT " \* LA TENSION EN LOS FUNTOS A Y B DEL CONTACTOR FRIS ES DE  $\bar{Y}$ 1065 PRINT " APROXIMADAMENTE 270 V.C.A, 60 HZ ? " 1070 INPUT "S/N" : GO# 1075 IF 63\$="S" 60T0 1150 йм. 1080 FRINT "\* EL RELEVADOR HRI ES ACCIONADO AL HACER FREPARACION RADIOGRAFICA ?"  $1 - 1$ 3560 INPUT "S/N" : A4\$ 1065 IF A4\$="S" GOTO 1105 1090 PRINT "\* REVISAR TARJETA D2 PARA ENCONTRAR EL MOTIVO POR EL CUAL " 1095 PRINT " HR1 NO ES ACCIONADO " 1100 60TO 1545 1105 PRINT "\* LA CONTINUIDAD ES CORRECTA DESDE LOS PUNTOS DE ALIMENTACION " łа 1110 PRINT " A LOS PUNTOS A Y B DE FR15 ? " 1115 INPUT "S/N" : 8A# 1120 IF B4#="S" GOTO 1050 1125 PRINT "\* EFECTUAR EL CAMBIO O REPARACION DE LOS CABLES O " 1130 PRINT " PISTAS EN MAL ESTADO " 1135 GOTO 1545 1140 PRINT "\* RESPUESTA NO POSIBLE.VERIFICAR MEDICIONES " 1145 GOTO 154S 1150 PRINT "\* EL CONTACTOR FRIS ESTA EN MAL ESTADO, EFECTUAR SU CAMBIO " 1155 60T0 15 5 1160 PRINT " LA CONTINUIDAD ES CORRECTA ENTRE LOS CONTACTOS 91 Y 92 " 80.

1165 PRINT " DEL CONTACTOR BS1, 91 Y 92 DEL CONTACTOR FR16 Y LOS " 1170 PRINT " CABLES DE CONEXION QUE LOS UNEN ? " 1175 INFUT "S/N": C4\$ 1180 IF C4\$="S" GOTO 1195 1185 PRINT "\* CABLES O CONTACTORES (FR16.BS1) EN MAL ESTADO " 1190 60TO 1545 1195 PRINT "\* RESPUESTA NO FOSIBLE VERIFICAR MEDICIONES " 1200 GOTO 1545 1205 PRINT "\* LA TENSION EN EL PUNTO I DEL TUBO DE RAYOS X CON RESPECTO " 1210 PRINT "AL PUNTO 1 DE LA SECCION P1 (0 VOLTS CARGA ) ES DE " 1215 PRINT "APROX, 1200 V.C.A, 180 HZ AL HACER PREPARACION RADIOGRAFICA ? " 1220 INPUT "S/N" : 04\$ 1225 IF D4\$="S" GOTO 1275 1230 PRINT "\* C15A Y C16 ESTAN EN CORTO CIRCUITO O CON FUGAS ? " 1235 INPUT "S/N" :E4\$ 1240 IF E4\$="S" GOTO 1255 1245 PRINT "\* CAMBIAR EL 0 LOS CAPACITORES AFECTADOS " 1250 GOTO 1545 1255 FRINT "\* REVISAR CONTINUIDAD ENTRE LAS CONEXIONES EXISTENTES ENTRE ' 1260 PRINT " C15A, C16, FR16, BS1 Y EL PUNTO I DEL TUBO DE RAYOS X " 1265 PRINT " EFECTUANDO EL CAMBIO O REPARACION CORRESPONDIENTE " 1270 80TO 1545 1275 PRINT "\* REVISAR CON CUIDADO EL TUBO DE RAYOS X.PROBABLEMENTE " 1280 PRINT " ESTA EN MAL ESTADO " 1285 60TO 1545 1290 PRINT "\* HAY DISPARO RADIOGRAFICO ? " 1295 INPUT "S/N" : F4\$ 1300 IF F4#="8" GOTO 1530 1305 PRINT "\* LAS REVOLUCIONES POR MINUTO SON 10,000 AL MEDIR CON UN"" MULTIMETRO FLUKE 8060 CON FUNTA REDUCTORA O CON UN (M) 1310 PRINT " 1315 PRINT " OSCILOSCOPIO CON PUNTA REDUCTORA EN LOS PUNTOS 91 DE BS1 Y 1 " 1320 PRINT " DE P1 AL HACER PREPARACION RADIOGRAFICA ? " 1325 INPUT "S/N" : 04\$ 1330 IF G4\$="8" GOTO 1510 1335 PRINT "\* AL EFECTUAR PREPARACION RADIOGRAFICA BS1 ES ACCIONADO ?"  $1 - 30$ 1340 INPUT "S/N" : A5# 1345 IF AS\$="S" GOTO 1490  $1 - 3$ 1350 PRINT "\* LA TENSION EN EL PUNTO I DEL EMISOR DE RAYOS X CON RESPECTO  $\pm$  2 1355 PRINT " A O VOLTS CARGA ES DE APROX. 1200 V.D.C. ? 5 1360 INPUT "S/N" : 85\$ t ar 1365 IF BS: - "S" 60TO 1480 1370 PRINT "\* C15A Y C16 ESTAN EN BUEN ESTADO (SIN CORTO O FUGAS) 2 " 1375 INFUT "S/N" : 05\$ 1380 IF C5\$="S" GOTO 1405 1385 FRINT " AL FUNTO 1 DE F1 (O VOLTS CARGA ) ES DE 1200 V.C.A, 180 HZ " 1390 PRINT " AL HACER PREPARACION RADIOGRAFICA ? " 1395 PRINT "\* CAMBIAR EL O LOS CAPACITORES EN MAL ESTADO " 43 1400 GOTO 1545  $\{ \ \ }$ 1405 PRINT "\* AL EFECTUAR PREPARACION RADIOGRAFICA EL RELEYADOR BR2 ES " 1410 PRINT " ACCIONADO Y 1.4 SEGUNDOS DESPUES ES ACCIONADO EL RELEVADOR HR3 ?" 1415 INPUT "S/N" : DS# 1420 IF D5#="S" GOTO 1455 1425 PRINT "\* REVISAR EN LA SECCION P1 EL RECTIFICADOR V6,LOS CAPACITORES C12A 1430 PRINT " Y C12B, EL RELEVADOR BR2 Y LA ALIMENTACION ELECTRICA PARA " 1435 PRINT " ENCONTRAR EL MOTIVO POR EL CUAL NO ES ACCIONADO BR2 " 1440 FRINT "\* REVISAR TARJETA D2 PARA ENCONTRAR EL MOTIVO DE QUE NO SEA " 1445 FRINT " ACCIONADO EL RELEVADOR HR3 " 1450 GOTO 1545 81

 $\mathbf{I}$ 

1455 FRINT "\* VERIFICAB. EL MOTIVO DEL NO ACCIONAMIENTO DEL RELEVADOR BR1 " 1460 PRINT " PARA MARCHA NORMAL EN LA TARJETA D3 " 1465 PRINT "\* SI TODOS LOS ELEMENTOS ESTAN EN BUEN ESTADO ES POSIBLE AJUSTAR " 1470 FRINT " LA TENSION PARA QUE BR1 SEA ACCIONADO CON EL POTENCIOMETRO R4 " 1475 GOTO 1545 1480 PRINT "\* REVISAR EL TUBO DE RAYOS X, PROBABLEMENTE ESTA EN MAL ESTADO " 1485 GOTO 1545 1490 PRINT "\* AL HACER PREPARACION NUNCA DEBE SER ACCIONADO BSILPOR LO TANTO " 1495 FRINT " EL ANODO DEL TUBO DE RAYOS X ESTA SIENDO FRENADO .EFECTUAR " 1500 PRINT " REVISION DE BS1 EN SECCION F1 Y RELEVADOR HR4 EN TARJETA D2 " 1505 GOTO 1545 1510 PRINT "\* REVISAR EL CIRCUITO RADIOGRAFICO DE ACUERDO CON LAS " 1515 PRINT " INSTRUCCIONES DE MANTENIMIENTO PREVENTIVO POR MEDIO DE LA " 1520 PRINT " TARJETA DE SERVICIO DIO9 QUE SE ENCUENTRA EN LA SECCION N2 " 1525 GOTO 1545 1530 FRINT "\* DE ACUERDO CON LA INFORMACION DADA NO HAY FALLA EN EL CIRCUITO " 1535 PRINT " DE ARRANQUE DE ANODO " 1540 GOTO 1560 1545 PRINT "\* SI DESPUES DE LOCALIZAR ESTA MALLA AUN NO HAY ARRANQUE DE ANODO " 1550 PRINT " O LAS REVOLUCIONES FOR MINUTO (RPM) NO SON CORRECTAS.REPITA EL 8 1555 PRINT " **PROCESO, FUEDE TRATARSE DE UNA FALLA MULTIPLE. "** 1560 RETURN **1565 PRINT** 1570 PRINT 1575 PRINT  $1580<sub>15</sub>$ 'SUBRUTINA DE BLOQUEO FOR NO ACCIONAMIENTO DEL CONTACTOR SS 1585 **REM** PROGRAMA PARA LOCALIZAR FALLAS FROVOCADAS POR EL NO 1590 ACCIONAMIENTO DEL CONTACTOR SS" 1595 PRINT "\* PARA EFECTUAR LA REVISION DE ESTA SECCION ES NECESARIO EL " 1600 PRINT " USO DE UN OSCILOSCOPIO DE MEMORIA CON UN ANCHO DE BANDA "  $\lambda \rightarrow 0$ 1605 PRINT " MAYOR O IGUAL A 10 KHZ (KILOHERTZ) Y DE UN MULTIMETRO DIGITAL. PRINT " 161Q  $\mathbb{Z}_{\geq 0}$ 1615 FRINT " PRINT "\* ES RECOMENDABLE QUE AL INICIAR LA REVISION DE UNA TARJETA SE "  $1620 1 - 6$  $1625 -$ PRINT " SE VERIFIQUE EL ESTADO CORRECTO DE LAS FUENTES DE ALIMENTACION "  $\sim 10$ 1630 PRINT "  $\mathbf{a}$ PRINT " 1635 全花 PRINT "\* SI NO COINCIDEN LAS TENSIONES O SENALES EN LOS PUNTOS DE :"  $1<sub>0</sub>$ 40 丰井 1645 FRINT " CONEXION DE UNA TARJETA A OTRAS PUEDE TRATARSE DE UNA PISTA PRINT " O UN CABLE ABIERTO. " 1650 n. PRINT " 1655 邦 PRINT " 1660 PRINT "\* ES ACCIONADO VISUALMENTE EL CONTACTOR SS EN LA SECCION " 1665 PRINT " MI63 EN EL ARMARIO DE POTENCIA (N2) ? " 1670 -INPUT "S/N" : R1# 1675 上げ IF R1\$="S" GOTO 2240 1680 PRINT "\* EL CONMUTADOR S2 DEL CONTACTOR SS QUE SE LOCALIZA EN LA SECCION" 1685 - $1 - 1$ 1690 PRINT " MIS EN EL PUPITRE DE MANDO (NI) ESTA EN POSICION CONECTADO ? " 1695 INPUT "S/N" : R2\$ IF R2\$="8" GOTO 1720 1700 1705 PRINT "\* COLOCAR EL CONMUTADOR 52 DEL CONTACTOR SS'EN LA SECCION MIS " 1710 PRINT " EN POBICION CONEXION "  $1715$ GOTO 2270 1720 FRINT "\* LA TENSION EN LOS PUNTOS B4 Y Z6 DE LA TARJETA D182 ES DE " 1725 PRINT " +24 VOLTS PULSANTES ? " INPUT "S/N" ; R3# 1730 1735 IF R3\$="S" GOTO 2225 1740 PRINT "\* LA TENSION EN EL PUNTO B4 DE LA TARJETÀ DIB2 CON RESPECTO A "

```
1745
         PRINT " O VOLTS SENAL (O V S) ES DE 24 VOLTS PULSANTES ?
   1750
         INPUT "S/N" : R4#
   1755
         IF R45 = "S" 60TO 1770
   1760
         FRINT "* REVISAR LA FUENTE DE +24 VOLTS PULSANTES EN LA TARJETA DI3 :
   1765
         GOTO 2270
   1770
         PRINT "* LA TENSION EN EL PUNTO Z6 DE DISZ CON RESPECTO A 0 VOLTS SENAL
   1775
         FRINT " ES DE 0 VOLTS ? "
         INPUT "S/N"; RS$
   1780
   1785
         IF RS$="S" GOIO 2215
   1790
         PRINT "* AL HACER PREPARACION SE TIENE UN 1 LOGICO (15 VOLTS 0.C) "
   1795 FRINT " EN EL FUNTO 828 DE LA TARJETA D230 ? "
         INFUT " S/N " :R6#
   1800-
   1805
         IF Res="S" GOTO 2210
   1810PRINT "* AL MEDIR EN EL PUNTO B24 DE LA TARJETA DIÓ4 CON RESPECTO A 0 "
   1815
         FRINT " VOLTS SENAL SE TIENE UN O LOGICO ? "
   1820INFUT "S/N" : R7$
         IF R7#="S" GOTO 1960
   1825
   1830 PRINT "* AL HACER PREPARACION RADIOGRAFICA HAY UN'I LOGICO (15 V.D.C) "
   1835
         PRINT " (VOLTS COPRIENTE OIRECTA) EN EL PUNTO Z24 DE LA TARJETA D104 ?
   1840 (NPUT "S/N" : R8#
   1845 IF R8$="3" GOTO 1945
   1850 PRINT "* AL EFECTUAS PREPARACION RADIOGRAFICA HAY UN O'LOGICO'EN LA "
   1855 PRINT " PATA 13 DEL ELEMENTO J5 EN LA TARJETA D104 ? " B
         INPUT "S/N" :R9$
   1860
   1865
         IF R9$="8" GOTO 1930
   1870 PRINT "* CON FREPARACION RADIOGRAFICA HAY UN O'LOGICO EN EL PUNTO "
   1875
         PRINT " 84 DE LA TARJETA DIO4 ? "
   1680
         INPUT "S/N" : S1%
   1885
         IF Sis="8" GOTO 1910
   1890 FRINT "* REVISAR LAS SENALES DE ENTRADA Y SALIDA EN LA TARJETA D110,
   1895 PRINT " DE ACUERDO CON EL DIAGRAMA ELECTRICO X1453 PARA ENCONTRAR<sup>10</sup>
   1900 PRINT " EL O LOS ELEMENTOS EN MAL ESTADO. "
         GOTO 2270
   1905
   1910 -PRINT "* REVISAR LOS ELEMENTOS J1, J3-J5, J15 JUNTO CON RESISTORES Y
   1915
         PRINT " CAPACITORES CONECTADOS A ESTOS ELEMENTOS PARA ENCONTRAR LOS
\sim \lesssimPRINT " QUE ESTEN EN MAL ESTADO , EN LA TARJETA D104 "
   1920
   1925 60TO 2270
+ \alpha1930 FRINT "* EFECTUAR EL CAMBIO DEL CIRCUITO INTEGRADO JS EN D104, "
t di
   1935 PRINT " SE ENCUENTRA EN MAL ESTADO "
   1940 GOTO 2270
   1945 PRINT "* REVISAR LOS ELEMENTOS J16 Y J27 EN LA TARJETA D104 Y EFECTUAR "
书
   1950 PRINT " EL CAMBIO DE LOS ELEMENTOS AFECTADOS. "
   1955
        60TO 2270
   1960 PRINT "* AL MEDIR EN EL PUNTO B28 DE LA TARJETA D104 SE TIENE UN O "
\frac{1}{2}1965 PRINT " LOGICO ? "
े ज
         INPUT "S/N " : S24
   1970
   1975
        IF S2$="S" GOTO 2120
   1980 PRINT "* CON LOS VALORES DE ENCENDIDO DEL EQUIPO :77 KV, 20 MAS. 50 MS "
   1985 PRINT " FOCO GRUESO.60% DE LA POTENCIA DEL GENERADOR.LA TENSION "
         PRINT " EN EL PUNTO 8 DE LA TARJETA D101 ES DE 1 VOLT ? "
   1990 -
   1995 INPUT "S/N" : 53#
   2000-
         IF SJ#="5" GOTO 2070
   2005 PRINT "* EN LOS PUNTOS B16.D16.Z18 Y B18 DE LA TARJETA D101 CON LOS "
   2010 PRINT " VALORES DE ENCENDIDO DEL EQUIPO SE TIENEN LOS SIGUIENTES "
   2015
         FRINT " VALORES LOGICOS :B16='1', D16='0',Z18='0' Y B18='0" ? "
        INPUT "S/N " ; S4$
   2020
   2025
         IF 54$="S" GOTO 2050
         PRINT "+ VERIFICAR EL ESTADO CORRECTO DE LAS MEMORIAS EN DI22 DE ACUERDO
   2030
                                                                          83
```
2035 PRINT<sup>"</sup> CON LAS INSTRUCCIONES DE AJUSTE DEL EQUIPO Y SI ES NECESÁRIO<sup>9</sup>" 2040 PRINT " EFECTUE EL CAMBIO DE LAS MEMORIAS AFECTADAS O DE TODA LA TARJETA" 2045 GOTO 2270 2050 PRINT "\* REVISAR LOS ELEMENTOS J4, J6-J9, J13A, J13B, J14 Y J19 EN LA " 2055 PRINT " TARJETA D101 Y EFECTUAR EL CAMBIO DE LOS ELEMENTOS QUE SE 2060 PRINT ". SE ENCUENTREN EN MAL ESTADO. " 2065 GOTO 2270 2070 PRINT "\* J1-J4, V10-V15 EN LA TARJETA D137 JUNTO CON RESISTORES Y " 2075 PRINT " CAPACITORES CONECTADOS ESTAN EN BUEN ESTADO ? " 2080. INPUT "S/N": S5\$ 2085 IF S5\$="S" GOTO 2100 2090 PRINT "\* CAMBIAR LOS ELEMENTOS EN MAL ESTADO " 2095 GOTO 2270 PRINT "\* REVISAR CUIDADOSAMENTE EL TUBO DE RAYOS X Y EL TRANSFORMADOR HI-2100 PRINT " DE ALTA TENSION. FUEDE TRATARSE DE ARQUEAMIENTOS EN EL TUBO O " 2105  $2110$ FRINT " EN EL TRANSFORMADOR " 2115 GOTO 2270 2120 PRINT "\* AL EFECTUAR DISPARD RADIOGRAFICO LA TENSION EN EL PUNTO Z30 " 2125 FRINT " CONTRA O VOLTS SENAL, MEDIDA CON AYUDA DE UN OSCILOSCOPIO " 2150 PRINT " DE MEMORIA CAE DE 15 V.D.C A O VOLTS ? " 2135 INPUT "S/N" :S5\$ IF S6\$="S" GOTO 2170 2140 2145 PRINT "\* REVISAR SENALES DE ENTRADA Y SALIDA EN TARJETA D108 " 2150 PRINT " DE ACUERDO CON EL DIAGRAMA ELECTRICO X1453 PARA " 2155 PRINT<sup>6</sup> LOS ELEMENTOS AFECTADOS " PRINT " 2160 LOS ELEMENTOS AFECTADOS " 2165 GOTO 2270 2170 PRINT "\* VERIFICAR EL BUEN ESTADO DE LOS COMPONENTES J11,J27, J28, J29 " PRINT<sup>"</sup> , RESISTORES Y CAPACITORES CONECTADOS A ELLOS,EN TARJETA D104." 2175 2180 FRINT " DE ACUERDO CON EL DIAGRAMA ELECTRICO X1453 Y SUSTITUIR LOS " PRINT " ELEMENTOS EN MAL ESTADO " 2185 2190 GOTO 2270 2195 PRINT "\* FALLA EN TARJETA D230, VERIFIQUE EL BUEN ESTADO DE LOS DE FRINT " COMPONENTES V11, V22, V33 Y V40. EFECTUANDO EL CAMBIO DE LOS " 2200 PRINT " COMPONENTES AFECTADOS " 2205 2210 GOTO 2270 2215 PRINT "\* ESTA RESPUESTA NO ES POSIBLE , VERIFIQUE SUS MEDICIONES " 2220 60TO 2270  $2225 -$ PRIMI "\* EL RELEVADOR SH EN LA TARJETA DIS2 ESTA EN MAL ESTADO " , EFECTUAR SU CAMBIO " PRINT " 2230 2235 GOTO 2270 pag. 2246 PRINT "\* LOS CONTACTOS DE 38 ESTAN EN BUEN ESTADO ?" "!! 2245 INPUT "S/N": 57\$ 2250 IF \$7\$="\$" GOTO 2265 2255 FRINT "\* EFECTUAR EL CAMBIO DEL CONTACTOR SS " in 1 2260 GOTO 2270 2265 FRINT "\* ESTA FALLA NO ES OCACIONADA POR EL CONTACTOR SS " 2270 PRINT " 2275 PRINT "\* SI DESPUES DE LOCALIZAR ESTA AVERIA EL CONTACTOR SS AUN NO ES " ACCIONADO , REPITA EL PROCESO.PUEDE TRATARSE DE UNA " 2280 PRINT " 2285 PRINT " FALLA MULTIPLE. " 2290 RETURN 2295 PRINT 2300 PRINT 2305 PRINT 1310 REM PROGRAMA PARA LOCALIZAR FALLAS EN FUENTE DE -15 VOLTS. 2315 FRINT "ANTES DE INICIAR LA REVISION DE LA FALLA SERA NECESARIO VER QUE" 2320 PRINT "ESTE ENCENDIDA LA LAMPARA VERDE D'IL SEMAFORO EN EL PANEL DE MANDO". 84

2325 PRINT "S36. LA CUAL"SE PUEDE AJUSTAR CON EL SWITCH DE ENCENDIDO S42. DE" 2330 PRINT "OTRA MANERA SERA NECESARIO REFERIRNOS AL BLOQUE DE FALLA FS42." 2335 FRINT 2340 PRINT 2345 FRINT "GENCIENDE LAMPARA V35 EN PLATINA D1092." 2350 INPUT "S/N  $" : A$ 2355 IF A\$="S" GOTO 2360 2360 PRINT "STENEMOS VOLTAJE EN PUNTOS OV-15VOLTS DE MIS?." 2365 INPUT "S/N  $"$ ; B# 2370 IF B\$="N" GOTO 2410 2375 PRINT "GES DIFERENTE DE -15 VOLT6?." 2380 INPUT "S/N  $"$ : C\$ 2385 IF C\$="N" GOTO 2895 2390 PRINT "SPODEMOS AJUSTAR CON POTENCIOMETRO R7 A 415 VOLTS EN D17." 2395 INPUT "S/N - 1 L D \$ 2400 IF D\$="5" GOTO 2865 2405 IF D\$="N" GOTO 2525 2410 PRINT "GFUSIBLE TERMICO U10 EN M15 DESHABILITADO?." 2415 INPUT "S/N  $\cdot$   $\cdot$   $\cdot$   $\cdot$   $\cdot$   $\cdot$ 2420 IF E\$="S" GOTO 2555 2425 PRINT "UTENEMOS 26 VAC (VOLTS DE CORRIENTE ALTERNA) EN T2.5V6 EN M327." 2430 INPUT "S/N  $" : F \subseteq$ 2435 IF F#="S" GOTO 2625 2440 PRINT "GFUSIBLES UZ O U6 EN PLATINA DISS, ESTAN DARADOS?." 2445 INPUT "S/N  $H \in G \oplus$ 2450 IF G\$="S" GOTO 2650 2455 PRINT "GTENEMOS 220 VAC EN T11.1y7 EN M32?.) 2460 INPUT "S/N ™:H≢ 2465 IF H#="8" GOTO 2740 2470 PRINT "STENEMOS 380 VAC EN TII.9y239." 2475 INFUT "5/N  $\mathbf{u}$ : 1% 2480 IF I\$="S" GOTO 2715 2485 PRINT "JEXISTE PUENTE ENTRE T11.9yT12.9?."  $\Gamma$  -  $\theta$ 2490 INPUT "S/N  $"$ ; J\$ 2495 IF J\$="N" GOTO 2826 - 3 2500 PRINT "GEXISTE TENSION DE 380 VAC EN TERMINALES DE M163.192,." W\8" TURNI 2505  $\frac{1}{2}$ 悲目に事 2510 IF K\$="S" GOTO 2830 3 M 2515 PRINT "ES NECESARIO REFERIRNOS A MODULO DE FALLA FS42." 2520 GOTO 2940  $\sim$ 2525 PRINT "¿QUITANDO TODA LA CARGA DE PLATINA D1. SEGUN DIAGRAMA X1453-10." -F (S 2530 PRINT "SE RECUPERA LA FUENTE DE -15 VOLTS." 2535 INPUT "S/N  $"115$ 2540 IF L\$="S" GOTO 2840 2545 PRINT "PLATINA DI DAMADA, REPARARLA." 2550 80TO 2865 2555 PRINT "JAL REHABILITAR EL FUSIBLE SE SOSTIENE?." 2560 INPUT "S/N  $" : M$$  $\sim$  50 2565 IF M\$="S" GOTO 2865 2570 PRINT "SQUITANOO TODA LA CARGA DE D1, SEGUN DIAGRAMA X1453-10 Y" 2575 FRINT "HADILITANDO U10, SE SOSTIENE EL FUSIBLE?." 2580 INPUT "S/N  $"$  : N\$ 2585 IF N\*="N" GOTO 2865 2590 PRINT "GAL METER LAS CARGAS DE D1 UNA A UNA SE MANTIENE EL FUSIBLE?." 2595 INPUT "S/N  $" : 0$ \$ 2600 IF 0\$="6" 88TO 2865 2605 PRINT "APODEMOS DETERMINAR" CUAL ES LA CARGA QUE VUELA EL FUSIBLE?." 2610 INPUT "S/N  $"$ : F  $\pm$ 

85.

```
2615 IF P$="N" GOTO 2545
    2620 PRINT "REPARAR DICHA CARGA."
    2625 PRINT "&TENEMOS 26 VAC EN D1 TERMINALES B30 Y B24?."
    2630 INPUT "S/N
                          " ; G$
    2635 IF Q$="S" GOTO 2525
    2640 PRINT "NO HAY CONTINUIDAD DE T2.5y6 A D1.830 y 824. HABILITARLA."
    2645 GOTO 2865
    2650 PRINT "&AL REHABILITARLOS SE SOSTIENEN?."
    2655 INPUT "S/N
                          十三 乌虫
    2660 IF S$="S" GOTO 2865
    2665 PRINT "¿QUITANDO LA CARGA DE T11.1y7 SEGUN DIAGRAMA X1453-12 TENEMOS"
    2670 PRINT "UN VOLTAJE MAYOR A 220 VAC EN DICHAS TEMINALES."
    2675 INPUT "S/N
                         "; S$
    2680 IF S$="N" GOTO 2725
    2685 PRINT "GEN TERMINALES TII.9y23 DE M32 EXISTE UN VOLTAJE MAYOR DE 380 VAC?"
    2690 INPUT "S/N
                          计主字面
    2695 IF Y$="N" GOTO 2715
    2700 PRINT "LA TENSION QUE ESTA PROPORCIONANDO EL CLIENTE NO ES LA ADECUADA"
    2705 PRINT "PARA EL EQUIPO, AVISARLE PARA QUE SOLUCIONE ESTA SITUACION."
    2710 GOTO 2940
    2715 PRINT "CHECAR DETENIDAMENTE T11. TAL PARECE QUE ESTA DAMADO. CAMBIAR."
    2720 GOTO 2865
    2725 PRINT "METIENDO UNA A UNA SUS CARGAS DETERMINAR LA QUE ESTA DAMADA Y
    2730 PRINT "REPARARLA."
    2735 GOTO 2865
    2740 PRINT "STENEMOS 220 VAC EN T2.1y2?."
    2745 INFUT "S/N
                         11.332750 IF U$="S" GOTO 2765
    2755 PRINT "NO HAY CONTINUIDAD DE T11.1y7 A T2.1y2, HABILITARLA."
    2760 GOTO 2865
    2765 PRINT "JOUITANDO LA CARGA DE T2.5V6. SEGUN DIAGRAMAS X1453-10. APARECEN"
    2770 PRINT "LOS 26 VACT."
    2775 INPUT "S/N
                        ™‡V$
    2780 IF V#="S" GOTO 2795
+ -22785 PRINT "CHECAR DETENIDAMENTE T2, APARENTEMENTE DARADO, CAMBIARLO."
3 - 42790 BOID 2865
    2795 PRINT "UMETIENDO UNA A UNA SUS CARGAS, PODEMOS IDENTIFICAR CUAL ES LA QUE"
手器
   2800 PRINT "NOS TIRA LA CARGA?."
丰景
   2805 INPUT "S/N
                        … * 内主
    2810 JF WS="S" GOTO 2620
    2815 IF W#="N" GOTO 2785
    2820 PRINT "HACER CONEXION DEL PUENTE."
卡爾
    2825 GOTO 2865
    2830 PRINT "NO HAY CONTINUIDAD DE TERMINALES M163.1y2 A T11.9y23, HABILITARLA."
   2835 GOTO 2865
闣
   2840 PRINT "UMETIENDO UNA A UNA TODAS SUS CARGAS PODEMOS IDENTIFICAR CUAL ES"
   2845 PRINT "LA QUE NOS DARA LA FUENTE?."
                       \cdot " \div X \oplus2850 INPUT "S/N
Ìц
    2855 IF X$="S" GOTO 2620
主題
    2860 IF X$="N" GOTO 2545
    2865 PRINT
    2870 PRINT
    2875 PRINT "DESPUES DE HACER LAS REPARACIONES RECOMENDADAS SERA NECESARIO"
    2080 PRINT "HACER UNA NUEVA REVISION DE LAS CONDICIONES DE LA FUENTE Y ASI"
    2885 PRINT "ASEGURARNOS DE QUE ESTA CORRECTA."
    2890 GOTO 2335
    2895 IF (A$="N") GOTO 2905
    2900 88TO 2935
                                                                            86
```
2905 PRINT "CHECAR EN PLATINA D107 TENSION +Vrat=5 VOLTS, QUE PODEMOS AJUSTAR"<br>2910 PRINT "CON EL POTENCIOMETRO R5 Y POSTERIORMENTE CON R24 AJUSTAR PARA EL" 2915 PRINT "ENCENDIDO DE LA LAMPARA V35, SI NO ES POSIBLE REALIZAR ESTOS" 2920 PRINT "AJUSTES, ENTONCES TENEMOS UN COMPONENTE DAMADO EN ESTA PLATINA" 2925 PRINT "QUE FUEDE SER CHIP J14 O LAMPARA V35." 2930 GOTO 2865 2935 PRINT "NO EXISTE FALLA EN FUENTE DE -15 VOLTS." 2940 RETURN 2945 PRINT 2950 PRINT 2955 PRINT 2960 REM PROGRAMA PARA LOCALIZAR FALLAS EN FUENTE DE +15V. 2965 PRINT "ES NECESARIO QUE ANTES DE INICIAR LA REVISION DE LA FALLA, " 2970 PRINT "OBSERVEMOS EN NUESTRO PANEL DE MANDO S35, QUE NUESTRO SEMAFORO" 2975 PRINT "INDICADOR DE RED ESTE ENCENDIDO EN SU LAMPARA VERDE, Y QUE " 2980 PRINT "PODEMOS AJUSTAR CON EL SWITCH DE ENCENDIDO \$42, SI NO ES POSIBLE" 2985 FRINT "REALIZAR ESTO, NOS TENDREMOS QUE REFERIR AL MODULO DE FALLA FS42." 2990 PRINT 2995 PRINT JOOO PRINT "SENCIENDE LAMPARA V33 EN PLATINA D109?." BOOS INPUT "S/N  $\mathcal{F}$  . As 3010 IF A\$="S" GOIO 3020 3015 IF A&="N" GOTO 3020 3020 PRINT "SEXISTE VOLTAJE EN FUNTOS OV+15 VOLTS DE M15?." 3025 INPUT "S/N - 一日事 3030 IF 8\*="N" GOTO 3070 3035 PRINT "SES DIFERENTE DE +15V?." JO40 INPUT "S/N  $\overline{m}$ , C# 3045 IF C#="N" GOTO 3565 3050 PRINT "JSE PUEDE AJUSTAR CON R5 EN D1 AJLOS +15 VOLTS?." 3055 INPUT "S/N  $^{\prime\prime}$  , D# 3060 IF D\$="S" GOTO 3535 3065 IF D\$="N" GOTO 3115 3070 PRINT "SFUSIBLE TERMICO U9 EN MIS, DESHABILITADO?." 3075 INPUT "S/N ".∈≢ 3080 IF E#="S" GOTO 3245 SOBS PRINT "STENEMOS 26 VAC(VOLTS DE CORRIENTE ALTERNA).EN 17.7y8 EN MODULO?."  $\mathbb{P}$  . Fs SORO INFUT "S/N 3095 IF F#="N" GOTO 3185 3100 PRINT"JEXISTE CONTINUIDAD DE T1.7y8^A.D1:B2vB10? " 3105 INPUT "S/N  $"$ , G\$ 3110 IF 6#="N" 60TO 3315 3115 PRINT "SELIMINANDO TODA LA CARGA DE FLATINA D1, SEGUN DIAGRAMA X1453-10" 3120 PRINT "SE RECUPERA LA FUENTE?." . ", H\$ 3125 INPUT "S/N 3130 IF H\$="S" GOTO 3155 3135 PRINT "TENEMOS UN COMPONENTE DAMADO EN PLATINA D1 EL TRANSISTOR DE" 3140 PRINT "POTENCIA VIO, O DIODO ZENER V2 QUE SE ENCUENTRAN EN LA PARTE" 3145 FRINT "POSTERIOR DEL MODULO DE MANDO N1, PODRIAN ESTAR DAMADOS, REPARAR." 3150 GOTO 3535 3155 PRINT "UMETIENDO UNA A UNA TODAS LAS CARGAS DE D1, PODEMOS IDENTIFICAR" 3160 FRINT "LA CARGA DAGADA?." 3165 INPUT "S/N"  $^{\rm n}$  , 18 3170 IF IS="N" GOTO 3135 3175 PRINT "REPARAR CARGA DAMADA." 3180 GOTO 3535 3185 PRINT "&FUSIBLES UZYUA EN PLAIINA DI85 DAMADOS, (LAMPARA B2 APAGADA)?. 3190 INPUT "S/N  $"$ ,  $J\ddot{\phi}$ 

```
3195 IF J#="N" GOTO 3325
    3200 PRINT "&AL CAMBIARLOS SE SOSTIENEN?."
                     3205 INPUT "S/N
   3210 IF K$="S" GOTO 3535
   3215 PRINT "ZAISLAR TODA LA CARGA DE T11.1y7, SEGUN DIAGRAMA X1453-12 Y"
   3220 PRINT "DESPUES METER UNA A UNA SUS CARGAS HASTA ENCONTRAR LA QUE PROVOCA"
    3225 PRINT "QUE SE DAAEN LOS FUSIBLES, REPARARLA."
   3230 GDTO 3020
   3235 FRINT "REVISAR T11 DETENIDAMENTE, APARENTEMENTE DAMADO, CAMBIARLO,"
    3240 80TO 3535
   3245 PRINT "AL REHABILITAR EL FUSIBLE SE SOSTIENE?."
    3250 INPUT "S/N
                          一門上対策
   3255 IF N#="S" 60TO 3535
   3260 PRINT "SELIMINANDO LA CARGA DE FLATINA DI SEGUN DIAGRAMA X1453-10 Y."
   3265 PRINT "HABILITANDO U9. SE SOSTIENE EL FUSIBLE.?"
   3275 IF OB="N" GOTO 3135
   3280 PRINT "& METIENDO SU CARGA UNA A UNA PODEMOS IDENTIFICAR CUAL ES LA "
   3285 PRINT " CARGA QUE DAMA EL FUSIBLE. ?" > honorestante de de de al
   3290 INPUT "S/N
                          \cdots , \ominus s
   3295 IF P$="5" GOTO 3175
   3300 GOTO 3135
   3305 PRINT "TRANSFORMADOR T1 DARADO, CAMBIAR."
   3310 GOTO 3535
   3315 PRINT "HABILITAR CONTINUIDAD" ...
   3320 GOTO 3535
   3325 PRINT "STENEMOS 220 VAC EN TERMINALES TI1.1y7?."
   3330 INFUT "S/N
                         ^{\prime\prime}.0$
   3335 IF 0**"N" GOTO 3410
   3340 PRINT "STENEMOS 220 VAC EN TERMINALES T1.1y2?,"
   SS45 INPUT "S/N
                         n, R#
   3350 IF RE="N" GOTO 3400
   3355 PRINT "SQUITANDO TODA LA CARGA DE T1.7y6, SEGUN DIAGRAMA X1453-10"
   3360 PRINT "APARECEN LOS 26 VAC.?"
   5363 NPUT "S.N.
                            …… 飛玉事
   3370 IF R1#="N" GOTO 3305
   3375 PRINT "AMETIENDO UNA A UNA SUS CARGAS PODEMOS IDENTIFICAR CUAL ES LA QUE"
   3380 PRINT "HACE QUE SE CAIGA LA TENSION?."
   3385 INPUT "S/N
                            "315"3390 IF S1#="S" GOTO 3175
÷.,
   3395 IF Si##"N" GOTO 3305
丰厚
   3400 PRINT "NO HAY CONTINUIDAD DE T11.1y7 CON T1.1y2, HABILITARLA."
   3405 GOTO 3535
   3410 PRINT "STENEMOS TENSION DE 380 VAC EN T11.9917 EN M16?."
丰雪
   3415 INPUT "S/N ... ", S$
   3420 IF S#="N" GOTO 3450
   3425 PRINT "GQUITANDO TODA LA CARGA DE T11.1V7 SEGUN DIAGRAMA X1453-12"
   3430 PRINT "APARECE LA TENSION DE 220 VAC EN ESTOS FUNTOS?."
1.713435 INPUT "S/N
                       - <sup>11</sup> . 丁事
   3440 IF TEETN" GOTO 3233
   3445 IF TE="6" GOTO 3475
   3450 PRINT "JEXISTE PUENTE ENTRE T11.9 y T12.9?."
                        - ",日事
   3455 INPUT "S/N
   3460 IF US="S" GUTO 3500
   3465 PRINT "HABILITARLO"
   3470 GOTO 3535
   3475 PRINT "JMETIENDO UNA A UNA TODAS SUS CARGAS APARECEN LOS 220 VAC EN '
   3480 PRINT " T11,1V7?."
```

```
3485 INPUT "S/N
                        一世。早逝
   3490 IF V*="N" GOTO 3235
   3495 IF V$="S" GOTO 3535
   3500 PRINT "STENEMOS 380 VAC EN TERMINALES 1y2 DE M163?."
   3505 INPUT "S/N
                         ".W$
   3510 IF W$="N" GOTO 3525
   3515 PRINT "NO HAY CONTINUIDAD DE MI63.1y2 A T11.9y17, HABILITARLA."
   3520 GOTO 3535
   3525 FRINT "ES NECESARIO REFERIRSE AL MODULO DE FALLA F342."
   3530 GOTO 3610
   3535 PRINT
   3540 PRINT
   J545 PRINT "DESPUES DE REALIZAR LAS REPARADIONES SUGERIDAS SERA NECESARIO"
   3550 PRINT "HACER UNA NUEVA REVISION DE LAS CONDICIONES DE LA FUENTE PARA"
   3555 FRINT "ASEGURARSE DE SU BUEN FUNCIONAMIENTO."
   3560 GOTO 2990
   3565 IF(A$="N") GOTO 3575
   3570 GOTO 3605
   3575 PRINT "CHECAR EN PLATINA D109 VOLTAJES DE +Vref=5VOLTS Y -Vref=-5/1VOLTS."
   3580 PRINT "QUE SE PUEDEN AJUSTAR CON RS Y R9 RESPECTIVAMENTE, POSTERIORMENTE"
   3585 PRINT "HACER EL AJUSTE DEL ENCENDIDO DE LA LAMPARA V33 CON R18. DE OTRA"
   3590 PRINT "MANERA HAY UN COMPONENTE HAY UN COMPONENTE DAMADO EN DICHA PLATINA"
   3595 PRINT "QUE PUEDEN SER J9 0 LED V33."
   3600 GOTO 3535
   3605 PRINT "NO EXISTE FALLA EN FUENTE DE +15 VOLTS."
   3610 RETURN
   3615 PRINT
   3620 PRINT
   3625 PRINT
   3630 REM PROGRAMA PARA LOCALIZAR FALLAS EN FUENTE DE +5 VOLTS.
   3635 PRINT "ANTES DE INICIAR LA REVISION DE LA FALLA SERA NECESARIO OBSERVAR"
   3640 PRINT "QUE EL SEMAFORO EN MODULO S36 ESTE ENCENDIDO EN SU LAMPARA VERDE"
   3645 PRINT "OUE PODEMOS AJUSTAR CON EL SWITCH DE ENCENDÍDO S42. DE NO SER ESTO"
   3650 PRINT "POSIBLE SERA NECESARIO RECURRIR AL MODULO DE FALLA FS42."
   3655 PRINT "
   3660 FRINT "
   3665 PRINT "GENCIENDE LAMPARA V34 EN PLATINA D109?."
   3670 INPUT "S/N
                          . ", A$
   3675 IF A$="S" GOTO 3685
   3680 IF A$="N" GOTO 3665
t e
   3685 PRINT "GEXISTE VOLTAJE EN TERMINALES OFVERS VOLTS EN MODULO MISZI"
   3690 INPUT "S/N
                           ^{\prime\prime} , B$
1.83695 IF B$="N" GOTO 3830
   3700 PRINT "SESTE VOLTAJE ES IGUAL A +5 VOLTS?."
   370S INPUT "S/N
                           ", C$
   3710 IF C#="S" GOTO 4345
   3715 PRINT "¿LO PODEMOS AJUSTAR CON POTENCIOMETRO P1 EN PLATINA D401 DE N1?."
   3720 INPUT "S/N
                          . ", D≢
   3725 IF D$="S" GOTO 4315
   3730 PRINT "LEXISTE PUENTE RD EN PLATINA D401?."
   3735 INPUT "S/N
                          ^{\prime\prime}, E$
   3740 IF E$="5" GOTO 3755
   3745 PRINT "HABILITARLO."
   3750 GOTO 4315
   3755 FRINT "¿QUITANDO TODA LA CARGA DE D401 SEGUN DIAGRAMA X1453-8, APARECE"
   3760 PRINT "LA FUENTE DE +5 VOLTS?."
   3765 INPUT "S/N
                          ", F$
   3770 IF F$="S" GOTO 3790
```
3775 PRINT "PLATINA D401, O DIODO ZENER VZS QUE SE ENCUENTRA EN PARTE" 3780 PRINT "POSTERIOR DE MODULO N1, DAMADOS, REPARAR. 3785 GOTO 4315 3790 PRINT "UMETIENDO LAS CARGAS DE D401, SE SOSTIENE LA FUENTE?." 3795 INPUT "S/N ",G\$ 3800 IF 6#="S" GOTO 4315 3805 PRINT "GPODEMOS IDENTIFICAR LA CARGA QUE NOS ESTA TIRANDO LA FUENTE?."  $^{\prime\prime}$ , H\$ 3810 INFUT "S/N 3815 IF H\$="N" GOTO 3775 3820 PRINT "REPARARLA" 3825 80TO 4315 3830 PRINT "SFUSIBLE UB EN MIS DESHABILITADO?." 3835 INFUT "S/N  $\cdots$ , 1\$ 3840 IF I\$="N" GOTO 3865 3845 PRINT "AREHABILITANDOLO SE SOSTIENE?." 3850 INPUT "S/N  $^{\prime\prime}$ . J $\Phi$ 3855 IF J\$="S" GOTO 4315 3860 IF J\$="N" GOTO 3755 3865 PRINT "JFUSIBLE GI1 EN FLATINA D401 DAMADO?" 3870 INPUT "3/N 一件,批单 3875 IF K#="N" GOTO 3900 3880 PRINT "JAL REHABILITARLO SE SOSTIENE?." CB85 INPUT "S/N  $^{\circ}$ , K1\$ 3890 IF Kis="9" 60TO 4315 3895 IF K1# "N" GOTO 3755 3900 PRINT "STENEMOS TENSION DE 25 VAC (VOLTS DE CORRIENTE ALTERNA), EN" 3905 PRINT "TI.5y10 EN HODULO M32 (CHECAR QUE HAYA PUENTE DE TI.6y9)?." 3910 INPUT "S/N  $1.45$ 3915 IF US="N" GOTO 3970 3920 PRINT "CLLEGAN 25 VAC A TERMINALES DEL PUENTE RECTIFICADOR V6 EN D1857." 3925 INPUT "S/N  $\mathbb{P}$  , Hg 3930 IF M#="N" 60TO 4040 3935 PRINT "CTENENOS 25 VDC(VOLTS DE CORRIENTE DIRECTA), A LA SALIDA DE V6?." 3940 INPUT "S/N  $\cdots$  , NB 3945 IF N\$="N" GOTO 4055 3950 PRINT "STENEMOS ESTOS 25 VDC EN TERMINALES D401.18y28?." 40." 41.275 INFUT "SAN 3960 IF 0\$="\$" BBIO 3715  $\mathbb{I}^+$ 3965 IF 0\$="N" GOTO 4110 3970 PRINT "GFUSIBLES U2 Y U6 EN DISS CAMADOS (LAMPARA B2 APAGADA)?." WAS" TUPUT "SAN  $\cdot$  , For  $\pm$  4 3980 IF P#="S" GOTO 4120 3985 PRINT "SEXISTEN 220 VAC EN T11.1y7?." 3990 INPUT "S/N ",Q\$ 3995 IF Q\$="S" GOTO 4220 4000 FRINT "ATENEMOS 380 VAC EN T11.9V17?." 4005 INPUT "S/N  $"$ ,  $R\$ 4010 IF R#="S" GOTO 4255 4015 PRINT "GEXISTE TENSION DE 380 VAC EN TERMINALES M163.1y27." 4020 INPUT "S/N  $\cdot$  . S# 4025 IF \$\$="\$" GOTO 4300 4030 PRINT "ES NECESARIO REFERIRSE A MODULO DE FALLA FS42." 4035 GOTO 4390 4040 FRINT "NO HAY CONTINUIDAD ENTRE TERMINALES TI.5y10 CON FUENTE" 4045 PRINT "RECTIFICADOR V6, HABILITARLA." 4050 GOTO 4315 4055 PRINT "GAL QUITAR LA CARGA DEL RECTIFICADOR V6, SEGUN DIAGRAMA X1453-8," 4060 FRINT "TENEMOS LOS 25 VDC A SU SALIDA?."

 $128$ 4065 INFUT "S/N  $^{\circ}$ . T $\pm$ 4070 IF 7\$="5" GOTO 4085 4075 PRINT "PUENTE RECTIFICADOR V6 DAMADO, CAMBIAR,"  $\overline{\omega}$ 4080 60TD 4315 4085 PRINT "UMETIENDO LAS CARGAS DE V6 UNA A UNA, PODEMOS IDENTIFICAR CUAL" 4090 PRINT "ES LA QUE PROVOCA LA CAIDA DE LA FUENTE?."  $\sim$  20 4095 INPUT "S/N  $"$ ,  $9$ \$ 4100 IF V\$="5" GOTO 3820 4105 IF V\$="N" GOTO 4075 4110 PRINT "NO HAY CONTINUIDAD DE SALIDA DE V6 A 0401.18y28. HABILITARLAS." 4115 GOTO 4315 4120 PRINT "CAL REHABILITARLOS SE SOSTIENEN?." 4125 INPUT "S/N  $\blacksquare$  : With  $\sim$ 4130 IF WEE"S" GOTO 4315 4135 PRINT "QUITANDO TODA LA CARGA DE T11.197 EN M32. SEGUN DIAGRAMA X1453-12." 4140 PRINT "ATENEMOS AQUI UN VOLTAJE MAYOR À 220 VACT." .<br>Santa 4145 INPUT "S/N  $\frac{11}{2}$  A<sub>1</sub> \$ 4150 IF A1\$="N" GOTO 4285 4155 PRINT "CLA TENSION EN TERMINALES M163.1V2 ES MAYOR DE 380 VAC?." 4160 INPUT "S/N  $"$ . Et  $*$ 4165 IF 81\$="N" 60TO 4275 4170 PRINT "EN MI6 TERMINALES RVS TENEMOS VOLTAJE MAYOR A 380 VAC?." 4175 INPUT "SZN  $"$ . $C14$ 4180 IF C1#="S" GOTO 4700 4185 FRINT "REFERIRSE AL MODULO DE FALLA F542, PARA REVISAR EL CIRCUITO "  $\sim$   $\sim$ 4190 PRINT "INDICADOR DE RED EN FLATINA D39."  $\sim$ 4195 GOTO 4390 4200 PRINT "AVISAR AL CLIENTE QUE REVISE EN SU SUBESTACION LA ALIMENTACION"  $\sim$  100 4205 PRINT "GUE FSTA PROPORCIONANDO AL FGUIPO, YA QUE ESTA ES MAYOR A LA QUE" 4210 PRINT "SE REQUIERE."  $\sim$   $\sim$ 4215 GOTO 4390  $\tau$  . 4220 PRINT "UEXISTEN 220VAC EN T1.1y2?." 4225 INPUT "S/N  $\cdots$  ,  $\times$  95 4230 IF K\$="N" GOTO 4245 4235 PRINT "CHECAR DETENTDAMENTE TI. APARENTEMENTE ESTA DAGADO. CAMBIARLO."  $\sim$ 4240 GOTO 4315 4245 FRINT "NO HAY CONTINUIDAD ENTRE TI.1V2 CON TII.1V7, HABILITARLA."  $\mathbb{R}^2$ 4250 GOTO 4315  $\rightarrow$ 4255 PRINT "AQUITANDO TODA LA CARGA DE T11.1y7, DE ACUERDO A DIAGRAMA X1453-12" 4260 FRINT "APARECEN EN ESTAS TERMINALES 220 VAC? "  $+ 0.1$ 4265 INPUT "S/N  $\mathbf{u}$ ,  $\mathbf{y}$  $\mathcal{E}$  . 4770 IF Y2="S" GOTO 4285 4275 PRINT "CHECAR DETENIDAMENTE T11, TAL PARECE QUE ESTA DAMADO, CAMBIARLO."  $\ddot{\epsilon}$  . 4280 60TO 4315 4285 PRINT "METER UNA A UNA SUS CARGAS HASTA ENCONTRAR LA QUE PROVOCA LA ." 丰隆 4290 PRINT "CAIDA DE LA TENSION, REPARARLA." 4295 88TO 4315 ≨÷. 4300 FRINT "NO HAY CONTINUIDAD DE M163.1V2 A T11.9V17. O NO EXISTE PUENTE DE"  $1.77$ 4505 PRINT "TIL.9 A TI2.9, CHECAR Y HABILITAR EL QUE HAGA FALTA." 4310 GOTO 4313 4315 PRINT 4320 PRINT 4325 FRINT "DESPUES DE HACER LAS REPARACIONES RECOMENDADAS SERA NECESARIO" 4330 PRINT "HACER UNA NUEVA REVISION DE LA FUENTE PARA ASEGURARNOS DE SU" 4335 PRINT "CORRECTO FUNCIONAMIENTO." 4340 GOTO 3655 4345 IF (A\$#"N") GOTO 4355 4350 GOTO 4385  $91$ 

4355 PRINT "CHECAR EN 0109 +Vref=5 VOLTS Y -Vref=-5.1 VOLTS QUE SE PUEDEN" 4360 PRINT "AJUSTAR CON RS Y R9 RESPECTIVAMENTE, PARA POSTERIORMENTE CON R12" 4365 PRINT "AJUSTAR EL ENCENDIDO DE LA LAMPARA V34, SI ESTO NO ES POSIBLE" 4370 PRINT "QUIERE DECIR QUE TENEMOS UN COMPONENTE DAMADO EN DICHA PLATINA." 4375 PRINT "QUE PUEDEN SER: CHIP JIO O LED V34." 4380 GOTO 4315 4385 PRINT "NO HAY FALLA EN FUENTE DE +5 VOLTS." 4390 RETURN 4395 PRINT 4400 PRINT 4405 PRINT 4410 REM PROGRAMA FARA LOCALIZAR FALLAS EN FUENTE DE +24 VOLTS. 4415 PRINT "ANTES DE INICIAR LA REVISION DE NUESTRA FALLA ES NECESARIO OBSERVAR 4420 PRINT "QUE EL SEMAFORO INDICADOR DE RED EN EL PANEL DE MANDO 836 ESTE" 4425 FRINT "ENCENDIDO EN SU LAMFARA VERDE O QUE SE PUEDA AJUSTAR CON EL SWITCH" 4430 PRINT "DE ENCENDIDO \$42. DE OTRA MANERA SERA NECESARIO RÉCURRIR AL MODULO" 4435 PRINT "DE FALLA FS42." 4440 PRINT 4445 PRINT 4450 PRINT "SENCIENDE LAMPARA V32 EN PLATINA D109?." 4455 INPUT "S/N  $"$  : A# 4460 IF A\$="N" GOTO 4465 4465 PRINT "GEXISTEN +24 VOLTS EN PUNTOS O V +24 VOLTS EN MIS? " 4470 INPUT "S/N  $\mathbf{H} = \mathbf{H} \cdot \mathbf{H}$ 4475 IF 8\$="N" GOTO 4500 4480 IF A\$="S" GOTO 5030 4485 FRINT "EXISTE UN COMPONENTE DAMADO EN PLATINA D109, DIODO ZENER V51 O LED" 4490 PRINT "V32. REFARARLA." 4495 GOTO 5000 4500 PRINT "SFUSIBLE TERMICO UII EN MIS. DESHABILITADO?." 4505 INPUT "S/N "; D& 4510 IF D\$="N" GOTO 4545 4515 PRINT "CAL REHABILITAR FUSIBLE UII SE SOSTIENE?" Lэ 4520 INPUT "S/N 一代王国事 οķ. 4525 IF ES="N" GOTO 4610 4530 PRINT "CAPARECEN LOS +24 VOLTS EN M15?" 4535 INPUT "S/N  $1.15\%$ i.g 4540 IF F#="S" GOTO 5000 ng i 4545 PRINT "JEXISTEN 27 VAC (VOLTAJE DE CORRIENTE ALTERNA), EN T2.7V8 DE M32?" 4550 INPUT "S/N  $14 + 17.96$ 4555 IF G\$="N" GOTO 4/15 i S 4560 PRINT "SEXISTEN 29 VAC EN PUNTOS Z30yB30 DE PLATINA D13?" 4565 INPUT "9/N . ":H\$ 4570 IF H\$="S" GOTO 4585 þ. 4575 PRINT "NO HAY CONTINUIDAD EN TERMINALES T2.7y8 CON D13.230yB30.HABILITARLE 4580 GOTO 5000 4585 FRINT "¿QUITANDOLA CARGA DE D13, SEGUN DIAGRAMA X1453-8, APARECENTLOS 24 % 4590 PRINT "VOLTS EN M15?" 7₫. 4595 INFUT "S/N  $" : C#$ 4000 IF C\$="5" GOTO 4670 4605 IF C#="N" 60TO 4650 4610 PRINT "SAL QUITAR TODA LA CARGA DE LA FUENTE DE +24 VOLTS , (PLATINA D13)". 4615 FRINT "SEGUN DIAGRAMA X1453-8 Y REHABILITANDO FUSIBLE TERMICO U11, ESTE SE 4620 PRINT "SOSTIENE?." 4625 INPUT "5/N  $^{\rm H}$  : T  $\rm S$ 4630 IF Is="N" GOTO 4650 4635 PRINT "JAPARECEN LOS +24 VOLTS EN M15?." 4640 INFUT "S/N ి:J≆

92.

```
4645 IF JE="S" GOTO 4670
   4650 PRINT "TENEMOS UN COMPONENTE DAMADO EN D13, EL TRANSISTOR DE POTENCIA V12"
   4655 PRINT "EN M32 O EL FUSIBLE TERMICO U11 EN M15, REVISAR Y CAMBIAR PIEZA "
   4660 PRINT "DAMADA."
   4665 GOTO 5000
   4670 PRINT "GAL METER TODAS LAS CARGAS"DE LA PLATINA DI3, UNA A UNA SE SOSTIENEN"
   4675 PRINT "LOS +24 VOLTS?."
   4680 INPUT "S/N
                        \mathbf{``:} \mathbf{K}4685 IF K$="S" GOTO 5000
   4690 FRINT "SPODEMOS IDENTIFICAR CUAL ES LA CARGA QUE DAMA LA FUENTE?."
   4695 INPUT "S/N
                        " : K1 \Phi4700 IF KI#="N" GOTO 4650
   4705 PRINT "REPARARLA."
   4710 GOTO 5000
   4715 PRINT "SFUSIBLES UZ 0 U& EN PLATINA DISS DAMADOS, (LAMPARA B2 APAGADA) (.'
                        " : \Box4720 INFUT "S/N
   4725 IF L$="N" GOTO 4760
   4730 PRINT "SAL CAMBIARLOS SE SOSTIENEN LOS FUSIBLES?."
   4735 INPUT "S/N
                        - " : 1144740 IF MS="N" GOTO 4810
   4745 PRINT "APARECEN LOS 29 VAC EN T2.7V8?."
   4750 INPUT "S/N
                        . ≞Parti
   4755 IF N#="S" GOTO 5000
   4760 PRINT "STENEMOS 220 VAC EN T2.1y27."
   4755 INPUT "S/N
                         " : 0$
   4770 IF 0$="N" GOTO 4845
   4775 PRINT "SAL QUITAR TODA LA CARGA DE T2.7V8 SEGUN DIAGRAMA X1453-8, APARECEN"
   4780 PRINT "LOS 29 VAC?:"
   4785 INPUT "S/N
                        一門:日本
   4790 IF PE="N" GOTO 4870
   4795 PRINT "&METER UNA A UNA SUS CARGAS E IDENTIFICAR LA QUE ESTA DAMANDO LA "
   4800 PRINT "FUENTE DE 29 VAC. REPARARLA?."
   4805 GOTO 5000
   4810 PRINT "SAL QUITAR TODA LA CARGA DE T11,197 SEGUN DIAGRAMA X1453-12, TENEMOS"
   4815 PRINT "EN ESTOS PUNTOS 220 VAC?."
   4820 INPUT "S/N
                         4.04-44825 IF 0$="N" GOTO 4885
   4830 PRINT "COLOCAR FUSIBLES U2 Y U6 Y METER UNA ALUNA SUS CARGAS"
e cal
   4835 PRINT "E IDENTIFICAR LA QUE ESTA DAMADA . REPARARLA."
   4840 GOTO 5000
έŵ.
   4845 PRINT "CLLEGA TENSION DE 220 VAC A T11.1V7?."
iа
   4850 INPUT "S/N
                        ^{\prime\prime} ; R$
   4855 IF R$="N" GOTO 4885
Л£.
   4860 FRINT "NO HAY CONTINUIDAD DE TERMINALES T11, 197 A T2.192. HABILITARLA."
   4865 GOTO 5000
: 道
   4870 PRINT "CHECAR DETENIDAMENTE TRANSFORMADOR T2, APARENTEMENTE DAMADO. "
   4875 PRINT "CAMBIARLO."
   4880 60TO 5000
   4885 PRINT "STENEMOS TENSION DE 380 VAC EN T11.9V17 EN M31?."
   4890 INPUT "S/W
                        - "士国事
   4895 IF S$="N" GOTO 4935
   4900 PRINT "SAL QUITAR TODA LA CARGA DE T11.1V7 SEGUN DIAGRAMA X1453-12.APARECE
   4905 PRINT "LA TENSION DE 220 VAC EN T11,1972."
   4910 INFUT "S/N
                        \mathbf{H}: T \mathbf{B}4915 IF TE="S" GOTO 4960
   4920 PRINT "CHECAR DETENIDAMENTE TRANSFORMADOR T11, APARENTEMENTE DAMADO.
   4925 FRINT "CAMBIARLO."
   4930 GOTO 5000
                                                                             93
```
4935 FRINT "GEXISTE TENSION DE 380 VAC EN TERMINALES M163.1927." 4940 INFUT "S/N "∗⊍\$ 4945 IF Use"S" GOTO 4990 4950 FRINT "ES NECESARIO REFERIRSE AL MODULO DE FALLA FS42." 4955 GOTO 5035 4960 PRINT "SAL METER LAS CARGAS DE T11.1V7 PODEMOS DETERMINAR CUAL ES LA CARGA" 4965 FRINT "QUE DAMA LA TENSION DE 220 VAC?." 4970 INPUT "S/N  $\mathbf{u}$  ,  $\mathbf{Q}$  : 4975 IF Vs="N" GOTO 4920 4980 FRINT "REPARARLA." 4985 GOTO 5000 4990 PRINT "NO HAY CONTINUIDAD DE MIS3.192 A TII.9917. HABILITARLA." 4995 GOTO 5000 5000 FRINT S005 PRINT 5010 PRINT "DESPUES DE HACER LAS REPARACIONES ACONSEJADAS EN ESTE PROGRAMA, 5015 PRINT "SERA NECESARIO HACER UNA NUEVA REVISION DE LAS CONDICIONES DE LA" SO2O PRINT "FUENTE Y ASI ASEGURARSE DE SU BUEN FUNCIONAMIENTO." " S025 GOTO 4440 5030 PRINT "NO EXISTE FALLA EN FUENTE DE +24 VOLTS." **SO3S RETURN** 5040 PRINT S045 PRINT 5050 PRINT 5055 REM PROGRAMA PARA LOCALIZAR FALLAS EN SWITCH DE ENCENDIDO 642. 5060 FRINT 5065 PRINT 5070 FRINT "AL ENCENDER EQUIPO SE ILUMINA SEMAFORD DE RED EN S367." 5075 INPUT "S/N  $\mathbb{R}^n$ , A# 5080 IF A\$="N" GOTO 5410 SOBS PRINT "SENCIENDE SU LAMPARA VERDE V4 EN D393." 5090 INPUT "S/N  $"$ , B\$ 5095 IF B\$="N" GOTO 5140 والرواز 5100 PRINT "SLAMPARA V4 EN 0109, ENCENDIDAR." 5105 INPUT "S/N  $^{\rm n}$  , BB\$ in s 5110 IF BB\$="N" GOTO 5130  $\sim$   $\,$   $\,$   $\,$   $\,$   $\,$ 5115 PRINT "SWITCH S42 MAL POSICIONADO EN PANEL DE MANDO S36 O DIODO V10 EN 5120 FRINT "PLATINA D110 DAMADO, CHECAR Y RESTABLECER."  $t - t$ 5125 GOTO 5840 5130 PRINT "NO HAY FALLA EN SWITCH DE ENCENDIDO S42:" 丰富 5135 6010 5870 48 5140 PRINT "6SE FUEDE AJUSTAR EL ENCENDIDO DEL SEMAFORO CON SWITCH S42?." 5145 INPUT "S/N  $^{\circ}$ , C\$ 5150 IF C#="S" GOTO 5100 5155 PRINT "GEL VOLTAJE EN EN T11.1y2 DE M32 ES IGUAL A 11 VAC (VOLTS DE" 5160 PRINT "CORRIENTE ALTERNA)." 5.65 INPUT "S/N  $"$ , D\$ 5170 IF D\$="N" GOTO 5240  $\pm$   $\beta$ 5175 PRINT "&A D39.7y8 LLEGAN 11 VAC." 5180 INPUT "S/N ",∈∌ 5185 IF Es="S" GOTO 5200 S190 FRINT "TENEMOS UN CABLE ABIERTO DE T11.1y2 A D39.7y8. HABILITARLO." 5195 GOTO 5840 5200 PRINT "SPODEMOS AJUSTAR ENCENDIDO DE LAMPARA VERDE CON POTENCIOMETRO R3" S205 PRINT "EN PLATINA D39?." 5210 INPUT "S/N  $\cdot$ , F\$ 5215 IF F\*="N" GOTO 5225 5220 GOTO 5840

5225 PRINT "TENEMOS UN COMPONENTE DAMADO EN D39, GUE PUEDEN SER CHIP J1 0 LED" S230 PRINT "VERDE V4." 5235 GOTO 5840 5240 PRINT "SEL VOLTAJE EN M163.1y2 ES IGUAL A380 VAC?." 5245 INPUT "S/N ... ". G# 5250 IF G\$="N" GOTO 5330 5255 PRINT "SAISLANDO LA CARGA DE T11.1y2 SEGUN DIAGRAMA X1453-12. APARECEN" 5260 PRINT "LOS 11 VAC?." 5265 INPUT "S/N  $"$ , H\$ 5270 IF H\$="S" GOTO 5285 5275 PRINT "CHECAR DETENIDAMENTE T11. APARENTEMENTE ESTA DAMADO, CAMBIARLO." 5280 60TO 5840 5285 PRINT "UMETIENDO UNA A UNA SUS CARGAS, SE MANTIENEN LOS 11 VAC?." 5290 INPUT "S/N  $\cdots$   $\cdots$   $\cdots$ 5295 IF I\$="N" GOTO 5305 5300 GOTO 5840 5305 PRINT "GPODEMOS IDENTIFICAR CUAL ES LA CARGA QUE NOS TIRA LOS 11 VAC?." 5310 INPUT "S/N ... ".JE 5315 IF J#="N" GOTO 5275 5320 PRINT "REPARARLA." 5325 GOTO 5840 5330 FRINT "JAPAGANDO EL EQUIPO Y MIDIENDO EN M16.RVS, TENEMOS 380 VAC?." 5335 INPUT "S/N ... . ",K# 5340 IF K\$="S" GOTO 5355 5345 PRINT "EL CLIENTE DEBE CHECAR EN SU SUBESTACION ESTA ALIMENTACION." 5350 GOTO S840 5355 PRINT "SSIN PRENDER EL EQUIPO, TENÈMOS 32 VAC EN TI.8VII DE MI63?." 5360 INPUT "S/N ... ".LS 5365 IF L#="S" GOTO 5380 5370 PRINT "CHECAR DETENIDAMENTE TI, APARENTEMENTE DAMADO, CAMBIARLO." 5375 80TO 5840 5380 PRINT "CAL ENCENDER EL EQUIPO TENEMOS ESTOS 32 VAC EN T1.8V11?." 5385 INPUT "S/N [ ", MS 5390 IF N#="N" GOTO 5370 5395 PRINT "REVISAR PLATINUS DE CONTACTOR NS; 1-2, 3-4, Y 5-6, 7 CONTACTOS DE" 5400 PRINT "SWITCH 342. ALGUNO DE ELLOS ESTA SUCIO O QUEMADO, CAMBIARLO," 5405 GOTO 5840 5410 PRINT "SENCIENDE ALGUN OTRO INDICADOR EN EL PANEL DE MANDO?."  $2 - 4$ 5415 INPUT "S/N 计信封库 5420 IF N##"S" 60TO 5140  $3 - 5$ 5425 PRINT "SFUSIBLES UI, U2 O U3 EN MIS3, DAMADOS?, " 5430 INPUT "S/N  $\mathbf{r}\sim 0$ 5435 IF 0\$="S" GOTO 5460 5440 PRINT "STENEMOS 380 VAC ENTRE LAS TERMINALES R.S.T. DE M167."  $\|\cdot\|$ 5445 INPUT "S/N ... ".P\$  $\mathbf{r}\sim\mathbf{r}$ 5450 IF P\$="N" GOTO 5330 5455 IF P\$="S" GOTO 5525  $1 - 3$ 5460 FRINT "CAL REPONERLOG Y ENCENDER EQUIPO SE SOSTIENEN DICHOS FUSIBLES?."  $\mathbb{Z}(\mathbb{Z})$  ,  $\mathbb{C}^n$ 3.48 5465 INFUT "S/N 5470 IF 0\$="S" GOTO 5840 5478 PRINT "JAL QUITAR CARGA DE CONTACTOS; 1,3,5, DE COMTACTOR NS, SE" S480 PRINT "SOSTIENEN LOS FUSIBLES?." 5490 IF R#="N" 60TO 5510 5455 PRINT "COLOCAR FUSIBLES NUEVOS // METER UNA A UNA SUS CARGAS SEGUN" 5500 FRINT "DIAGRAMA K1453-3, HASTA LOCALIZAR QUE VUELA EL FUSIBLE DAÑADO." 5908 80TO 5840 5510 PRINT "FUSIBLES U4 Y U5, ASI COMO TRANSFORMADOR TI EN MODULO MIS3"

95.

5515 PRINT "DAMADOS REVISAR Y CAMBIAR LOS QUE LO REQUIERAN." 5520 GOTO 5840 5525 PRINT "STENEMOS 380 VAC EN TI.1y2 DE M32?." 5530 INPUT "S/N ". S\$ 5535 IF S\$="S" GOTO 5555 5540 PRINT "NO HAY CONTINUIDAD DE M16.RyS A T1.1y2, HABILITARLA, (PUEDEN SER" 5545 PRINT "LOS FUSIBLES TERMICOS U4 Y U5) ?." 5550 GOTO 5840 5555 PRINT "STENEMOS 32 VAC EN TI.8y11 DE M163?." 5560 INPUT "S/N  $", 1*$ 5565 IF T\$="N" GOTO 5840 5570 PRINT "SAL ENCENDER EQUIPO ENTRA CONTACTOR NS EN M163?."  $^{\prime\prime}$  , U# 5575 INPUT "S/N 5580 IF U\$="N" GOTO 5610 5585 PRINT "USE AUTOMANTIENE CONTACTOR NS?." ಿ , ಲಹ 5590 INFUT "S/N" 5595 IF Vs="8" GOTO 5715 5600 PRINT "CAMBIAR PLATINOS 13-14 DE CONTACTOR NS." 5605 GOTO 5840 5610 PRINT "GAL ENCEMPER EQUIPO CON 342 LLEGAN LOS 32 VAC A TERMINALES A1yA2 "  $\sim 10^{-11}$ 5615 INPUT "S/N 5620 IF W\$="N" GOTO 5635 5625 PRINT "CONTACTOR NS, DAAADO, CAMBIARLO." 5630 GOTO 5840 5635 FRINT "SFUSIBLES TERMICOS U11,U12,U14, EN M163, DESHABILITADOS?."  $^{\prime\prime}$  ,  $\wedge$   $\equiv$ 5640 INPUT "S/N 5645 IF X#="S" GOTO 5665 5650 PRINT "TENEMOS UN CABLE ABIERTO EN EL CIRCUITO DEL SECUNDARIO DE T1, " 5655 PRINT "IDENTIFICAR Y HABILITARLO." 5660 GOTO 5840 5665 PRINT "CAL HABILITARLOS Y ENCENDER EL EQUIPO, SE SOSTIENEN?." 5670 INPUT "S/N ".Y# 5675 IF 784"5" 60TO 5695 5680 PRINT "RELE NS 0 CIRCUITO RC EN PARALELO CON EL RELE, ESTAN EN CIRCUITO" 5685 PRINT "CORTO, CANBIAR EL DAMADO."  $\cdot$   $\cdot$ 5690 -1200 S695 PRINT "JENTRA RELE NS?." 5700 INPUT "S/N ... ".2\$ † ∙g 5705 IF Z\$="S" GOTO 5840 5710 IF Z\$="N" GOTO 5625 75 S71S PRINT "UTENEMOS 380 VAC ENTRE M163.1y27." 十字  $\cdots$ ,  $A1B$ 5720 INPUT "S/N 5725 IF A1\$="S" GOTO 5695 丰蒜 5730 PRINT "NO HAY CONTINUIDAD DE M16.RyS, A M163.1y2, HABILITARLA (PUEDEN SER" 5735 PRINT "LOS CONTACTOS 1-2 Y 3-4 DE CONTACTOR NS. CAMBIARLOS)?." 上宫 5740 GOTO 5840 5745 PRINT "STENEMOS 380 VAC ENTRE TIL.9923 DE M32?."  $\pm$  2  $"$ , B1\$ S/SO INPUT "S/N **ting** 5753 IF B1#="S" GOTO 5775 5760 PRINT "NO HAY CONTINUIDAD OE TII.9y23 A MI63.1y2, HABILITARLA, (CHECAR" 5765 FRINT "GUE EXISTA PUENTE DE T11.9 A T12.9 DE M32." 5770 GOTO 5840 5775 PRINT "STENEMOS 11VAC ENTRE T11.1y2 DE M32?." 5780 INPUT "S/N . ".C1\$ 5785 IF C19-"S" GOTO 5225 5790 PRINT "ZELIMINANDO LA CARGA DE TI1.1y2 SEGUN DIAGRAMA XI453-12, APARECEN" 5795 PRINT "LOS 11 VAC?." SSOO INFUT "S/N  $"$ , D1\$

5805 IF DIS="N" GOTO 5275<br>5810 PRINT "¿METIENDO UNA A UNA SUS CARGAS PODEMOS IDENTIFICAR, CUAL ES LA QUE" 5820 INPUT "S/N" "",E1\$ 5825 IF E1\$="N" GOTO 5150 5830 FRINT "REPARARLA." 5835 GOTO 5840 5840 PRINT 5845 PRINT SSSO PRINT "DESPUES DE HACER LAS REPARACIONES RECOMENDADAS SERA NECESARIO" 5855 PRINT "HACER UNA NUEVA REVISION DE LAS CONDICIONES DEL EQUIPO PARA" 5860 FRINT "ASEGURARNOS DE SU BUEN FUNCIONAMIENTO." 5865 60TO 5060 5870 RETURN 5875 5880 5885 5890 / SUBRUTINA PROGRAMA PRINCIPAL II S895 PRINT "\* CARGANDO EL PROGRAMA PRINCIPAL II " 5905 PRINT " ESPERE A QUE SE CARGUE Y DESPUÉS TECLEE RUN O FZ " 5910 PRINT "\* SELECCIONE NUEVAMENTE LA OPCION ELEGIDA " 5920 RETURN 5925 PRINT 5930 PRINT 5935 PRINT 5940 PRINT 5945 'SALIDA DE LA SUBRUTINA

S950 PRINT "\* SE HA SALIDO DEL MENU " 5955 END

ã

 $1<sub>O</sub>$ žŏ. FRINT "\* ESTE FROGRAMA FUE DESARROLLADO PARA LA LOCALIZACION DE LAS PRINT " FALLAS MAS COMUNES EN UN GENERADOR DE RAYOS X II I I I  $\overline{\mathcal{R}}$ O **FRINT "---------** $4C$ ٠. 56. PRINT<sup>"</sup> PROGRAMA PRINCIPAL II 60  $\sim 10^{-1}$ 70 **PRINT** 8Ó. PRINT " MENU PRINCIPAL II 90. **FRINT** "  $100$ PRINT <sup>0</sup> LAS DECIDNES A FLEGIR SON LAS SIGUIENTES :  $\mathbf{r}$  $110$ PRINT " PRINT<sup>4</sup> an an  $\sim$  10  $^{\circ}$  $120$ 1.NO HAY ARRANGUE DE ANODO 2.8LOGUED POR CONTACTOR SS FUERA (NO ACCIONADO)  $\sim 100$  $1,30$ FRINT " PRINT " 3. FUENTE DE -15 VOLTS in 1  $140$  $150$ PRINT " 4.FUENTE DE + 15 VOLTS  $\mathbf{u}$  $\label{eq:2.1} \mathbf{u}=\left(\begin{array}{cc} \mathbf{u} & \mathbf{u} \\ \mathbf{u} & \mathbf{u} \end{array}\right) \left(\begin{array}{cc} \mathbf{u} & \mathbf{u} \\ \mathbf{u} & \mathbf{u} \end{array}\right)$ PRINT " S.FUENTE DE +5 VOLTS  $160$  $\mathbf{a}$ PRINT "  $170$ 6. FUENTE DE +24 VOLTS FRINT " 3.BLOGUED FOR CONNUTADOR 842<br>FRINT " 8.BLOGUED FOR CONNUTADOR 842<br>FRINT " 8.BLOGUED FOR Imin (CORRIENTE MINIMA)  $150$  $\mathbf{u}$ e Gr  $190$  $\label{eq:2} \begin{split} \mathbf{u}^{(1)} &= \mathbf{u}^{(1)} \\ \mathbf{u}^{(2)} &= \mathbf{u}^{(1)} \end{split}$ 200 PRINT " 9.BLOGUED POR KV > 150 KV - A CARACTER PRINT " 10. SALIDA  $\sim$  10  $\pm$  $210$ PRINT "  $\sim 100$ 220 INPUT "ELIJA LA OPCION (1-10) : " :OPS Server and a 230  $\mathbf{a}$ 240 PRINT " 250 FRINT<sup>"</sup> 260 IF OP\$="1" THEN GOSUB 4660 270 IF OPS="2" THEN BOSUB 4680 IF OPS="3" THEN GOSUB 4680 280 IF OP\$="4" THEN GOSUB 4680 290 IF OR\$="5" THEN GOSUS 4680 300  $310$ IF OP\$="6" THEN GOSUB 4680  $\mathbb{R}^{n}$ IF OP\$="7" THEN GOSUB 4680 320 330 IF OPS="8" THEN GOSUB 360  $\mathbb{I}\times \mathbb{S}^n$ IF OP\$="9" THEN GOSUB 3980 340 IF OP\$="10" THEN 4780 ELSE 40  $\frac{1}{2}$  ). 350 360 PRINT 370 PRINT  $\pm$   $\frac{\Delta x}{2\pi}$ **TBO PRINT** 這 390 PRINT 400 REM PROGRAMA PARA LOCALIZAR FALLAS POR IMIN. 410 PRINT "PARA LA REVISION DE ESTA FALLA ES NECESARIO DISPONER DE " Ţ, 420 PRINT "UN MULTIMETRO MODELO FLUKE 8060, CON EL CUAL SE PUEDEN MEDIR " 430 PRINT "VALORES EFICACES DE VOLTAJE Y CORRIENTE." 440 FRINT "UN OSCILOSCOPIO CON MEMORIA Y RANGO DE TRABAJO NO MENOR A " Ŀц 450 PRINT "10 MEGAHERTZ." 460 PRINT "UNA PLATINA DE EXTENSION DE 24 PINES." 470 PRINT "UNA PLATINA DE EXTENSION DE 32 PINES." 480 FRINT "UNA BOBINA SHUNT."  $\sim 25$ 490 PRINT "ANTES DE INICIAR LA REVISION DE ESTA FALLA SERA NECESARIO OBSERVAR" SOO FRINT "QUE EL SEMAFORO INDICADOR DE RED UBICADO EN EL PANEL DE CONTROL" 510 PRINT "ESTE ENCENDIDO EN SU LAMPARA VERDE O QUE SE PUEDA AJUSTAR CON EL" 520 FRINT "CONMUTADOR S42." 530 PRINT "TAMBIEN SERA NECESARIO REVISAR QUE ESTEN PRESENTES TODAS LAS " 540 FRINT "FUENTES DEL MODULO M15 Y SI NO ES ASI RECURRIR AL MODULO DE " 550 PRINT "FALLA CORRESPONDIENTE." 560 PRINT STO PRINT

 $\mathbf{u}$ 

580 PEINT "ATENEMOS ENCENDIDO" ED VB EN PLATINA D1092." 590 INFUT "S/N  $\theta$  : As 600 TF A\$="N" GOTO 610 610 PRINT "SLED V25 EN PLATINA D22 DE MODULO M202, ESTA ENCENDIDA." 620 INPUT "S/N  $H$  : R\$ 630 IF 8\$="N" GOTO 760 640 PRINT "SLAMPARA B1 0 B2 EN M202, APAGADAS?." 650 INPUT "S/N  $11.65$ 660 IF C#="N" GOTO 1520 670 PRINT "SFUSIBLES U1 0 U2 EN M202. ESTAN DAMADOS?." 680 INPUT "S/N  $" : D \mathfrak{X}$ 690 IF D\*="N" GOTO 940 700 PRINT "GAL CAMBIARLOS Y ENCENDER EL EQUIPO NUEVAMENTE. SE MANTIENEN?." 710 INPUT "S/N  $" : \in 3$ 700 IF 65="S" GOID 3910 730 FRINT "LIENEMOS UN COMPONENTE DAMADO EN PLATINA D20, (PUEDEN SER LOS" 740 PRINT "TIRISTORES VI.V2.V3.V4). REVISAR Y CAMBIAR EL QUE ESTE DAMADO." 750 GOTO 3910 760 IF AS="S" BOID 800 770 IF ALESNS GOTO 780 780 PRINT "NO EXISTE FALLA FOR Imin." 790 GOTO 3970 800 PRINT "SLAS LAMPARAS DEL TABLÈRO DE MANDO ESTAN ENCENDIDAS?." BIO INFUT "S/N  $" : \mathbb{G} \mathbb{Z}$ 820 IF G#="N" GOTO 1580 830 PRINT "CHECAR CORRIENTE DE PRECALEFACCION EN D21 DE M202 A TRAVES DE" 840 FRINT "BOBINA SHUNT SOLICITADA, Y QUE DEBEMOS COLOCAR EN LUGAR DEL" 850 PRINT "PUENTE QUE EXISTE PARA EL FOCO GRUESO, Y CON EL FLUKE 8060" 860 PRINT "DEBEMOS MEDIR UN VOLTAJE MINIMO DE 10 MILIVOLTS DE CORRIENTE" 870 PRINT 'ALTERNA, CEXISTE ESTE VALOR MINIMO?." 880 INFUT "S/N  $\cdots$ : T  $\bar{x}$ 890 IF Ts="N" GOTO 1750 900 PRINT "TENEMOS UNA MALA SEÑALIZACION DE BLOCHEO DEBIDO A UN COMPONENTE" 910 PRINT "DAGADO EN PLATINA D109, PUEDE SER CHIP JB EN D109, O CHIP J5 EN" 920 PRINT "PLATINA D22, REVISAR Y CAMBIAR EL QUE ESTE DAMADO."  $t - x$ 930 GOTO 3910 940 PRINT "FUSIBLE U14 EN D185, DAAADO?."  $\alpha=12$ 950 INPUT "S/N  $"$ :H $\approx$ 新方 960 IF H#="N" GOTO 1040 970 PRINT "WAL REPONERLO 7 ENCENDER EQUIPO , SE MANTIENE % " 980 INPUT "S/N  $"$ ; I  $\bar{x}$ 上等 990 IF I\$="S" GOTO 3910 1000 FRINT "QUITAR TODA LA CARGA DE TI2.107 SEGUN DIAGRAMA X1453-13 Y DESPUES" 玉 1010 PRINT "METER UNA A UNA DICHAS CARGAS PARA PODER IDENTIFICAR CUAL ES LA" 1020 PRINT "QUE DAMA EL FUSIBLE, Y REPARARLA." 추월 1030 GOTO 3910 1040 PRINT "STENEMOS 220 VAC (VOLTS DE CORRIENTE ALTERNA), EN TIZ 1V7 EN M327," 1080 INPUT "S/N ™すじ事  $1.15$ 1060 IF JE="N" GOTO 1200 1070 PRINT "JLLEGAN 220 VAC A PUENTE RECTIFICADOR VI EN M202?." 1080 INFUT "8/N 門面図集 1090 IF K#="N" GOTO 1170 1100 PRINT "STENEMOS 350 VDC (VOLTS DE CORRIENTE DIRECTA), A LA SALIDA DE V19." 1110 INPUT "S/N  $" : L$ 1120 IF L#="N" GOTO 1150 1130 PRINT "TENENOS UN COMPONENTE ABIERTO EN M202, IDENTIFICARLO Y CAMBIARLO." 1140 GOTO 3910

1150 PRINT "FUENTE RECTIFICADOR V1, DAMADO, CAMBIARLO," 1160 GOTO 3910 1170 PRINT "NO HAY CONTINUIDAD DE T12.197 A TERMINALES DE ALTERNA DE PUENTE " 1180 PRINT "RECTIFICADOR V1, HABILITARLA." 1190 GOTO 3910 1200 FRINT "SFUSIBLE US DE FASE T EN MODULO M163, DAMADO?." 1210 INPUT "S/N  $" : M$ 1220 IF M#="N" GOTO 1350 1230 PRINT "AL CAMBIARLO Y ENCENDER EQUIPO SE SOSTIENE?." 1240 INFUT "S/N **PENS** 1250 IF N#="S" GOTO 3910 1260 PRINT "GUITANDO TODA SU CARGA SÉGUN DIAGRAMA X1453-3, REHABILITANDO EL" 1270 PRINT "FUSIBLE Y METIENDO UNA A UNA SUS CARGAS, PODEMOS DETERMINAR CUAL" 1280 PRINT "ES LA CARGA QUE DAMA EL FUSIBLE?." 1290 INPUT "S/N "":03 1300 IF 0#="N" GOTO 1330 1310 PRINT "REPARARLA." 1320 GOTO 3910 1330 PRINT "CHECAR DETENIDAMENTE T12, APARENTEMENTE DAMADO, CAMBIARLO." 1340 GOTO 3910 1350 PRINT "STENEMOS 380 VAC ENTRE LAS FASES T-S, Y T-R EN M16?." 1360 INPUT "S/N 「サェ日生」 1370 IF P#="S" GOTO 1400 1380 PRINT "EL CLIENTE DEBE CHECAR EN SU SUBESTACION ESTA ALIMENTACION." 1390 GOTO 3910 1400 PRINT "CHACEN BUEN CONTACTO LOS PLATINOS 3-4 Y 5-6 DEL RELEVADOR NS EN" 1410 PRINT "MODULO M1637." 1420 INPUT "S/N"  $^{\prime\prime}$  : Q  $\mp$ 1430 IF Q\$="N" GOTO 1490 1440 FRINT "CLLEGAN 380 VAC A TI2.9y23 7." 1450 INPUT "S/N 一門上段曲 1460 IF R#="S" 60TO 1330 1470 PRINT "NO HAY CONTINUIDAD DESDE CONTACTOS NS.3V4 Y NS.5y6 HASTA T12.9y23" 1480 PRINT "EN M32, HABILITARLA."  $1 - 5$ 1490 PRINT "PLATINOS DAAADOS, SI ES POSIBLE CAMBIAR SOLO LOS PLATINOS, SI NO " 1500 PRINT "SERA NECESARIO CAMBIAR TODO EL RELEVADOR." f a 1510 GOTO 3910 事長 1520 PRINT "¿COLOCANDO D20 EN EXTENSION EN M202 Y MIDIENDO ENTRE B2-B10 Y" 1530 PRINT "B30-B10, TENEMDS 310 VDC?." 1540 INPUT "S/N  $"$ ; S\$ 1550 IF S\$="S" GOTO 800 挂备 1560 PRINT "NO EXISTE CONTINUIDAD DE FUSIBLES UIVU2 A PLATINA D20.HABILITARLA." 1570 GOTO 3910 1580 PRINT "SACAR TERMINAL NEGATIVA DEL TUBO DE RAYOS X, Y SIMULAR FILAMENTOS". 罸 1590 PRINT "DEL TUBO, CORTOCIRCUITANDO CON UN ALAMBRE LAS TRES PUNTAS DE DICHA" 1600 PRINT "TERMINAL, UNA VES HECHO ESTO ENCENDER EL EQUIPO Y OBSERVAR EN EL" 40 1610 PRINT "TABLERO DE MANDO SI SUS LAMFARAS ENCIENDEN, ASI COMO EL DIODO V8" 1620 PRINT "EN PLATINA DIO9 SE APAGA, &SUCEDE ESTO?."  $1\,\%$ 1630 INPUT "S/N ೀ∪≋ 1640 IF USS"N" GOTO 1750 1650 PRINT "TENEMOS UNO O LOS DOS FILAMENTOS DEL TUBO DE RAYOS X ABIERTOS, SI" 1660 FRINT "ES SOLO UNO 3E PODRA CONTINUAR TRABAJANDO CON EL EQUIPO, SIEMPRE " 1670 FRINT "Y CUANDO SE HAGAN LOS CAMBIOS PERTINENTES PARA QUE EL FOCO QUE" 1680 FRINT "QUEDE TRABAJANDO LO HAGA EN EL LUGAR DEL FOCO GRUESO. SI ESTAN" 1690 FRINT "ABIERTOS AMBOS FILAMENTOS SERA NECESARIO CAMBIAR EL TUBO DE RAYOS" 1700 PRINT "X Y REALIZAR SU CALIBRACION O AJUSTE DE CORRIENTE DE" 1/10 PRINT "PRECALEFACCION DE CADA UNO DE LOS FILAMENTOS, Y DESPUES EL DE SU"

1720 FRINT "CALEFACCION PARA EL MOMENTO EN QUE SE HACE EL DISPARO RADIOGRAFICO" 1730 PRINT "TODO ESTO DE ACUERDO AL MANUAL DE AJUSTE DEL EQUIPO." 1740 GOTO 3910 1750 PRINT "COLOCAR D21 EN EXTENSION Y MEDIR CON EL OSCILOSCOPIO EN PUNTOS DE" 1760 PRINT "PRUEBA 214-216 EL VOLTAJE DE MUESTRA QUE SALE DEL CONVERTIDOR" 1770 PRINT "DOZAC EN PLATINA DRO. JEXISTE SEGAL DE CORRIENTE ALTERNA ?." 1780 INPUT "S/N H = Us 1790 IF V\$="N" GOTO 1840 1800 PRINT "NO ESTA LLEGANDO CORRIENTE A LOS FILAMENTOS DEL TUBO DE RAYOS X " 1810 PRINT "POSIBLEMENTE TRANSFORMADORES T3 0 T4 DEL MODULO DE ALTA TENSION" 1820 PRINT "ESTEN DAMADOS O LOS CABLES DE ALTA TENSION ESTEN ABIERTOS, CHECAR." 1830 60TO 3910 1840 PRINT "STENEMOS 310 VDC EN 020 ENTRE PUNTOS B2-810 Y B30-810?." 1850 INPUT "S/N  $^{11}$  :  $14.5$ 1860 IF WE="N" GOTO 670 1870 PRINT "COLOCAR D20 EN EXTENSION Y CHECAR CON OSCILOSCOPIO CON RANGO DE" 1880 FRINT "10 VOLTSV10 MILLSEGUNDOS EN LAS TERMINALES DE LOS TRANSFORMADORES" 1890 PRINT "SIGUIENTES: TRI.7v8, TRI.13y14, TR2.7v8, TR2.13y14, LOS PULSOS DE" 1900 FRINT "ENCENDIDO DE LOS TIRISTORES VI.V2.V3 Y V4. SEXISTEN ESTOS PULSOS?." 1910 INPUT "S/N 一門士文庫 1920 IF X#="N" GOTO 1950 1930 PRINT "EXISTE UN COMPONENTE DAMADO EN D20, CHECAR CUAL ES Y CAMBIARLO." 1940 GOTO 3910 1950 PRINT "SEN PLATINA D22 PUNTOS DE MEDICION CYB4 EXISTEN PULSOS DE DISPARO?" 1960 INPUT "S/N  $^{\prime\prime}$  ;  $\forall$  is 1970 IF Y\$="N" GOTO 2240 1980 PRINT "¿SU FERIODO ES MAYOR A 17 MILISEGUNDOS?." 1990 INPUT "S/N  $H = F(4.9)$ 2000 IF B4\$#"N" GOTO 2090 2010 PRINT "STENEMOS UN O VOLTS DE BLOGUEG EN PUNTO DE MEDICION D Y 84 DE D222" 2020 INFUT "SZN  $-$  1  $\pm$  2  $\pm$ 2030 IF Z#="S" GOTO 2070 2040 PRINT "EXISTE UN COMPONENTE DAMADO ENTRE PUNTOS DE MEDICION C Y D EN D22"  $\epsilon > t$ 2050 PRINT "HASTA TIRISTORES EN PLATINA D20, REVISAR Y CAMBIAR EL DAMADO." 2060 88ID 3910  $\sim$   $\lambda$ 2070 PRINT "CHIP J? EN PLAIINA 022 DAMADO, CAMBIARLO." 2080 60TO 3910  $1.3$ 2090 PRINT "STENEMOS 15 VOLTS DE BLOQUEO EN PUNTOS DE MEDICION B Y B4 EN D22?" 全身 2100 INPUT "S/N  $" : A11$ 2110 IF AIS="N" GOTO 2210 2120 PRINT "STENEMOS +15 VOLTS DE BLOQUEO ENTRE PUNTOS Z24 Y B4 DE D229" 2130 INPUT "S/N  $"$ ; C1  $\oplus$ 2140 IF C1\$="S" GOTO 3070  $2150$  PRINT "ATENEMOS UN O VOLTS DE BLOQUEO ENTRE PUNTOS B16 YB4 EN D222" has. 2160 INPUT "S/N  $" : D1 \oplus$ 2170 IF DI#="S" GOTO 2890 2180 PRINT "2TENEMOS UN 0 VOLTS DE BLOQUED ENTRE B14 Y B4 EN D227" ŧ. 2190 INPUT "S/N  $" : E1 \oplus$  $250$ 2200 IF E1\$="S" GOTO 2300 2210 PRINT "STENEMOS UN O VOLTS DE BLOQUEO ENTRE Z14 Y B4 EN D22?" 2220 INPUT "37N  $" : F15$ 2230 IF FI#="8" GOTO 2300 2240 PRINT "HAY UN VOLTAJE IGUAL O MAYOR A +2.1 VOLTS ENTRE B30 Y B4 EN D22?" 2250 INPUT "S/N  $" : 61 =$ 2250 IF G1\$="N" GOTO 3320 2270 PRINT "TENEMOS UN COMPONENTE DAMADO EN D22, QUE PUEDE SER EL FET V40" 2280 FRINT "O EL CHIP JI, REVISAR Y CAMBIÁR EL DAMADO"

2290 GOTO 3910 2300 PRINT "EN CONDICIONES NORMALES ESTE BLOQUED NO DEBE DURAR MAS DE " 2310 PRINT "400 MILISEGUNDOS Y ESTO SUCEDE CUANDO SE CAMBIA DE UN PUERTO" 2320 PRINT "DE TRABAJO A OTRO EN MODULO DE MANDO, COLOCAR PLATINA D23 EN" 2330 PRINT "UNA EXTENSION Y GUITAR CONEXION B6. MEDIR ENTRE PUNTOS B6 Y B2 CON" 2340 PRINT "OSCILOSCOPIO DE MEMORIA Y GRABAR ESTE VALOR. JESTE O VOLTS DURA " 2350 PRINT " MAS DE 400 MILISEGUNDOS?." 2360 INPUT "S/N  $"$ :H1% 2370 IF H1\$="N" GOTO 2820 2380 PRINT "SLAS LAMPARAS V23, V24, V25, V26, FRENDE DE ACUERDO AL PUESTO DE" 2390 PRINT "TRABAJO SELECCIONADO EN EL MODULO DE MANDO?." 2400 INPUT "S/N  $" : 113$ 2410 IF I1S="N" GOTO 2450 2420 PRINT "TENEMOS UN COMPONENTE DAMADO EN PLATINA D23, REVISAR Y CAMBIAR EL" 2430 FRINT "QUE ESTE DAMADO." 2440 GOTO 3910 2450 PRINT "LAS LAMPARAS G1,G2.G3.G4,G5 DE SELECCION DE PUESTO DE TRABAJO EN " 2460 PRINT "PLATINA D39, EN EL TABLERO DE MANDO, PRENDEN DE ACUERDO AL PUESTO " 2470 PRINT "SELECCIONADO"." 2480 INPUT "S/N  $\blacksquare$  : Ji  $\blacksquare$ 2490 IF JIS="N" GOTO 2526 2500 PRINT "TENEMOS UN COMPONENTE DAMADO EN D49 QUE FUEDE SER CHIP J28." 2510 60TO 3910 2520 PRINT "AL CHECAR EN PUNTOS B30, Z28, Z24, B28, D24 DE PLATINA D49. DEBEMOS"" 2530 PRINT "TENER UN SOLO "1" DE 15 VOLTS QUE CORRESPONDERA AL EQUIPO ESCOGIDO" 2540 PRINT "¿SUCEDE DE ESTA MANERA?." 2550 INPUT "S/N  $H$  :  $R$  i 9 2560 IF K1\$="N" GOTO 2600 2570 PRINT "TENEMOS COMPONENTES DAMADOS EN PLATINA D49, QUE PUEDEN SER CHIP " 2580 PRINT "J23 O J28. REVISAR Y CANBIAR EL DAMADO." 2590 BOTO 3910 2600 PRINT "EN TERMINALES Z14, D10, B14 DE PLATINA DS3, PODEMOS MEDIR UN CODIGO " 2610 PRINT "BINARIO QUE CORRESPONDE AL PUESTO DE TRABAJO SELECCIONADO, POR " 2620 PRINT "EJEMPLO PARA EL PUESTO DE TRABAJO G2, CORRESPONDE UN CODIGO DE" 2630 PRINT "O.15, VOLTS O . 6SUCEDE ASI PARA EL PUESTO DE TRABAJO QUE" 2640 PRINT "SELECCIONEMOS. ?"  $\sim$   $\lambda$ 2650 INPUT "S/N  $"1L1$ \$ 2660 IF LIB="N" SOTO 2700  $\mathbb{H}^1,\mathbb{R}$ 2670 PRINT "TENEMOS UN COMPONENTE DAMADO EN PLATINA D53, QUE PUEDE SER CHIP<sup>10</sup> 2680 PRINT "J24, REVISAR Y CANBIAR EL DARADO." 七族 2690 GOTO 3910 上班 2700 PRINT "EN TERMINALES BB.B10.Z12.B12.Z8 DE PLATINA D53. CHECAR CODIGO" 2710 PRINT "BINARIO QUE CORRESPONDE AL PUESTO DE TRABAJO SELECCIONADO." ŧč 2720 PRINT "SESTE CODIGO RESPETA LA SELECCION DEL PUESTO DE TRABAJO QUE" 【詩 2730 PRINT "HACEMOS?." 2740 INPUT "S/N" 門:四日事 2750 IF MI#="N" GOTO 2790  $\left\{ \begin{array}{c} 1 \\ 1 \end{array} \right\}$ 2760 PRINT "TENEMOS UN COMPONENTE DAMADO EN PLATINAS D53 O D51. REVISAR Y "  $\pm 5$ 2770 PRINT "CAMBIAR EL DAMADO " 2780 GOTO 3910 2790 PRINT "REVISAR TECLADO DE MEMBRANAS EN PLATINA D40, PUEDEN ESTAR HACIENDO" 2800 PRINT "FALSO CONTACTO O CLAVIJAS DE INTERCONEXION EN PLATINA D39." 2810 GOTO 3910 2820 PRINT "COLOCAR FLATINA D21 EN EXTENSION Y QUITAR PIN B10, MEDIR ENTRE<sup>car</sup> 2830 PRINT "PUNTOS B10 Y ZB, TIENE QUE HABER UN UN "1" DE +15VOLTS HASTA QUE" 2840 PRINT "HALLA PREPARACION Y ENTONCES TENDREMOS UN CERO QUE DURARA SOLO". 2850 FRINT "20 MILISEGUNDOS, DE GTRA MANERA TENEMOS UN COMPONENTE DA#ADO EN ("

2860 PRINT "PLATINA DI1, EN EL CIRCULTO DE RETARDO O EN EL DISPARADOR 527" 2870 PRINT "UNO DE SUS CONTACTOS ESTA DAMADO." 2880 60TO 3910 2890 PRINT "CHECAR QUE EXISTA PUENTE ENTRE Z20 Y B16 EN PLATINA D20. " 2900 PRINT "SCHECANDO ENTRE TERMINALES B26 Y B4, TENEMOS 15 VOLTS DE BLOQUEO?" 2910 INPUT "S/N  $" : N1$   $\oplus$ 2920 IF N1\$="S" GOTO 2960 2930 PRINT "TENEMOS UN COMPONENTE DAGADO EN PLATINA 022, QUE PUEDE SER CHIP" 2940 PRINT "J7. REVISAR Y CAMBIAR EL DAMADO." 2950 GOTO 3910 2960 PRINT "SEN FUNTOS B4 Y B2 DE PLATINA D21 EXISTE UNA TENSION DE COPRIENTE" 2970 FRINT "ENTRE 300 VDC Y 350 VDC?."  $"101#$ 2980 INPUT "S/N 2990 IF 015="N" 1800 SOOO PRINT "HAY UN COMPONENTE DANADO EN PLATINA D21, PUEDE SER CHIP J7" 3010 PRINT "REVISAR LIST 33260EL DAMADO." 3020 GOTO 3910 3030 PRINT "PRIMERO HABRA QUE CHECAR LA ALIMENTACION DE 220 VAC QUE VIENE DEL" 3040 PRINT "TRANSFORMADOR T12, TERMINALES 1V7 DEL MODULO M31, DESPUES CHECAR" 3050 PRINT "CIRCUITO RECTIFICADOR EN MODULO M202 Y DESPUES PLATINA D20." 3060 GOTO 3910 3070 PRINT "GEXISTE UN VOLTAGE MAYOR A +120 MILIVOLTS ENTRE PUNTOS BB YB4" 3080 PRINT "DE PLATINA D22?." 3090 INPUT "S/N  $"zF1x$ 3100 IF PIS="N" GOTO 3140 3110 PRINT "CHECAR QUE EL VOLTAJE V6r EN D21 NO ESTE FUERA DEL RANGO DE 300-" 3120 PRINT "350 VDC, SI ES ASI REVISAR CIRCUITO RECTIFICADOR EN MODULO M202." 3130 GOTO 3910 3140 PRINT "STENEMOS UN VOLTAJE MENOR DE -1 VOLT ENTRE PUNTOS B10 Y B2 DE " 3150 PRINT "PLATINA D227." 3160 INPUT "S/N  $1.1015$ 3170 IF 01\$="N" 60TO 3220 3180 PRINT "CHECAR QUE EXISTA FUENTE X-7 EN PLATINA D22. SI ES ASI ENTONCES " 3190 PRINT "TENEMOS UN COMPONENTE DAMADO QUE PUEDE SER CHIP J6, J8 0 J9," 3200 PRINT "REVISAR Y CAMBIAR EL QUE ESTE DARADO." 3210 GOTO 3910 3220 PRINT "GEN PUNTO DE MEDICION E DE FLATINA D22 HAY UN VOLTAJE MENOR A." 3230 PRINT "-1 VOLT?." - 11 3240 INPUT "S/N  $" : 634$ S250 IF RI##"N" GOTO C290 3260 PRINT "TENEMOS UN COMPONENTE DAMADO EN PLATINA D22.0UE PUEDE SER J6 0 M 3270 PRINT "JB, REVISAR Y CAMBIAR EL DAMADO."  $\mathbf{r}$  and 3280 GOTO 3910 3290 FRINT "TENEMOS UN COMPONENTE DAMADO QUE PUEDE SER CHIP J11 O J10, CHECAR" 机链 3300 PRINT "Y CAMBIAR EL DANADO."  $1:9$ 3310 GOTO 3910 3320 FRINT "O +2 VOLTS CON TUBO NORMAL?."  $1.5$ 3.330 INPUT "S/N  $" : 51$$ 3340 IF S1#="N" GOTO 3480 お食 3350 PRINT "GENTRE Z12 Y 82 EN D106 TENEMOS -1 VOLT?." 3360 PRINT "Y CAMBIAR EL DAGADO." 3370 INPUT "S/N  $1.113$ 3380 IF TI#="8" 60TO 3450 3390 PRINT "HAY UN COMPONENTE DAMADO EN D106, QUE PUEDE SER J23 0 J24" 3400 PRINT "REVISAR Y CAMBIAR EL DAMADO." 3410 GOTO 3910 3420 PRINT "HAY UN COMPONENTE DAMADO EN D106 QUE PUEDE SER J23 0 J24. CHECAR " 103

```
3430 PRINT "Y CAMBIAR EL DAÑADO."
   3440 6010 3910
   3450 PRINT "HAY UN COMPONENTE DAMADO EN PLATINA D22. QUE PUEDE SER CHIP J9"
   3460 FRINT "CHECAR Y CAMBIAR COMPONENTE DAMADO."
   3470 GOTO 3910
   3480 PRINT "AMEDIR VOLTAJE ENTRE PUNTOS A Y B2 DE PLATINA D106 Y CHECAR SI "
   3490 PRINT "OSCILA ENTRE -1.2 HASTA 9 VOLTS CON DIFERENTES VALORES DE CORRIENTE"
   3500 PRINT "QUE SELECCIONEMOS EN TABLERO DE MANDO?." >
   3510 INPUT "S/N
                         " : 1153520 IF U1$="N" GOTO 3560 \
   3530 PRINT "CHECAR QUE CHIP JIG NO ESTE ACTIVADO HASTA QUE HAYA PREPARACION"
   3540 PRINT "REVISAR Y CANRIAR SI ESTA DAMAOD."
   3550 GOTO 3910
  -3560 PRINT "SELECCIONAR DIFERENTES VALORES DE CORRIENTE EN EL TABLERO DE MANDO"
   3570 PRINT "Y OBSERVAR" WUE EL CODIGO HEXADECIMAL QUE APARECE EN LAMPARAS J1 "
   3580 PRINT "J2 Y J3 EN PLATINA DIOY COINCIDA CON LOS VALORES DE LA TABLA DE LA
   3590 PRINT "PAGINA X1423-1A. COOINCIDEN ESTOS VALORES?."
   3600 INPUT "S/N
                        េប:ស1ន់
   3610 IF WISH"S" GOTO 3770
   3620 FRINT "GAL MEDIR DIRECTAMENTE A LA SALIDA DE LAS MEMORIAS J12 Y J13 EN"
   3630 PRINT "PLATINA D122, COINCIDEN ESTOS CODIGOS CON LOS VALORES QUE ESTAMOS"
   3640 PRINT "SELECCIONANDO EN EL TABLERO DE MANDO Y CON LOS VALORES DE LAS"
   3650 PRINT "TABLAS PARA TUBO OPTI 40 / 7202."
   3660 INFUT "S/N
                          19.5 \times 1.23670 IF X1$="S" 60TO 3740
   3680 PRINT "CHECAR VALORES DE CORRIENTE DE REFERENCIA DE PRECALEFACCION Y"
   3690 PRINT "CALEFACCION ENTRE PUNTOS E Y B2 DE PLATINA D102 DE ACUERDO A"
   3700 PRINT "VALORES DE TABLA X1423-1A Y SI ES NECESARIO AJUSTARLOS, SI ESTO"
   3710 FRINT "NO ES FOSIBLE, TEMEMOS UN COMPONENTE DAMADO EN QUE PUEDE SER CHIP"
   3720 PRINT "J23, J24 0 J21, REVISAR Y CAMBIAR EL GUR ESTE DARADO."
   3730 GOTO 3910
   5740 PRINT "POSIBLEMENTE MEMORIAS DAMADAS, CHECAR SUS ENTRADAS DE HABILITACION"
   3750 PRINT "SI ALGUNA MEMORIA ESTA DAGADA ES RECOMENDABLE CAMBIAR LA PLATINA"
   3760 GOTO 3910
   3770 PRINT "SAL MEDIR EN PLATINA D102 ENTRE LOS PUNTOS B4 Y B2 CONCUERDAN LOS"
   3780 PRINT "VALDRES CON LOS KILOVOLTS SELECCIONADOS EN EL TABLERO DE MANDO EN"
   3790 PRINT "UNA RELACION DE +1 VOLT FOR CADA 20 KILOVOLTS SELECCIONADOS?."
\sim 12
   3800 INPUT "S/N
                         1.942143810 IF Zim="S" GOTO 3870
   3820 PRINT "CLUS VALORES DE KILOVOLTS SELECCIONADOS EN EL TABLERO DE MANDO Y "
1.63830 PRINT "GUE LLEGAN A CHIP J21 EN PLATINA D102, COINCIDEN CON LOS DE LAS"
主要
  3840 PRINT "TABLAS DE ADITAMENTO DE EMISOR DEL GENERADOR 712 MP?."
   3850 INPUT "S/N
                           ": V1 $
   3860 IF VI#="$" GOTO 3890
\frac{1}{2} . \gamma_{\rm s}3870 PRINT "TENEMOS UN COMPONENTE DAMADO EN PLATINA D47. REPARARLA."
Contract
   3880 6010 3910
   3890 PRINT "TENEMOS UN COMPONENTE DAMADO EN PLATINA D102. REPARARLA."
   3900 6010 3910
   3910 PRINT
   3920 FRINT
   3930 PRINT "DESPUES DE HACER LAS REPARACIONES RECOMENDADAS, SERA NECESARIO"
   3940 PRINT "HACER UNA NUEVA REVISION DE LA FALLA PARA ASEGURARNOS DEL"
   3950 PRINT "CORRECTO FUNCIONAMIENTO DEL EQUIPOL"
   3960 GOTO 560
   3970 RETURN
   3980 PRINT
   3990 PRINT
```

```
4000 PRINT
    4010 'SUBRUTINA BLOQUEO POR KV
    4020 REM PROGRAMA PARA LOCALIZAR FALLAS POR KILOVOLTAJE MAYOR A 150 KV.
    4030 PRINT "PARA LA REVISION DE ESTA FALLA SERA NECESARIO REVISAR QUE LOS"
    4040 PRINT "FOCOS DE LA PLATINA DIO? ASÍ COMO LAS FUENTES DEL MODULO MÍS ESTEN"
    4050 PRINT "EN BUEN ESTADO."
    4060 PRINT "SENCIENDE EL LED V6 EN PLATINA DIO9?."
    4070 INPUT "S/N
                            ົ"ເA$
    4080 IF A$="S" GOTO 4110
    4090 PRINT "LA FALLA NO ES OCASIONADA POR KV > 150 KV."
    4100 GOTO 4670
    4110 PRINT "COLOCAR EN UNA TARJETA DE EXTENSION LA PLATINA DIOS Y CON AYUDA DE"
    4120 PRINT "UN OSCILOSCOPIO CON MEMORIA, CHECAR LOS SIGUIENTES PUNTOS:"
    4130 PRINT "SLA TENSION EN 0105.810yB2 ES DE 0 VOLTS?."
    4140 INPUT "S/N
                            ^{\prime\prime} : E is
    4150 IF 8%="S" 66TO 4250
    4160 PRINT "NO ES FOSIBLE A MENOS QUE NO HUBIESE CONEXION ENTRE LOS PUNTOS"
    4170 PRINT "D105.B10, D110.D14 V D109K9.D4. VERIFICAR MEDICIONES."
    4180 PRINT
    4190 PRINT
    4200 PRINT "SI DESPUES DE LOCALIZAR ESTA FALLA PERSISTE LA INDICACION ROR".
    4210 PRINT "RV > 150 REPITA EL PROCESO, SE FUEDE TRATAR DE UNA FALLA MULTIPLE."
    4220 PRINT
    4230 PRINT
    4240 60TO 4670
    4250 PRINT "WEL VOLTAJE EN DIOS Z149Z20 ESTA EN EL RANGO DE 24-29 VAC?."
    4260 INPUT "S/N
                            "; C$
    4270 IF C$="5" GOTO 4300
    4280 PRINT "NO SE ACTIVA EL RELE SS. REFERIRSE A DICHO BLOQUE DE FALLA."
   4290 60TO 4180
    4300 PRINT "SAL EFECTUAR DISPARD RADIOGRAFICO Y ENTRAR TIRISTOR THZ LLEGA UN"
   4310 PRINT " "0" A D105.8127."
    4320 INPUT "S/N"
                            " : D %
    4330 IF D#="S" GOTO 4370
1<sup>4</sup>4340 PRINT "REVISAR SEMALES EN TARJETA DISI, LA CUAL ENVIA LOS PULSOS DE"
   4350 PRINT "ENCENDIDO DE LOS TIRISTORES."
   4360 GOTO 4180
t si
   4370 PRINT "SLLEGA UN "I" LOGICO DE 15 VOLTS EN EL FUNTO 0135.014 22 "
美味
   4380 INPUT "5/N
                            " : E $4390 IF E$="S" GOTO 4420
   4400 PRINT "REVISAR SEAALES EN D108."
Ë
   4410 60TO 4180
   4420 PRINT "SEN EL PUNTO D105.D EL KILOVOLTAJE ELEGIDO EN EL PUPITRE DE MANDO"
   4430 PRINT "CORRESPONDE A LA RELACION DE 1 VOLT POR CADA 20 KV?."
۳.
   4440 INPUT "S/N"
                            " : F \oplus4450 IF F$="S" GOTO 4490
   4460 PRINT "REVISE J7, J2, J1 EN D105 7 SI ESTAN EN BUEN ESTADO REVISE LAS "
įυ.
   4470 PRINT "TARJETAS D47 Y D122."
1 - 114480 GOTO 4180
   4490 PRINT "SAL EFECTUAR DISPARO RADIOGRAFICO LA SEMAL EN D135.B14 CORRESPONDE"
    4500 PRINT "AL KV ELEGIDO EN EL PUPITRE DE MANDO DONDE 1 VOLT CORRESPONDE A"
    4510 PRINT "20 KILOVOLTS?."
    WNS" TUPPL 0224
                            ": G#
    4530 IF G$="S" GOTO 4650
    4540 PRINT "JLA TENSION DE LOS PUNTOS DI35 m+ Y D135.m- , SON SIMETRICAS Y"
   4550 PRINT "CORRESPONDEN A LA RELACION - Vm+ =0.000025 (Vnom/2) Y"
   4560 PRINT "Vm- =- 0.000025 (Vnom/2) 2."
```
105.

4570 INPUT "S/N  $" : H#$ 4580 IF H\$="S" GOTO 4620 4590 PRINT "VERIFICAR QUE EL TRANSFORMADOR DE ALTA TENSION ESTE EN BUEN ESTADO" 4600 PRINT "Y LAS SEMALES DE CONTROL DE ALTA TENSION SEAN LAS CORRECTAS." 4610 GOTO 4180 4620 PRINT "LA PLATINA DI35 ESTA DAMADA, EFECTUAR SU REPARACIÓN LOCALIZANDO" 4630 PRINT "EL O LOS ELEMENTOS DAMADOS O CAMBIARLA COMPLETAMENTE." 4640 GOTO 4180 4650 PRINT "FLATINA D105 DAMADA EFECTUAR SU REPARACION O CAMBIARLA." 4660 BOID 4180 4670 RETURN 4680  $4650$ 4700 4710 / SUBRUTINA PROGRAMA PRINCIPAL I 4720 PRINT "\* CARGANDO EL PROGRAMA PRINCIPAL I " 4730 FRINT 4740 FRINT "\* ESPERE A QUE SE CARGUE Y DESPUES TECLEE RUN 0 F2 " 4750 PRINT "\* SELECCIONE NUEVAMENTE LA OPCION ELEGIDA " " FALL 4760 LOAD FROG1R 4770 RETURN 4780 PRINT 4790 PRINT 4800 PRINT 4810 PRINT 4820 'SALIDA DE LA SUBRUTINA 4830 PRINT "\* SE HA SALIDO DEL MENU " 4840 END

 $\tau \sim 2$  $+ - 7$  $\leftarrow$   $\hat{a}$ İĭ -13 łã

团  $\pm$  ,  $\xi$ 

## IV. -DEMOSTRACION DE RESULTADOS.

. En este cabitulo, mostraremos algunas secuencias de los programas ó subrutinas de fallas desarrollados en el programa anterior.

- 3e 1 Pecomienda que al efectuar la ousqueda de una falla se tenga a la mano los diagramas electricos del denerador 712 MP para que haya una mejor comprension de la secuencia que se recomienda. Se presentan distintos ajambios en 155 cuales aparècen los mensales interrogatorios que osso a naso se ven en la pantalla hasta obtener la solución del problema. Luando se chata de l'fallas muitipies se envia un mensaie al final de la secuencia de búsqueda, el qual pedira repetir el proceso nasta: optener la solucion de la faila.
nie: **RUN** \* ESTE PROGRAMA FUE DESARROLLADO PARA LA LOCALIZACION DE LAS FALLAS MAS COMUNES EN UN GENERADOR DE RAYOS X MENU PRINCIPAL I LAS OPCIONES A ELEGIR SON LAS SIGUIENTES : 1.NO HAY ARRANQUE DE ANODO 2.BLOQUEO POR CONTACTOR SS FUERA (NO ACCIONADO) 3. FUENTE DE -15 VOLTS  $4.$  FUENTE OF  $+$  15 VOLTS. S.FUENTE DE +5 VOLTS 5.FUENTE DE +24 VOLTS 7.BLOQUED POR CONMUTADOR S42 sta formal and the property 8. BLOQUEQ POR Imin (CORRIENTE MINIMA)  $\sim$ 9.BLOQUED POR KV > 150 KV 10. SALIDA  $\equiv$  ELIJA LA OPCION (1-10) : 21 1 m.  $\sim$ \* & AL HACER PREPARACION ES AUDIBLE EL ARRANQUE DE ANODÓ ?  $\sim$ TECLEE S/N ? NS \* HAY DISPARD RADIOGRAFICO ? SZN? S \* DE ACUERDO CON LA INFORMACION DADA NO HAY FALLA EN EL CIRCUITO DE ARRANGUE DE ANODO  $\sim$   $\bullet$ Service of the country of the MENU PRINCIPAL 1  $\mu_{\rm{H}\rightarrow\mu}$ LAS OPCIONES A ELEGIR SON LAS SIGUIENTES :  $t = \frac{1}{2}$  .  $1\,{}^\circ$  ). 1.NO HAY ARRANQUE DE ANODO 2.BLOQUED POR CONTACTOR SS FUERA (NO ACCIONADO) 扫 3. FUENTE DE -15 VOLTS t₫. 4.FUENTE DE + 15 VOLTS 5. FUENTE DE +5 VOLTS 6.FUENTE DE +24 VOLTS  $\frac{1}{2}$  . 7.BLOQUED FOR CONNUTADOR \$42 村落 8.BLOQUEO FOR Imin (CORRIENTE MINIMA) 9. BLOGHED POR LV > 150 KV 10.SALIDA **And** 

ELIJA LA OPCION  $(1-10)$  :  $7$  10

\* SE HA SALIDO DEL MENU ūк

**RUN** ESTE FROGRAMA FUE DESARROLLADO PARA LA LOCALIZACION DE LAS FALLAS MAS COMUNES EN UN GENERADOR DE RAYOS X LINGUAL TILLET.

MENU PRINCIPAL I

LAS OFCIONES A ELEGIR SON LAS SIGUIENTES :

sa ar sament of coftisto 12

1. NO HAY ARRANQUE DE ANODO 2.BLOGUEO POR CONTACTOR SS FUERA (NO ACCIONADO) 3. FUENTE DE -15 VOLTS 4. FUENTE DE + 15 VOLTS 5. FUENTE DE +5 VOLTS 6.FUENTE DE +24 VOLTS 7.BLOQUED POR CONMUTADOR 542 8.BLOQUEO POR Imin (CORRIENTE MINIMA) 9.BLOQUED POR KV  $>$  150 KV 10.SALIDA

ELIJA LA OPCION (1-10) : 2 1

 $\star$  6 AL HACER PREPARACION ES AUDIBLE EL ARRANQUE DE ANODO ? TECLEE S/N ? S \* HAY DISPARO RADIOGRAFICO ?

S/N? N

\* LAS REVOLUCIONES POR MINUTO SON 10,000 AL MEDIR CON UN  $\sim$   $\sim$ MULTIMETRO FLUKE 8060 CON PUNTA REDUCTORA O CON UN OSCILOSCOPIO CON PUNTA REDUCTORA EN LOS PUNTOS 71 DE BS1 Y 1  $\mathcal{V}$  . A DE P1 AL HACER PREPARACION RADIOGRAFICA ?  $1 - 3$ 

SZNP N

\* AL EFECTUAR PREPARACION RADIOGRAFICA BS1 ES ACCIONADO ?

 $\overline{1}$ S/NT S  $12$ 

\* AL HACER PREPARACION NUNCA DEBE SER ACCIONADO BSI.POR LO TANTO EL ANODO DEL TUBO DE RAYOS X ESTA SIENDO FRENADO .EFECTUAR. REVISION DE BS1 EN SECCION P1 Y RELEVADOR HR4 EN TARJETA D2

鬧 \* SI DESPUES DE LOCALIZAR ESTA FALLA AUN NO HAY ARRANGUE DE ANODO O LAS REVOLUCIONES POR MINUTO (RPM) NO SON CORRECTAS, REPITA EL PROCESO.PUEDE TRATARSE DE UNA FALLA MULTIPLE.

F 13

 $\frac{1}{2}$  =  $\frac{1}{2}$ 

 $\sim$   $\sim$ 

RUN

\* ESTE PROGRAMA FUE DESARROLLADO PARA LA LOCALIZACION DE LAS FALLAS MAS COMUNES EN UN GENERADOR DE RAYOS X \_ <u>\_ \_ \_ \_ \_ \_ \_ \_ \_</u> \_ \_ \_ \_ \_ \_

MENU FRINCIPAL I

LÀS OFCIONES A ELEGIR SON LAS SIGUIENTES :

1.NO HAY ARRANQUE DE ANODO 2. BLOQUEO FOR CONTACTOR SS FUERA (NO ACCIONADO) 3.FUENTE DE -15 VOLTS 4. FUENTE DE + 15 VOLTS S.FUENTE DE +5 VOLTS 6. FUENTE DE +24 VOLTS 7.BLOGUEO POR CONMUTADOR 542 8.BLOQUED FOR Imin (CORRIENTE MINIMA) 9.BLOQUED POR KV > 150 KV 300 PM PM 10.SALIDA

ELIJA LA OPCION  $(1-10)$  :  $7/2$ 

\* PARA EFECTUAR LA REVISION DE ESTA SECCION ES NECESARIO EL USO DE UN OSCILOSCOPIO DE MEMORIA CON UN ANCHO SE BANDA MAYOR O IGUAL A 10 KHZ (KILOHERTZ) Y DE UN MULTIMETRO DIGITAL.

- \* ES RECOMENDABLE QUE AL INICIAR LA REVISION DE UNA TARJETA SE. SE VERIFIQUE EL ESTADO CORRECTO DE LAS FUENTES DE ALIMENTACION
- \* SI NO COINCIDEN LAS TENSIONES O SENALES EN LOS PUNTOS DE CONEXION DE UNA TARJETA A OTRAS PUEDE TRATARSE DE UNA PISTA O UN CABLE ABIERTO.
- \* ES ACCIONADO VISUALMENTE EL CONTACTOR S3 EN LA SECCION M163 EN EL ARMARIO DE POTENCIA (N2) ?
- SZNP N

 $\sim$  10  $\sigma$  $\tau_{\rm X}$  is  $\Delta$ 

 $\sim$ 

 $\sim 10$  $\beta$  -  $\gamma$ 

 $t \cdot \widetilde{\omega}$ 主任

擂

招

ŧя

 $\chi \sim \chi$ 

- \* EL CONMUTADOR S2 DEL CONTACTOR SS QUE SE LOCALIZA EN LA SECCION M15 EN EL PUPITRE DE MANDO (N1) ESTA EN POSICION CONECTADO ?
- SZNP N
- \* COLOCAR EL COMMUTADOR SZ DEL CONTACTOR SS EN LA SECCION M15 EN POSICION CONFIGN
- \* SI DESPUES DE LOCALIZAR ESTA AVERIA EL CONTACTOR SS AUN NO ES: ACCIONADO . REPITA EL PROCESO.PUEDE TRATARSE DE UNA FALLA MULTIPLE.

RIJN

# \* ESTE PROGRAMA FUE DESARROLLADO PARA LA LOCALIZACION DE LAS FALLAS MAS COMUNES EN UN GENERADOR DE RAYOS X

MENU PRINCIPAL I

LAS OFCIONES A ELEGIR SON LAS SIGUIENTES :

1.NO HAY ARRANGUE DE ANODO 2.BLOQUEO POR CONTACTOR SS FUERA (NO ACCIONADO) 3. FUENTE DE -15 VOLTS 4.FUENTE DE + 15 VOLTS 5. FUENTE DE +5 VOLTS 6.FUENTE DE +24 VOLTS 7.BLOQUED POR CONNUTADOR \$42 8.BLOGUED FOR Imin (CORRIENTE MINIMA) 9.BLOQUED FOR KV > 150 KV 10.SALIDA

ELIJA LA OPCION  $(1-10)$  :  $? 3$ 

ANTES DE INICIAR LA REVISION DE LA FALLA SERA NECESARIO VER QUE ESTE ENCENDIDA LA LAMPARA VERDE DEL SEMAFORO EN EL PANEL DE MANDO S36. LA CUAL SE PUEDE AJUSTAR CON EL SWITCH DE ENCENDIDO S42, DE OTRÀ MANERA SERA NECESARIO REFERIRNOS AL BLOGUE DE FALLA FS42.

CENCIENDE LAMPARA VIS EN PLATINA D109?.  $\mathbb{Z}_2 = \mathsf{S} \times \mathsf{N}$  $\sim$   $\sim$   $\sim$ **ATENEMOS VOLTAJE EN PUNTOS OV-ISVOLTS DE MISP.** 87N 37N - 2 N LEUSIBLE TERMICO U10 EN M15 DESHABILITADO?.  $\alpha \rightarrow \alpha$  . SZN PS CAL REHABILITAR EL FUSIBLE SE SUSTIENER.  $S/N$   $\rightarrow$   $S$ **i** a

13 DESPUES DE HACER LAS REPARACIONES RECOMENDADAS SERA NECESARIO is HACER UNA NUEVA REVISION DE LAS CONDICIONES DE LA FUENTE Y ASI ASEGURARNOS DE QUE ESTA CORRECTA.

 $\frac{1}{2}$ 

全體 JENCIENDE LAMPARA V35 EN PLATINA DIO9?.

 $S/N$  ,  $P/S$ STEMEMOS VOLTAJE EN PUNTOS OV-ISVOLTS DE MIS?.

 $-$  97N  $? 8$ 

JES DIFERENTE DE -15 VOLTS?.  $S/H$   $\sim$   $N$ 

NO EXISTE FALLA EN FUENTE DE -15 VOLTS.

**RUN** 

MENU PRINCIPAL I

LAS OPCIONES A ELEGIR SON LAS SIGUIENTES :

1.NO HAY ARRANQUE DE ANODO 2. BLOQUED FOR CONTACTOR SS FUERA (NO ACCIONADO) 3. FUENTE DE -15 VOLTS 4.FUENTE DE + 15 VOLTS 5. FUENTE DE +5 VOLTS 6. FUENTE DE +24 VOLTS 7.BLOQUEO POR CONMUTADOR S42 8.BLOQUEQ FOR Imin (CORRIENTE MINIMA) 9.BLOGUED POR KV > 150 KV 10. SALIDA

ELIJA LA GECION (1-10) :  $2.4$ 

ES NECESARIO QUE ANTES DE INICIAR LA REVISION DE LA FALLA, OBSERVEMOS EN NUESTRO PANEL DE MANDO S36, QUE NUESTRO SEMÁFORO INDICADOR DE RED ESTE ENCENDIDO EN SU LAMPARA VERDE, Y QUE a che PODEMOS AJUSTAR CON EL SWITCH DE ENCENDIDO S42. SI NO ES POSIBLE REALIZAR ESTO, NOS TENDREMOS QUE REFERIR AL MODULO DE FALLA FS42. **CENCIENDE LAMPARA V33 EN PLATINA D1099.** SZN – - N  $\Gamma$  S GEXISTE VOLTAJE EN PUNTOS OV+15 VOLTS DE M15?. S/N ίe - S *GES DIFERENTE DE +15V?.* S/N - 81 tΰ ASE PUEDE AJUSTAR CON RS EN DI A LOS +15 VOLTS?. Ìά SZN --S.  $\tilde{t}$  ,  $\tilde{t}$ 不停 DESPUES DE REALIZAR LAS REPARACIONES SUGERIDAS SERA NECESARIO HACER UNA NUEVA REVISION DE LAS CONDICIONES DE LA FUENTE PARA ASEGURARSE DE SU BUEN FUNCIONAMIENTO. ing. CENCIENDE LAMPARA V33 EN PLATINA D109?.  $5 \times N$ CEXISTE VOLTAJE EN PUNTOS OV+15 VOLTS DE M15?. SZN. - S-JES DIFERENTE DE +15V?.

57N N NO EXISTE FALLA EN FUENTE DE +15 VOLTS.

i sa sa

RT IN

.<br>...

ire.

 $1.3$ .<br>Propinsi

MENU PRINCIPAL I

LAS OFCIONES A ELEGIR SON LAS SIGUIENTES :

1.NO HAY ARRANGUE DE ANODO 2.BLOQUED FOR CONTACTOR SS FUERA (NO ACCIONADO) 3. FUENTE DE -15 VOLTS 4. FUENTE DE + 15 VOLTS S. FUENTE DE +5 VOLTS 6.FUENTE DE +24 VOLTS 7.BLOQUED FOR CONMUTADOR S42 8.BLOQUEO POR Imin (CORRIENTE MINIMA). 9.BLOQUED POR KV  $>$  150 KV 10:SALIDA

ELIJA LA OPCION (1-10) :  $7.5$ 

ANTES DE INICIAR LA REVISION DE LA FALLA SERA NECESARIO OBSERVAR. GUE EL SEMAFORO EN MODULO S36 ESTE ENCENDIDO EN SU LAMPARA VERDE QUE PODEMOS AJUSTAR CON EL SWITCH DE ENCENDIDO S42, DE NO SER ESTO POSIBLE SERA NECESARIO RECURRIR AL MODULO DE FALLA FS42.

SENCIENDE LAMPARA V34 EN PLATINA DIO9?. SZN. - N **CEXISTE VOLTAJE EN TERMINALES 0 y +5 VOLTS EN MODULO MIS?.** S/N N OFUSIBLE US EN M15 DESHABILITADO?. S/N N CFUSIBLE SIL EN FLATINA 0401 DAMADO?  $\mathbf{r} \cdot \mathbf{c}$ 電子配 一些 *CAL REHABILITARLO SE SOSTIENE?.* S/N  $\mathcal{R}$ 

DESFUES DE HACER LAS REPARACIONES RECOMENDADAS SERA NECESARIO HACER UNA NUEVA REVISION DE LA FUENTE PARA ASEGURARNOS DE SU CORRECTO FUNCIONAMIENTO.

CENCIENDE CAMPARA V34 EN PLATINA D109?.  $S/N$ CEXISTE VOLTAJE EN TERMINALES O V +5 VOLTS EN MODULO M15?. 'S7N 云 WESTE VOLTAJE ES IGUAL A +5 VOLTS?. S/N NO HAY FALLA EN FUENTE DE +5 VOLTS.

**SIM** \* ESTE PROGRAMA FUE DESARROLLADO PARA LA LOCALIZACION DE LAS FALLAS MAS COMUNES EN UN GENERADOR DE RAYOS X MENU PRINCIPAL II LAS OPCIONES A ELEGIR SON LAS SIGUIENTES : 1.NO HAY ARRANQUE DE ANODO 2.BLOGUED FOR CONTACTOR SS FUERA (NO ACCIONADO) 3. FUENTE DE -15 VOLTS  $4.$  FUENTE DE + 15 VOLTS S.FUENTE DE +5 VOLTS 6.FUENTE DE +24 VOLTS 7.BLOQUED FOR CONMUTADOR S42 8.BLOQUED POR Imin (CORRIENTE MINIMA) 9.BLOQUED POR KV > 150 KV 10.SALIDA  $\sim$  ELIJA LA OPCION (1-10) : 2 & \* CARGANDO EL PROGRAMA PRINCIPAL I \* ESPERE A QUE SE CARGUE Y DESPUES TECLEE RUN O F2 \* SELECCIONE NUEVAMENTE LA OPCION ELEGIDA  $\sim$   $\Omega$ ke i RUM \* ESTE PROGRAMA FUE DESARROLLADO PARA LA LOCALIZÁCION DE LAS FALLAS MAS COMUNES EN UN GENERADOR DE RAYOS X **Street** - 2 379. MENU PRINCIPAL I  $1 - 2$ LAS OFCIONES A ELEGIR SON LAS SIGUIENTES :  $+5$ 1.NO HAY ARRANQUE DE ANODO 手待 2.BLOQUED FOR CONTACTOR SS FUERA (NO ACCIONADO) 3. FUENTE DE -15 VOLTS 4. FUENTE DE + 15 VOLTS  $+5.$ S.FUENTE DE +5 VOLTS 6.FUENTE DE +24 VOLTS 7.BLOQUED POR CONMUTADOR S42 8.BLOQUEO FOR Imin (CORRIENTE MINIMA) বি  $9.8 \text{LOGUEO}$  POR KV  $> 150$  KV. 10.SALIDA  $\mathbf{r}$  is " ELIJA LA OPCION (1-10) : ? 6

ANTES DE INICIAR LA REVISION DE NUESTRA FALLA ES NECESARIO OBSERVAR QUE EL SEMAFORO INDICADOR DE RED EN EL PANEL DE MANDO S36 ESTE ENCENDIDO EN SU LAMPARA VERDE O QUE SE PUEDA AJUSTAR CON EL SWITCH DE ENGENDIDO 342, DE OTRA MANERA SERA NECESARIO RECURRIR AL MODULO DE FALLA FS42.

**JENCIENDE LAMPARA V32 EN PLATINA D109?.** 

 $S/N$ 19 N LEXISTEN +24 VOLTS EN FUNTOS 0 V +24 VOLTS EN MIS?.  $S/N$ 2.5 EXISTE UN COMPONENTE DAMADO EN FLATINA D109, DIODO ZENER V51 O LED V32. REPARARLA. DESPUES DE HACER LAS REPARACIONES ACONSEJADAS EN ESTE FROGRAMA. SERA NECESARIO HACER UNA NUEVA REVISION DE LAS CONDICIONES DE LA FUENTE Y ASI ASEGURARSE DE SU BUEN FUNCIONAMIENTO. SENCIENDE LAMPARA V32 EN PLATINA D1092.  $7S$  $S \angle N$ SEXISTEN +24 VOLTS EN PUNTOS O V +24 VOLTS EN M15?.  $S/N$ ΦN. SFUSIBLE TERMICO U11 EN M15. DESHABILITADO?. S/N 7 N JEXISTEN 29 VAC (VOLTAJE DE CORRIENTE ALTERNA). EN T217V8 DE M32?  $S/N$ 2 S SEXISTEN 29 VAC EN PUNTOS Z30VB30 DE PLATINA D13? SZN.  $2S$ 6QUITANDOLA CARGA DE DI3, SEGUN DIAGRAMA X1453-8, APARECEN LOS 24 VOLTS EN MIS?  $S/N$ 2 S CAL METER TODAS LAS CARGAS DE LA FLATINA DIS, UNA A UNA SE SOSTIENEN LOS +24 VOLTS?.  $S/N$ -2 S DESPUES DE HACER LAS REPARACIONES ACONSEJADAS EN ESTE PROGRAMA. SERA NECESARIO HACER UNA NUEVA REVISION DE LAS CONDICIONES DE LA FUENTE Y ASI ASEGURARSE DE SU BUEN FUNCIONAMIENTO. SENCIENDE LAMPARA V32 EN PLATINA D109?. **FRISZN**  $P-S$ ## ¿EXISTEN +24 VOLTS EN PUNTOS 0 y +24 VOLTS EN M15?. SZN. ? S NO EXISTE FALLA EN FUENTE DE +24 VOLTS.  $1 - 6$ kş  $\ddot{\phantom{a}}$  $\lambda$  and

### \* SE HA SALIDO DEL MENU 0k.

.<br>. .

-list<br>194

ويبرد  $\langle \cdot \rangle$  $\tau$  .  $\bar{\mathbf{S}}$  $\sim 10$ 十套  $\frac{1}{2}$ 

 $\begin{array}{c} \mathbf{i} \\ \mathbf{b} \end{array}$ 

 $\frac{1}{2}$ 

 $\frac{1}{3}$ ं य 지나 나라 내

 $\label{eq:2.1} \left\langle \psi_{\omega} \right\rangle = \left\langle \psi_{\omega} \right\rangle \left\langle \psi_{\omega} \right\rangle = \left\langle \psi_{\omega} \right\rangle \left\langle \psi_{\omega} \right\rangle = \left\langle \psi_{\omega} \right\rangle \left\langle \psi_{\omega} \right\rangle$ 

age dispose a contrare

an di kacamatan Sulawesi Sulawesi Sulawesi Sulawesi Sulawesi Sulawesi Sulawesi Sulawesi Sulawesi Sulawesi Sula<br>Sulawesi Sulawesi Sulawesi Sulawesi Sulawesi Sulawesi Sulawesi Sulawesi Sulawesi Sulawesi Sulawesi Sulawesi Su

LOAD "PROG1R Ok. **RUN** 

MENIL PRINCIPAL I LAS DECIONES A FLEGIR SON LAS SIGUIENTES : 1. NO HAY ARRANGUE DE ANODO 2.BLOQUEO POR CONTACTOR SS FUERA (NO ACCIONADO) 3. FUENTE DE -15 VOLTS 4. FUENTE DE + 15 VOLTS 5. FUENTE DE +5 VOLTS 6.FUENTE DE +24 VOLTS 7.BLOQUED POR CONMUTADOR S42 8.BLOGUED POR Imin (CORRIENTE MINIMA) 9.BLOQUEO POR KV > 150 KV 10.SALIDA ELIJA LA OPOION  $(1-10)$  : ? 7  $\ddotsc$ » AL ENCENDER EQUIPO SE ILUMINA SEMAEORO DE RED EN 53A2.  $S/N$ °N. PR GENCIENDE ALGUN OTRO INDICADOR EN EL PANEL DE HANGO?.  $\sim$  S/N. N GFUSIBLES UI, U2 0 U3 EN M163, DARADOS?.  $_{1.2}$  S/N. S CAL REPONERLOS Y ENCENDER EQUIPO SE SOSTIENEN DICHOS FUSIBLES?.  $N \times 7$ S. DESPUES DE HACER LAS REPARACIONES RECOMENDADAS SERA NECESARIO HACER UNA NUEVA REVISION DE LAS CONDICIONES DEL EGUIPO PARA **ASESURARNOS DE SU BUEN FUNCIONAMIENTO.** AL ENCENDER EQUIPO SE ILUMINA SEMAFORO DE RED EN S36?. SZN. S JENCIENDE SU LAMPARA VERDE V4 EN D397.  $5 \times N$ -N. USE PUEDE AJUSTAR EL ENCENDIDO DEL SEMAFORO CON SWITCH S42?. SZN. ಇ JLAMPARA V4 EN DIO9, ENCENDIDA?. S7N.  $N$ NG HAY FALLA EN SWITCH DE ENCENDIDO 542. MENU PRINCIPAL I LAS OPCIONES A ELEGIR SON LAS SIGUIENTES :

1.NO HAY ARRANGUE DE ANODO 2.BLOQUED FOR CONTACTOR SS FUERA (NO ACCIONADO) () 3. FUENTE DE -15 VOLTS 4. FUENTE DE + 15 VOLTS S.FUENTE DE +5 VOLTS 6.FUENTE DE +24 VOLTS 7.BLOGUED FOR CONMUTADOR S42 8.BLOQUED FOR Imin (CORRIENTE MINIMA) 9.BLOQUED POR KV > 150 KV 10.SALIDA

Andrews Britain Princess,

e a San Air

ELIJA LA OPCION  $(1-10)$  : ? 10

\* SE HA SALIDO DEL MENU:  $0<sub>k</sub>$ 

 $k\sim 4$  $\epsilon$  .  $\beta$  $\mu$  or  $\{\cdot\}$  $1x$  $\mathfrak{t}$  ) 主意  $1.98$  $\pm$  3  $^\circ$  $17.8$  $\sim 4$ 

**RTIN** 

\* ESTE PROGRAMA FUE DESARROLLADO PARA LA LOCALIZACION DE LAS FALLAS MAS COMUNES EN UN GENERADOR DE RAYOS X (1999) Service and 

MENU PRINCIPAL I LAS DECIDAES A FLEBIR SON LAS SIGUIENTES : 1. NO HAY ARRANGUE DE ANODO 2. BLOQUED FOR CONTACTOR SS FUERA (NO ACCIONADO) 3. FUENTE DE -15 VOLTS 4.FUENTE DE + 15 VOLTS 5. FUENTE DE +5 VOLTS 6.FUENTE DE +24 VOLTS 7.BLOQUED POR CONMUTADOR 542 8. PLOQUED POR Imin (CORRIENTE MINIMA) 9. BLOQUED POR KV > 150 KV  $10.$ SAL $IDA$ ELIJA LA OPCION  $(1-10)$  : 2 8 \* CARGANDO EL PROGRAMA PRINCIPAL II ESPERE A QUE SE CARGUE Y DESPUES TECLEE RUN O FI \*\*\* SELECCIONE NUEVAMENTE LA OPCION ELEGIDA ni. .<br>Galer **RLIN** ...\* ESTE PROGRAMA FUE DESARROLLADO PARA LA LOCALIZACION DE LAS FALLAS MAS COMUNES EN UN GENERADOR DE RAYOS X **Cork** نۍ دي. MENU PRINCIPAL II  $\mathcal{L}$  $^{18}$  LAS OFCIONES A ELEGIR SON LAS SIGUIENTES : 19 1.NO HAY ARRANQUE DE ANODO 2.BLOQUED FOR CONTACTOR SS FUERA (NO ACCIONADO) 主等 3. FUENTE DE -15 VOLTS 4. FUENTE DE + 15 VOLTS S.FUENTE DE +5 VOLTS 小児 6.FUENTE DE +24 VOLTS 7.BLOQUED FOR CONMUTADOR \$42  $\mathcal{V} \in \mathcal{C}$  . 8.BLOGUED POR JAIN (CORRIENTE MINIMA)  $-9$ .BLOQUEO POR KV > 150 KV  $\mathcal{L} \rightarrow \mathcal{L} \rightarrow \mathcal{L}$ IO. SALIDA ELIJA LA OPCION  $(1-10)$  : ? 8

.<br>Daniel poznat z roz za tije po z postali za te za obrazili od 4 de na

PARA LA REVISION DE ESTA FALLA ES NECESARIO DISPONER DE UN MULTIMETRO MODELO FLUKE S060, CON EL CUAL SE FUEDEN MEDIR VALORES EFICACES DE VOLTAJE Y CORRIENTE. UN OSCILOSCOPIO CON MEMORIA Y RANGO DE TRABAJO NO MENOR A 10 MEGAHERTZ. UNA PLATINA DE EXTENSION DE 24 PINES. UNA PLATINA DE EXTENSION DE 32 PINES. UNA BOBINA SHUNT. ANTES DE INICIAR LA REVISION DE 23TA FALLA SERA NECESARIO OBSERVAR GUE EL SEMAFGRO (NDICADOR DE RED UBICADO EN EL PANEL DE CONTROL ESTE ENCENDIDO EN SU LAMPARA VERDE O SUE SE FUEDA AJUSTAR CON EL CONMUTADOR S42. TAMBIEN SERA NECESARIO REVISAR QUE ESTEN PRESPNTES TODAS LAS FUENTES DEL MODULO M15 Y SI NO ES ASI RECURRIR AL MODULO DE FALLA CORRESPONDIENTE. STENEMOS ENCENDIDO LED V8 EN PLATINA D1092.  $S/N$  $7S$ JLED V25 EN PLATINA D22 DE MODULO M202. ESTA ENCENDIDA. 2 N S/N -JLAS LAMFARAS DEL TABLERO DE MANDO ESTAN ENCENDIDAS?.  $-7 - 14$  $S/N$  and  $S/N$ SACAR TERMINAL NEGATIVA DEL TUBO DE RAYOS X, Y SIMULAR FILAMENTOS DEL TUBO, CORTOCIRCUITANDO CON UN ALAMBRE LAS TRES PUNTAS DE DICHA TERMINAL, UNA VES HECHO ESTO ENCENDER EL EQUIPO : OBSERVAR EN EL TABLERO DE MANDO SI SUS LAMPARAS ENCIENDEN, ASI COMO EL DIODO VS  $\ldots$ EM PLATINA DIO9 SE APAGA, CSUCEOE ESTO?. ာ ခ SZN.  $\sim 1$ TENEMOS UNO O LOS DOS FILAMENTOS DEL TUBO DE RAYOS X ABIERTOS. SI  $\tau = \rho$ ES SOLO UNO SE PODRA CONTINUAR TRABAJANDO CON EL EQUIPO, SIEMPRE Y CUANDO SE HAGAN LOS CAMBIOS PERTINENTES PARA QUE EL FOCO QUE  $7.2$ QUEDE TRABAJANDO LO HAGA EN EL LUGAR DEL FOCO GRUESO. SI ESTAN 主页 ASIERTOS ANDOS FILAMENTOS SERA NECESARIO CAMBIAR EL TUBO DE RAYOS X Y REALIZAR SU CALIBRACION O AJUSTE DE CORRIENTE DE PRECALEFACCION DE CADA UNO DE LOS FILAMENTOS, Y DESPUES EL DE SU 這 CALEFACCION PARA EL MOMENTO EN GUE SE HACE EL DISPARO RADIOGRAFICO  $f^{-1}$ TODO ESTO DE ACUERDO AL MANUAL DE AJUSTE DEL EQUIPO.  $\mathbf{1}$ 封柱 DESPUES DE HACER LAS REPARACIONES RECOMENDADAS, SERA NÉCESARIO HACER UNA NUEVA REVISION DE LA FALLA PARA ASEGURARNOS DEL  $\pm 3$ CORRECTO FUNCIONAMIENTO DEL EGUIFO.  $\sim$  2 CTENEMOS ENCENDIDO LED V8 EN PLATINA DIO99. S/N - 字 N 4LED V2S EN PLATINA D22 DE MODULO M202, ESTA ENCENDIDA. S7N -- 7 N NO EXISTE FALLA POR Imin.

فالمستقلة والمتعاقلة والمراجع أوالانتقاد والمعاقبة

 $\degree$  120

 $\gamma=0$ **RUN** \* ESTE PROGRAMA FUE DESARROLLADO PARA LA LOCALIZACION DE LAS FALLAS MAS COMUNES EN UN GENERADOR DE RAYOS X  $rac{1}{2}$ فتبدوا MENU PRINCIPAL I LAS OPCIONES A ELEGIR SON LAS SIGUIENTES : 1.NO HAY ARRANQUE DE ANODO 2.BLOQUED POR CONTACTOR SS FUERA (NO ACCIONADO) 3. FUENTE DE -15 VOLTS  $4.$  FUENTE DE + 15 VOLTS S. FUENTE DE +5 VOLTS 6.FUENTE DE +24 VOLTS 7.BLOQUED FOR CONMUTADOR 342 8.BLOQUEO POR Imin (CORRIENTE MINIMA) 9.BLOQUED POR KV 2 150 KV 100 MARINE 10. SALIDA  $\sim$   $\,$ ELIJA LA OPCION (1-10) : ? 9 \* CARGANDO EL PROGRAMA PRINCIPAL II **Service** ESPERE A QUE SE CARGUE Y DESPUES TECLEE RUN O F2 \* SELECCIONE NUEVAMENTE LA OFCION ELEGIDA  $\sim$   $\sim$ Dk: **RUN** \* ESTE PROGRAMA FUE DESARROLLADO PARA LA LOCALIZACION DE LAS  $\cdots$ FALLAS MAS COMUNES EN UN GENERADOR DE PAYOS X  $\sim$   $\alpha$ MENU PRINCIPAL LI  $\tilde{\chi}$  ,  $\tilde{\chi}$ LAS OPCIONES A ELEGIR SON LAS SIGUIENTES : 主義 1.NO HAY ARRANGUE DE ANUDO 封足 2.BLOQUEO FOR CONTACTOR SS FUERA (NO ACCIONADO) (2  $\mathbb{M}$ 3. FUENTE DE +15 VOLTS 4. FUENTE DE + 15 VOLTS 5. FUENTE DE +5 VOLTS łч 6. FUENTE DE +24 VOLTS i% 7.BLOQUED FOR CONMUTADOR S42 8. BLOQUEO POR Imin (CORRIENTE MINIMA)  $\downarrow$  5.  $9.5 L000000$  POR KV  $> 150$  KV  $\sim$ 10. SALIDA ELIJA LA OPCION (1-10) : ? 9

tout

PARA LA REVISION DE ESTA FALLA SERÁ NECESARIO REVISAR QUE LOS FOCOS DE LA FLATINA D109 ASI COMO LAS FUENTES DEL MODULO MIS ESTEN EN BUEN ESTADO. CENCIENDE EL LED V6 EN PLATINA D1092.

COLOCAR EN UNA TARJETA DE EXTENSION LA PLATINA D105 Y CON AYUDA DE UN OSCILOSCOPIO CON MEMORIA. CHECAR LOS SIGUIENTES PUNTOS. 6LA TENSION EN D105. B10yB2 ES DE 0 VOLTS?.  $S/N$  $2.5$ ¿EL VOLTAJE EN D105.Z14VZ20 ESTA EN EL RANGO DE 24-29 VAC?.  $S/N$  $2.5$ CAL EFECTUAR DISPARO RADIOGRAFICO Y ENTRAR TIRISTOR TH2 LLEGA UN A D105.B127.  $\alpha$  $S/N$  $2<sub>g</sub>$ 1 LOGICO DE 15 VOLTS EN EL PUNTO D135.D14 ? *ULLEGA UN*  $2-5$ S/N &EN EL PUNTO DIOS.D EL KILOVOLTAJE ELEGIDO EN EL PUPITRE DE MANDO CORRESPONDE A LA RELACION DE 1 VOLT FOR CADA 20 KV?. ାର S/N GAL EFECTUAR DISPARO RADIOGRAFICO LA SEÑAL EN D135.B14 CORRÉSPONDE AL KV ELEGIDO EN EL PUPITRE DE MANDO DONDE 1 VOLT CORRESPONDE A 20 KILOVOLTS?.  $S/N$  $2N$ 6LA TENSION DE LOS PUNTOS D135.m+ Y D135.m+, SON SIMETRICAS Y CORRESPONDEN A LA RELACION Vm+ =0.000025 (Vnom/2) Y  $Vm = -0.000025$  (Vnom/2)?. S/N 7 N وبالمحاد VERIFICAR QUE EL TRANSFORMADOR DE ALTA TENSION ESTE EN BUEN ESTADO Y LAS SERALES DE CONTROL DE ALTA TENSION SEAN LAS CORRECTAS.  $\sim$   $\sim$ SI DESPUES DE LOCALIZAR ESTA FALLA PERSISTE LA INDICACION POR  $\sim$  100  $\pm$ KV > 150 REPITA EL PROCESO, SE PUEDE TRATAR DE UNA FALLA MULTIPLE.  $5 - 4$ 不可 -1.8 ÌЗ 幸适 主题  $\frac{1}{2}$  ,  $\frac{32}{2}$  $100$ 

#### CONCLUSIONES.

Debido al cada vez más frecuente e indispensable uso de las computadoras personales en la solucion de propiemas de diversa indole y con lo cual se reducen gastos y tiempo se desannolló el presente trabajo, el qual intenta orientar y servir de base: nasta gonde sea posible en la solución de problemas, para efectuar mantenimientos preventivo y correctivo m un generador de ravos « 712 MP: con auxilio de la computadora.

.En la mediga en la cual a un edulpo de Pavos d'es le stectuen -révisiones -continuas de sus brincipales carametros se oddran preventr droolemas mavores. Tos-cuales-org/dcartan mayon inversion de tiempo y dinero si no se realizaran. En la megida que se verifiquen dichos parametros jieminuiran los mantenimientos correctivos. El desarrollo dei paduete de sottware tiene como uno de sus principales objetivos el de servir de base para que se pueda mejorar. actualizar - ampliar de scuerdo, a las necesidades del usuario. Se plantos tampion la posibilidad de desarrollar programas similares para equipos de cuatouier otra area.

El programa presenta diversas alternativas para la solución de los problemas mas comunes en el generador de rayos x 712 MP. Vya duejes muy dificil cubrir y predecir el 100% de las fallas que se presentan en un equipo, cualquiera que este sea.

/ Para Sentender Scon mayor claridad el desarrollo de los aistintos subprogramas o subrutinas es necesario tener a la mano el esquema eléctrico general del generador de ravos x 712 MP. así como el de su aditamento que se esté revisando en ese

momento y jos conocimientos necesarios para su interpretacion. Las adiciones o mejoras subsecuentes al programa desarrollado dependeran vanto de los conocimientos teoricos como prácticos que sobre si generador tenga el usuanio. ya sea ingeniero de servicio o tecnico especializado.

La observación en pantalla de los distintos mensajes y la obtención en forma impresa de los mismos nasca obtener la solucion del problema, facilità el aprendizaje de aquellas personas que l'tengan poda experiendia en el manejo del generador 712 MP. Sirviendo de esta manera el programa como. sur lile( en el entrenamiento de personal depecializado.

#### APENDICE A.

Preguntas que se harán a la persona que reporte el equipo dañado. 1.-2El generador es un 712 MP?.

2.-¿Que problema presenta el equipo?.

in.

 $1 - 1$ 

 $1_{-1}$ 

 $\mathbf{r}$ 

卡因

t.

3.-65e puede compensar correctamente el equipo con el conmutador encendido S42, de tal manera que se encienda el foco verde del semáforo de de compensación?.

4. 2A1 encender el equipo muestra los siguientes valores : 77 kv 20 mas, 50 milisequndos, primer puesto de trabajo (primer equipo), 60 % de potencia y foco grueso?.

5. ZAI encender el equipo se bloquea inmediatamente, apagandose unicamente los displays de kv. mas y ms ?.

 $-6.$   $\angle$ Todos los displays y lámparas indicadoras están apagadas ?

7. -2Se bloquea el equipo al hacer preparación ?.

8.-¿Se bloquea el equipo al hacer disparo radiográfico ?.

a) Con todos los valores de kv y mas.

b) Solo con algunos de estos valores.

c) Con todos los puestos de trabajo.

 $13$ 9.-CEstá encendido el indicador de temperatura del tubo de rayos 主流 **x** (LOADIX)?. 長島

10 10. -¿Enciende el indicador de radiación al efectuar el disparo radiográfico?.  $15$ 

11.-¿Es audible el arránque de ánodo?.

12.-¿Es audible el sonido indicador del disparo radiográfico?.

13.-¿Se bloquea el equipo al seleccionar foco fino ó foco grueso 6 con ambos al hacer preparación?.

14. titione informacion del equipo (manuales eléctricos de ajuste)?.

## BIBLIOGRAFIA.

 $1)$  Generador Tridoros 712 MP. Esquemas eléctricos X1453. version "E", Siemens, Erlangen, Alemania, 1980.

2) Generador Tridoros 712 MP. Describción de funcionamiento X1453, version "E". Siemens, Erlangen, Alemania, 1982.

3) Generador Tridoros 712 MP. Instrucciones de ajuste.

Siemens, Erlangen, Alemania, 1983.

4) Dispositīvo dē Annangue de Anodo de 150 hertz. Esquemas electricos X1434. Version "5" diemens Erianoen, Alemania 1983.

5) (Dispositivo (de Germandua de Geogoomide 150) nerta. Descripcion de funcionamiento (1454, versión B. Siemens. Erlangen, Alemania, 1983.

6) Hoxter, Erwin A. Tecnica radiografica. Siemens, Erlanden Alemania, 1972.

 $7)$  (ecnica medica, Siemens, Numich, 1990,  $\epsilon$ 

8). Kodak. Elementos de radiografía. Eastman-Kodak-Company 1980.

Manual MS-DOS. Microsoft Corporation, USA y Canada 9) -1987.

10) Manual GW-BASIC. Microsoft Corporation, USA y Canada. 1985.

11) Rangel Gutierrez, Raymundo Hugo, Apuntes de Programación Estructurada. Facultad de Ingenieria. UNAM, México D.F. 1985.

12) Goldstein, Larry Joel: IBM(PC, Mexico, D.F., Prentice

in a shekarar 20

 $\cdot$  126

Hall. 1988.

a jihara suwa

 $1:9$ 甘重  $+3$ 千金  $\frac{1}{2}$  ,  $\frac{1}{20}$ 撮 科菜 i.

13) Gilbert Chris, Advanced Techniques in Multimate, SYBEX r a mhealla de ra chéil chathair. Inc., 1986. July 2007, Strategy and Car

14) Noboru (amane. Fundamentos de Propagación de Microondas,

.<br>Videosto v večko

Publicaciones Telecomex, Mexico D.F., 1974.